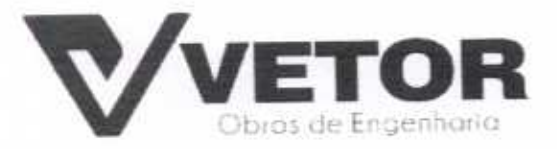

vetorobrasengenharia@hotmail.com PRACA MONS. JOSÉ CÁNDIDO 103. BOA VIAGEM-CE

> (88) 3427-1541 (85) 99673-9721 0

## PROPOSTAS DE PREÇOS LOTE I

T. X

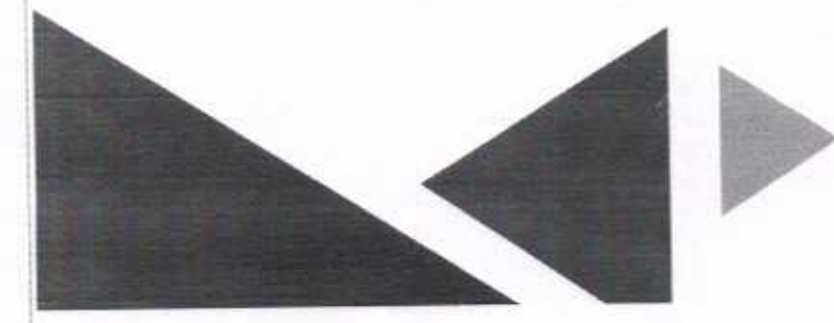

VETOR OBRAS DE ENGENHARIA EIRELI-EPP CNPJ 28.323.363/0001-87

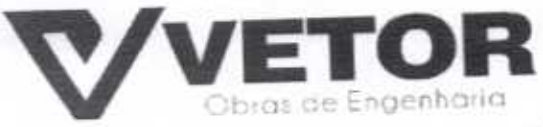

#### CARTA-PROPOSTA

À

Comissão Permanente De Licitação Da Prefeitura Municipal De Santa Quitéria

## Ref.: TOMADA DE PREÇOS Nº 03/2020-SEDUC

Prezados Senhores

Apresentamos a V.Sas. nossa proposta para execução das obras objeto do Edital de TOMADA DE PREÇOS Nº 03/2020-SEDUC.

LOTE I 460.084,03 (quatrocentos e sessenta mil oitenta e quatro reais e três

LOTE Il 402.516,01 (quatrocentos e dois mil quinhentos e dezesseis reais e um

LOTE III 581.971,87 (quinhentos e oitenta e um mil novecentos e setenta e um reais e oitenta e sete centavos).

Pelo preço global de R\$ 1.444.571,91 (um milhão quatrocentos e quarenta e quatro mil quinhentos e setenta e um reais e noventa e um centavos).

Caso nos seja adjudicado o objeto da presente licitação, nos comprometemos a assinar o contrato no prazo determinado no documento de convocação, indicando para esse fim o Sr. (a). Helder Pinheiro de Melo, portador(a) da carteira de Identidade n°. 2006009167374 e CPF n° 049.804.473-41, como representante legal desta

Informamos que o prazo de validade da nossa proposta é de 60 (sessenta) dias empresa. corridos, a contar da data da abertura da licitação, e o prazo de execução dos serviços objeto desta licitação é conforme edital e seus cronogramas.

Informamos que a taxa de BDI adotado para execução das e serviços é de 25,00% (vinte e cinco) por cento, conforme composição analítica, em anexo.

Declaramos que nossos preços propostos, estão inclusas todas as despesas de fornecimento dos materiais, máquinas, equipamentos e ferramental e mão de obra necessária, além das taxas, impostos, encargos sociais e trabalhistas, benefícios,

transportes e seguros. Declaramos que visitamos os locais das obras e serviços, e que tomamos conhecimento de todas as facilidades e dificuldades para execução das obras e

Finalizando, declaramos que verificamos todos os projetos das obras e serviços, estando de acordo com as obras e serviços a serem executados, e que estamos de pleno acordo com todas as condições estipuladas no Edital da referida Tomada de Precos e seus anexos.

Atenciosamente.

VETOR OBRAS DE EMBENGARIA EIREL CNP y 28.323 10001-87 Eng. Nelder Phineiro de Melo Proprietário CREA/CE N° 061567060-1

BOA VIAGEM-CE, 04 DE AGOSTO DE 2020.

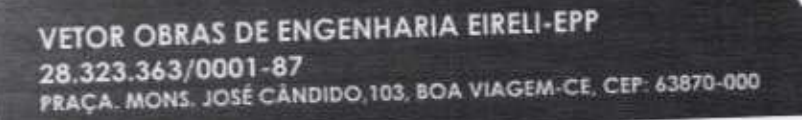

(88) 3427-1541 ([]) (85) 99673-9721

velorobrasengenharia@holmail.com

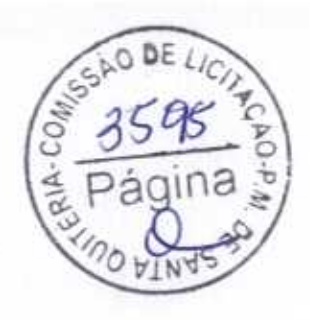

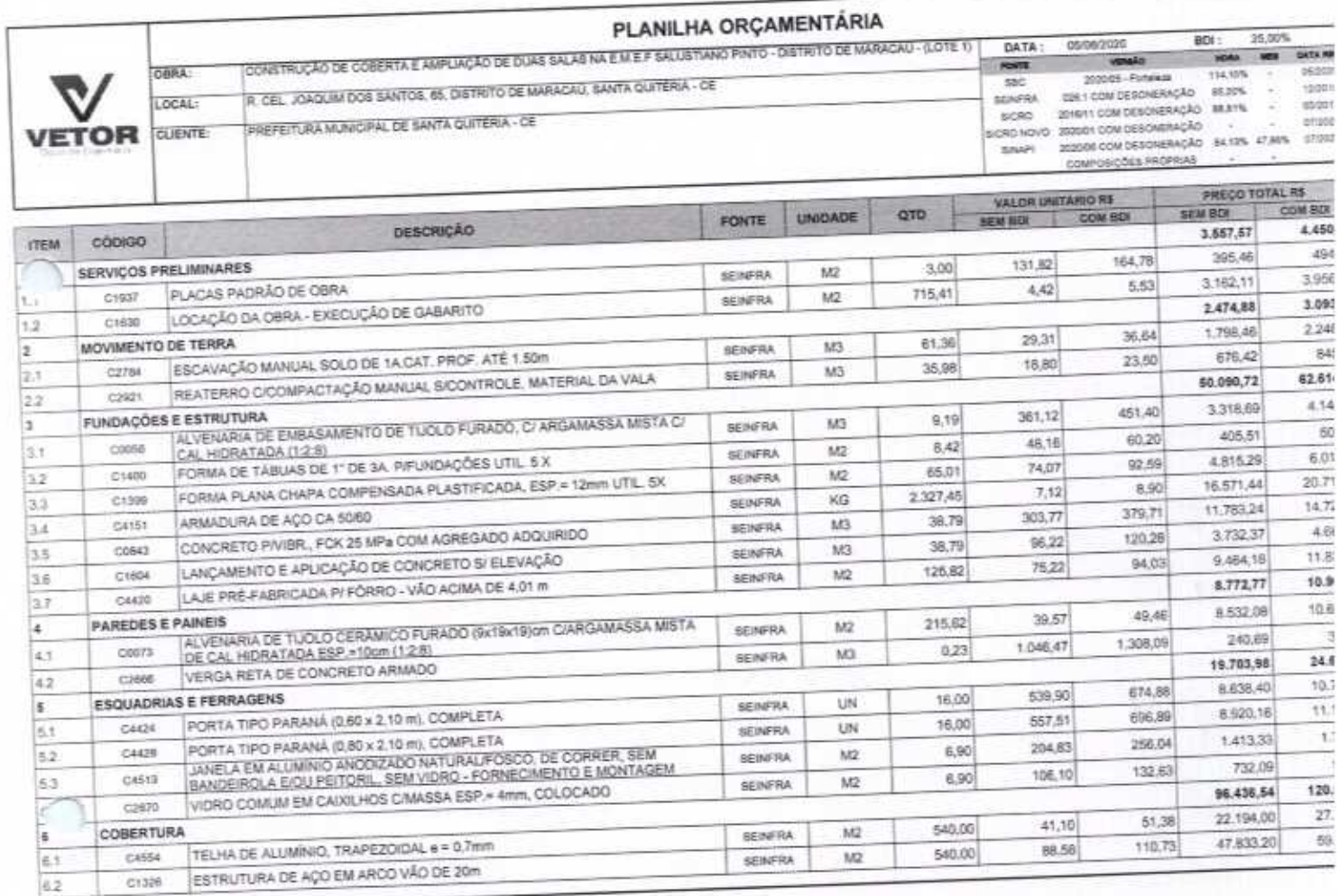

VETOR OBRAS DE ENGENHARIA EIRELI EPP - CNPJ: 28.323.365/001-57<br>Prace Monsechiar José Candido, N° 103 - Cantro - CEP: 63870000 - Bos Viagem/CE - FONE: (85) 9967-39721 FONE: (86) 3427-1541

VETOR OBRAS DE ENGENHABLE ERELL-EPP<br>
CNPJ: 28.323.38310001487<br>
Eng. Helder Pinnelso de Melo<br>
Proprietatio<br>
CREAICE N° 061567060-1

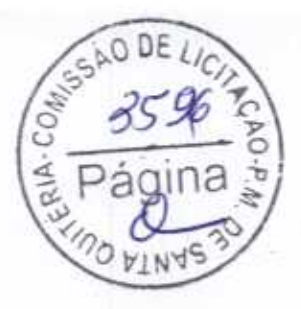

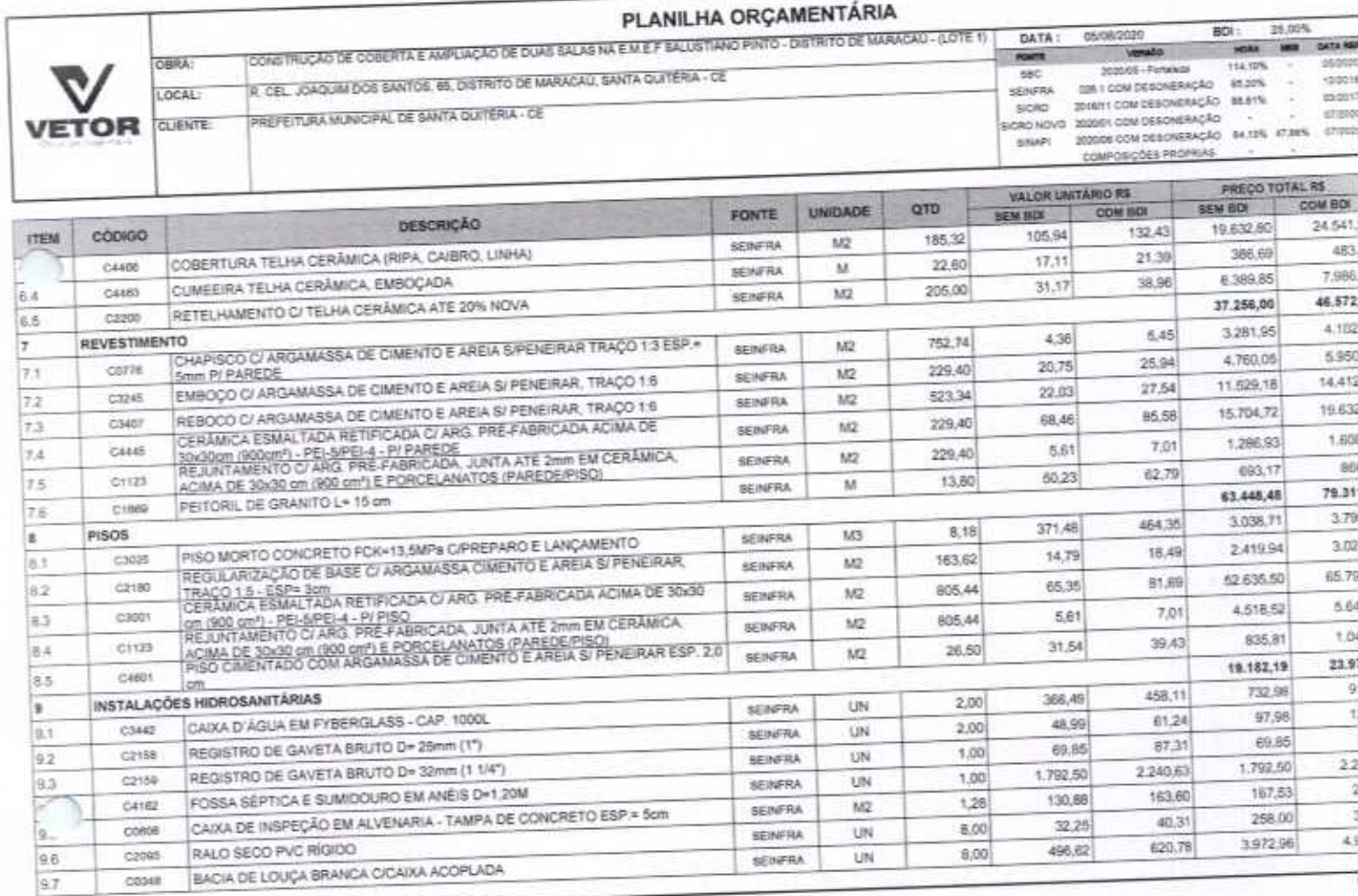

VETOR OBRAS DE ENGENHARIA EIRELI EPP - CNPJ, 28.323.363/0001-87<br>Praça Monserhor José Candido, N° 103 - Cantro - CEP, 638/70000 - Bos Vlagem/CE - FONE: (85) 9967-39721 FONE: (88) 3427-1541

VETOR OBRAS DE ENGENHARIA EIRELI - EPP<br>CNP3: 28.325.883/0001-87<br>Eng.-Helder Pinheiro de Melo Proprietario<br>CREA/CE Nº 061567060-1

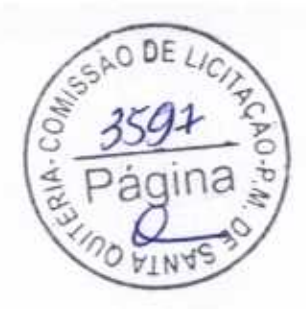

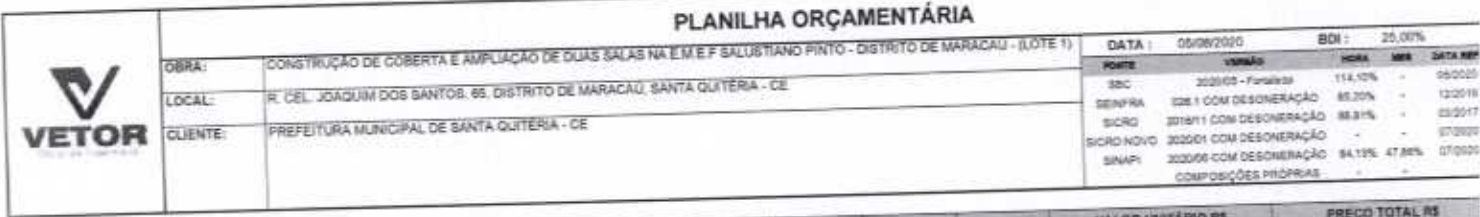

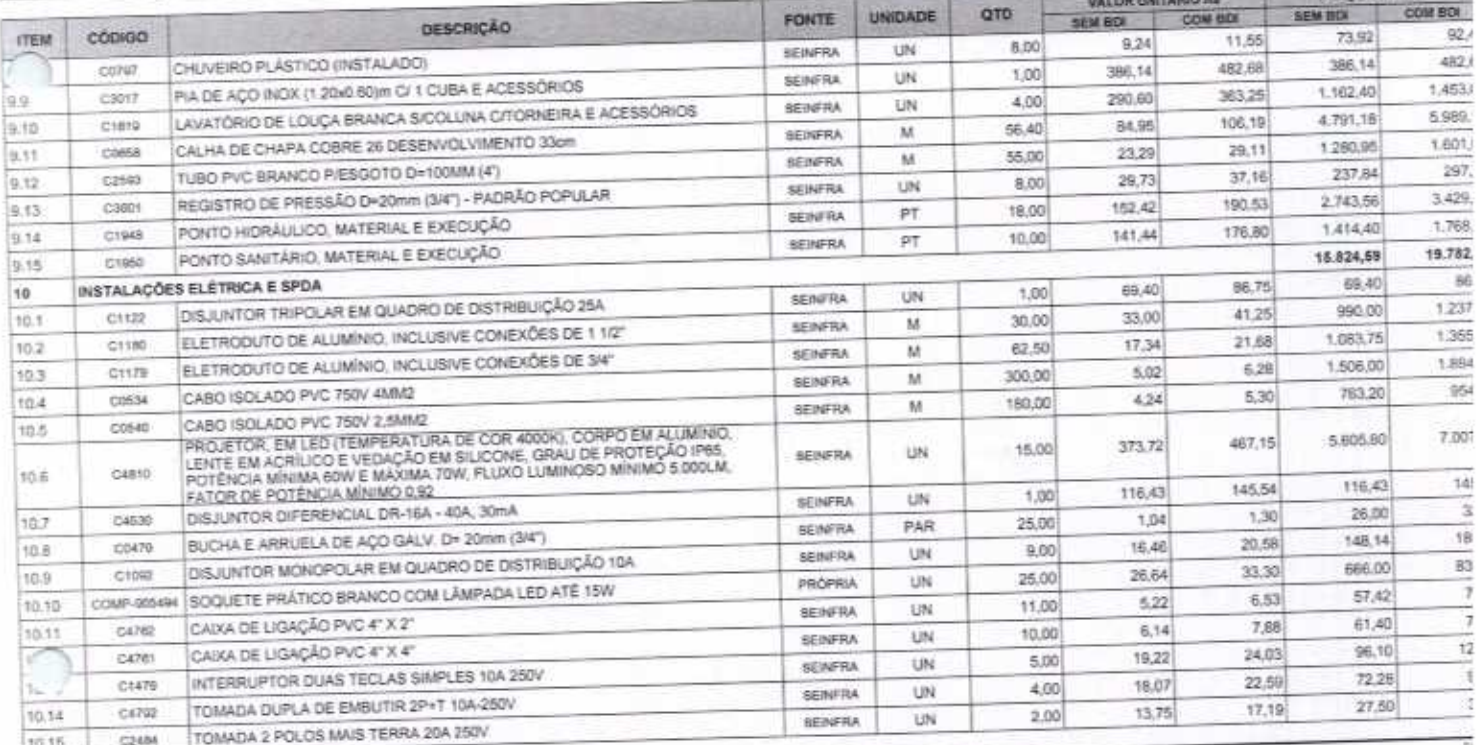

VETOR CERAS DE ENGENHARIA EIRELI EPP - CNP.2 26.323.983/0001-87<br>Praca Monserhor José Candido, Nº 103 - Centro - CEP 63870000 - Bos Viagam/CE - FONE: (85) 9967-38721 FONE: (88) 3427-1541

VETOR OBRAS DE ENGENHARIA EIRELI - EPP<br>CNPJ: 28323.3834801-87<br>Eng. Helder-Pinfielro de Melo<br>Proprietario<br>CREA/CE N° 061557050-1

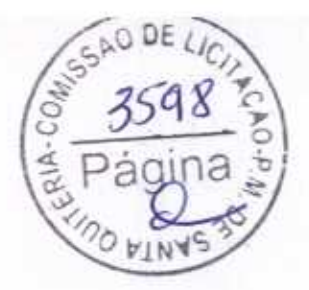

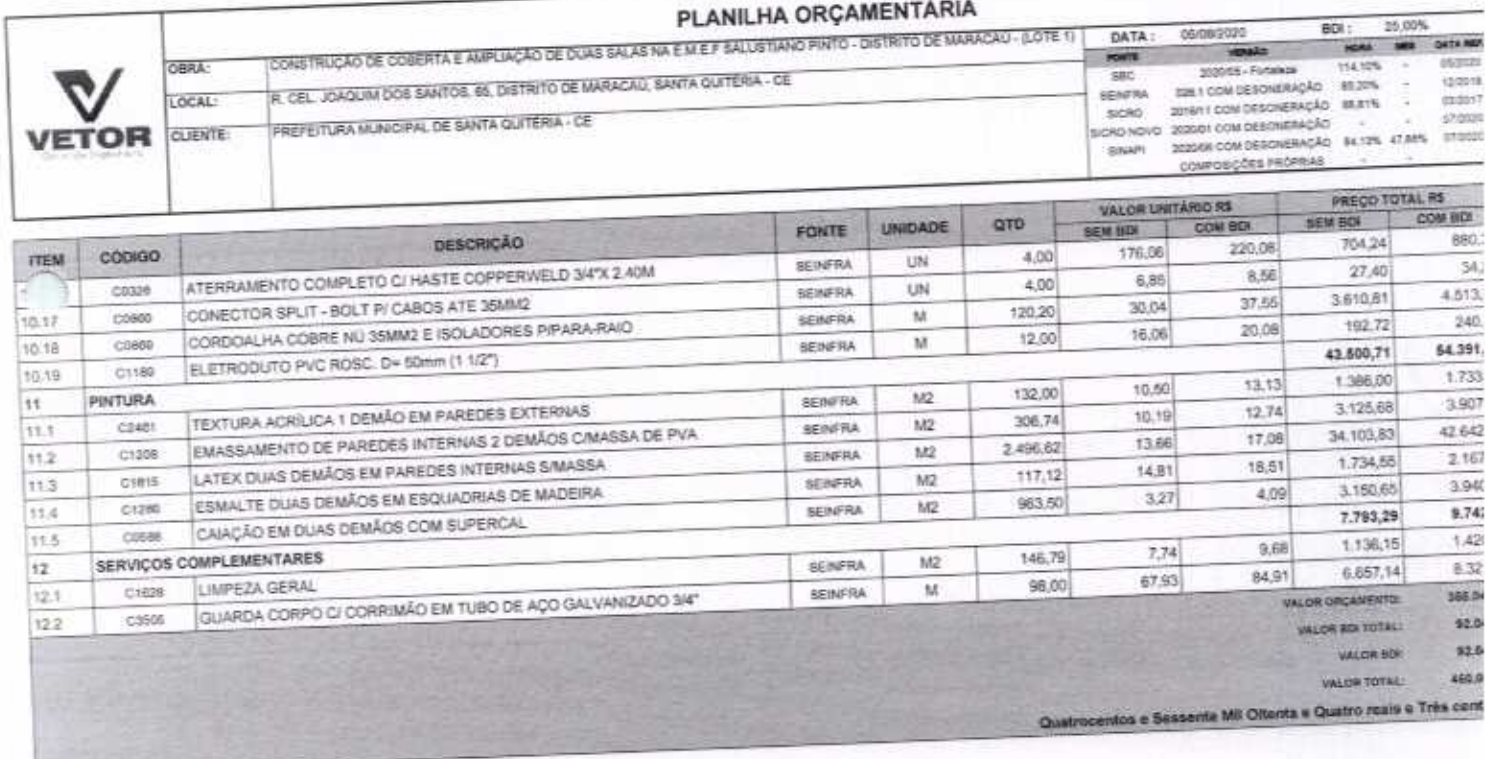

VETOR OBRAS DE ENGENHARIA EIREU EPP - CNPJ 28.323.383/0001-87<br>Praça Murserhor José Candido, Nº 103 - Cantro - CEP 83870000 - Boa ViegenvCE - FONE (85) 9967-39721 FONE (88) 3427-1541

ü

VETOR OBRAS DE ENGENHATA EIRELI - EPP<br>CNP 24-323 38200001-87<br>Eng. Helder Plyteliro de Melo<br>Proprietario<br>CREAICE N° 061567060-1

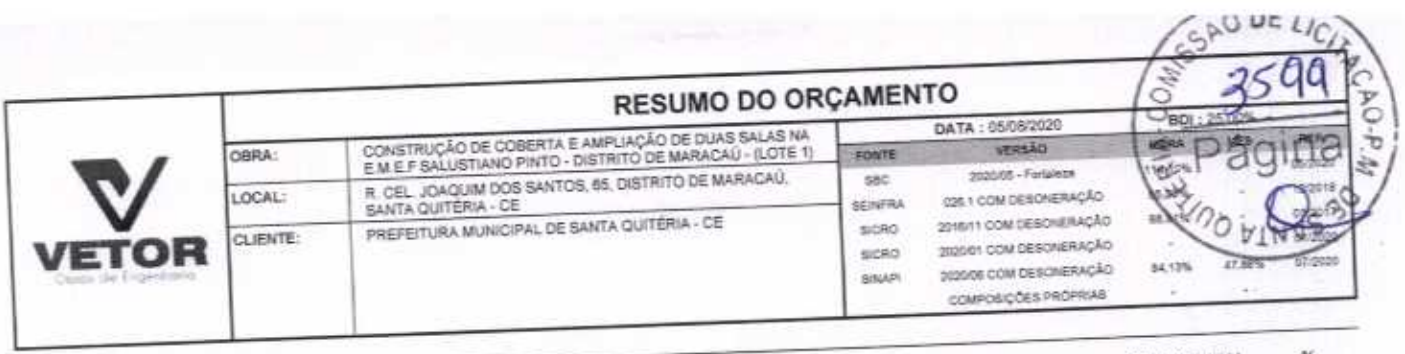

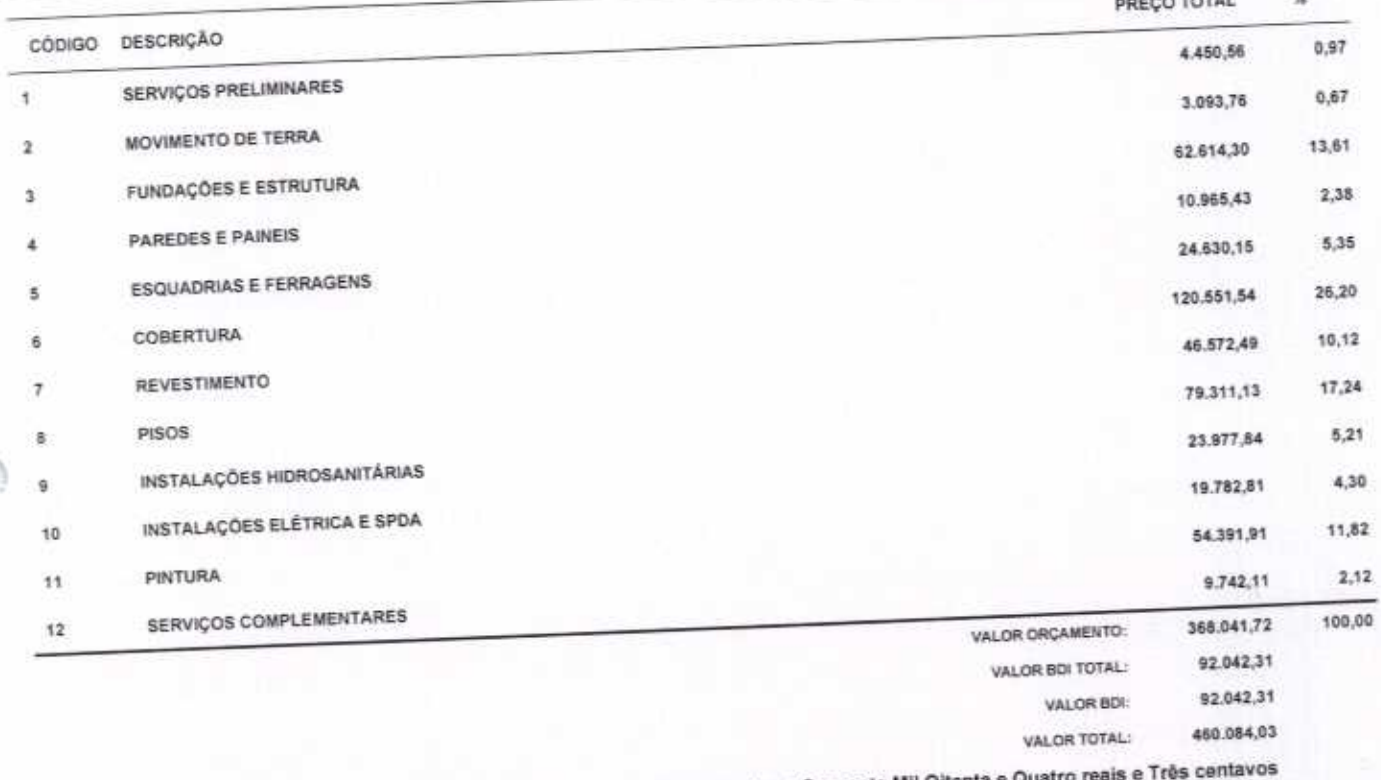

 $\bigcap_{i=1}^n \mathbb{Z}_p$ 

∩

Quatrocentos e Sessenta Mil Oitenta e

VETOR OBRAS DE ENGENITARIA EIRELI - EPP<br>CNPJ: 28.311.3830001-87<br>Eng. Heider Pinkylie de Melo<br>Proprietario<br>CREAICEN° 061557060-1

VETOR OBRAS DE ENGENHARIA EIRELI EPP - CNPJ: 28.323.363/0001-87<br>Praça Monsenhor José Candido, N° 103 - Centro - CEP: 63870000 - Boa Viagem/CE - FONE: (65) 9967-39721 FONE: (68) 3427-1541

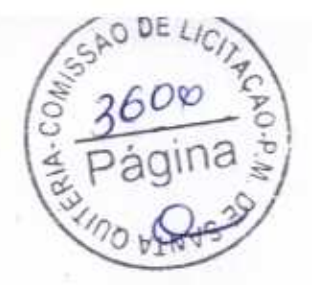

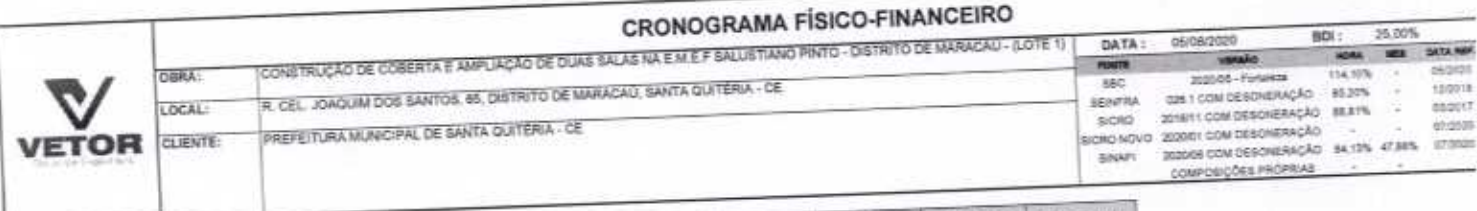

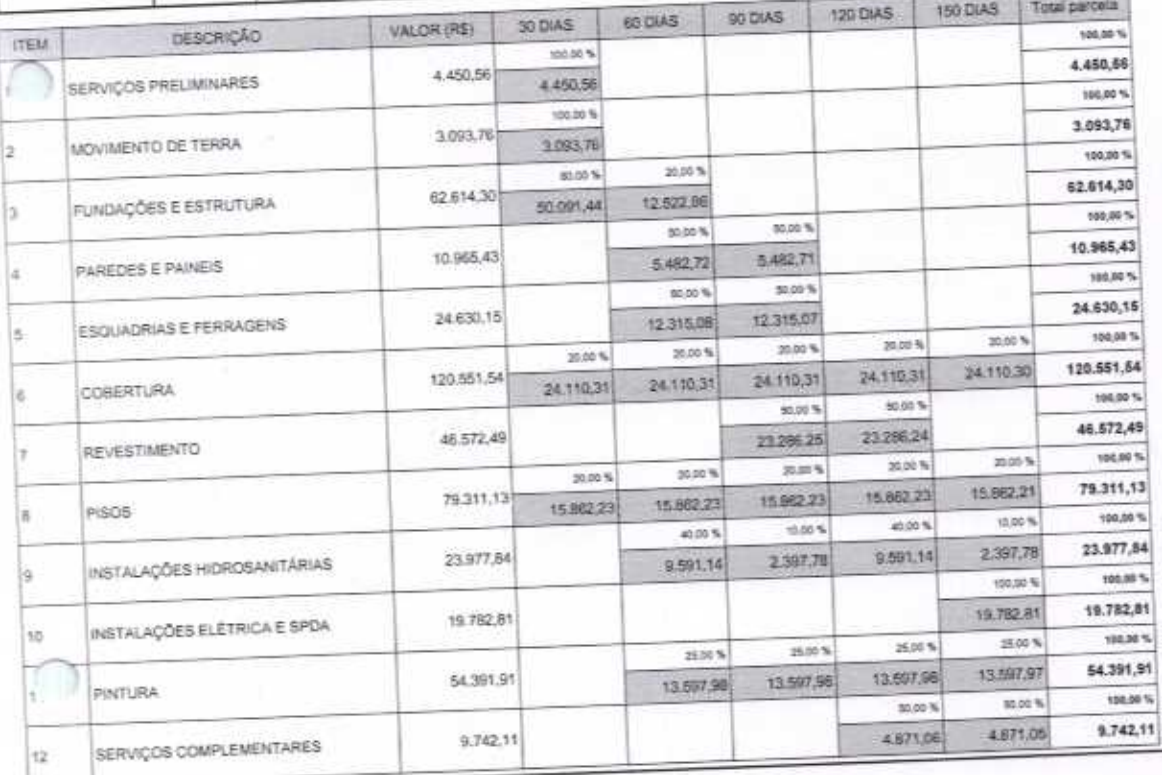

VETOR OBRAS DE ENGENHARIA EIRELI EPP - CNPJ, 28.323.3830001-87<br>Praça Monacchor José Cendido, Nº 103 - Centro - CEP, 63670000 - Bina Viagemi/CE - FONE: (85) 9967-39721 FONE: (88) 3427-1541

VETOR OBRAS DE ENGENHARDELT-EPP<br>CNPJ: 28.328.3838001-87<br>Eng. Halder Pinters de Melo<br>Propriétario<br>CREAICE N° 061557050-1

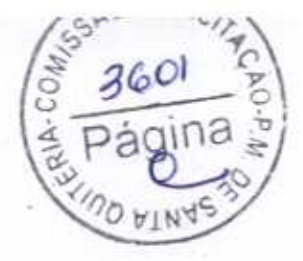

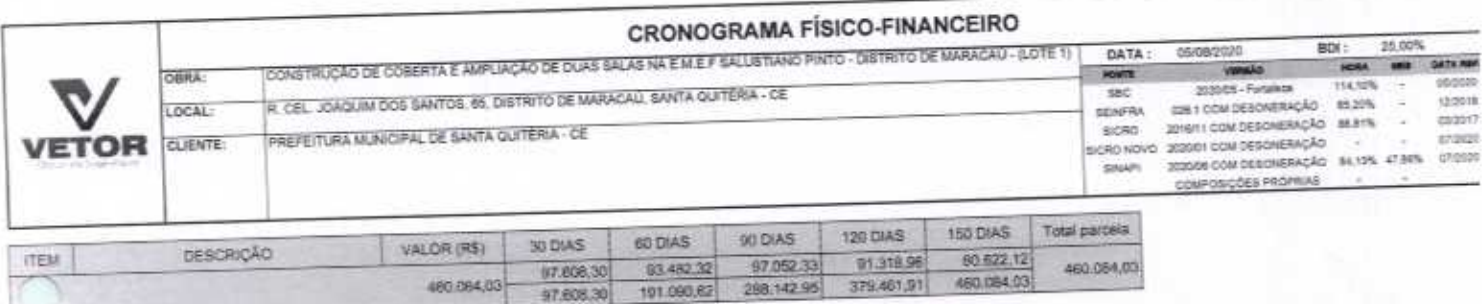

VETOR OBRAS DE ENGENHARIA EIRELI EPP - CNRJ: 28.323.363/0001-67<br>Praça Mossanhor José Candido, N° 103 - Cantro - CEP: 63670000 - Bos Visgam/CE - FONE: (85) 9967-39721 FONE: (86) 3427-1541

VETOR OBRAS DE ENGENHARIA EIRELI - EPP<br>CNPJ: 28.323.49810001-87<br>Engelsident Mateiro de Melo<br>Preprietario<br>CREAJOE N° 061567060-1

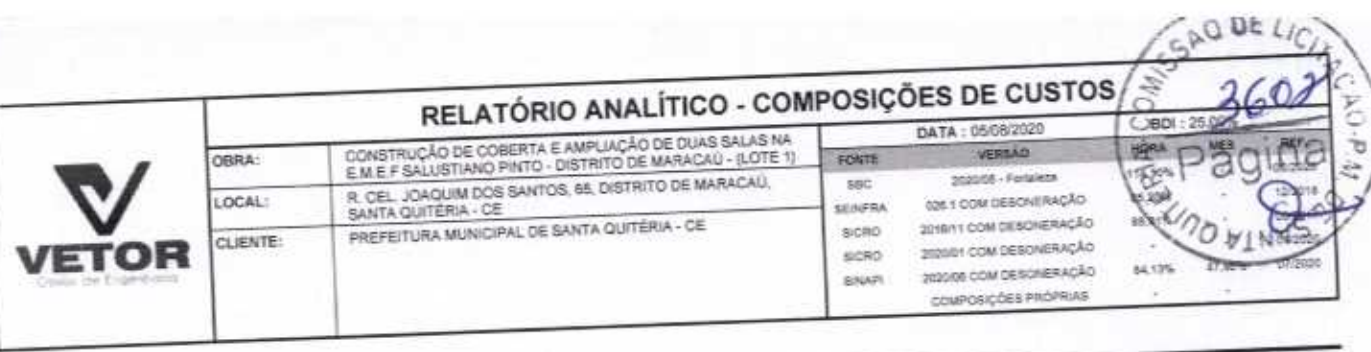

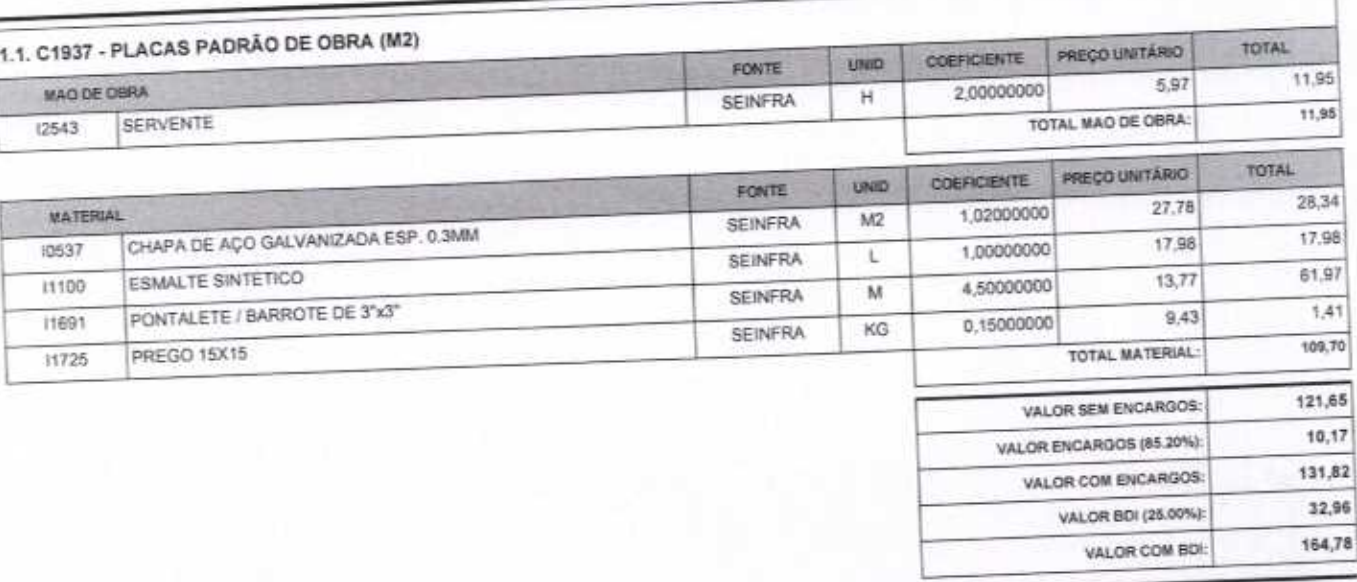

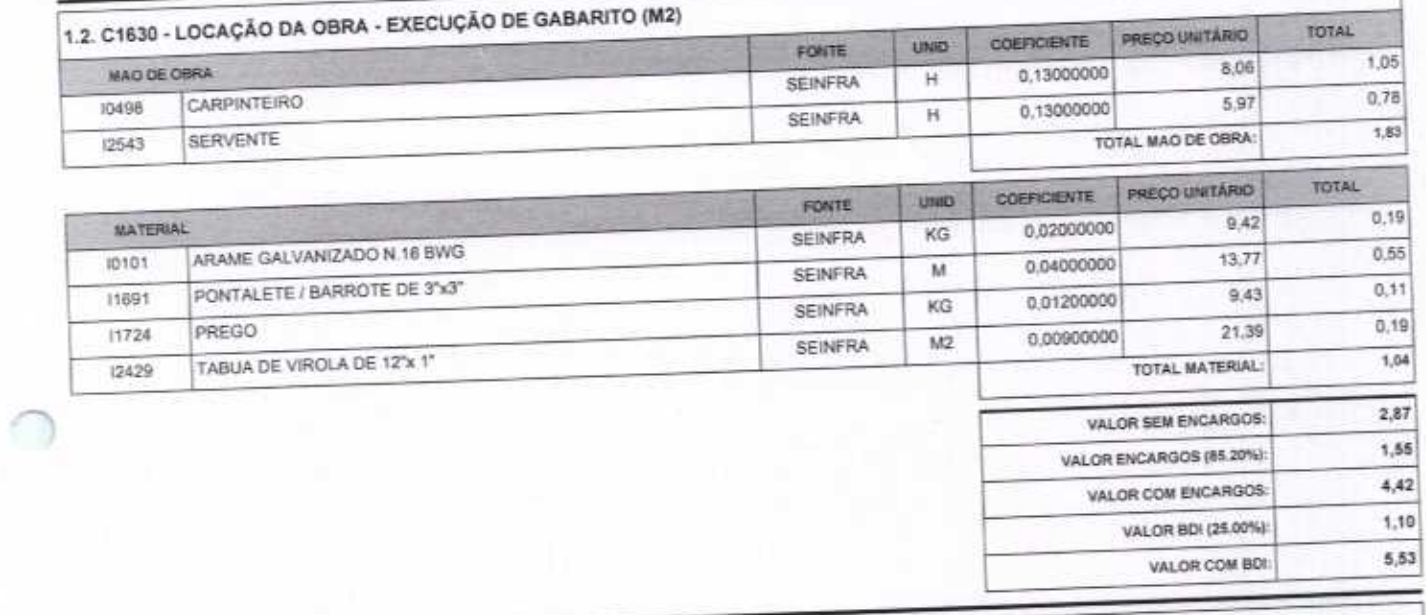

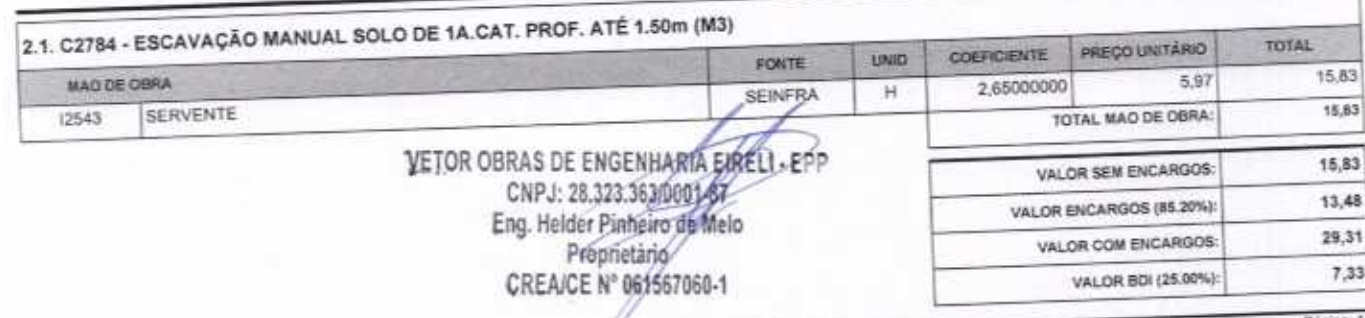

VETOR OBRAS DE ENGENHARIA EIRELI EPP - CNPJ: 28.323.383/0001-87<br>Praça Monsenhor José Candido, N° 103 - Centro - CEP: 63870000 - Boa Viagem/CE - FONE: (85) 9967-39721 FONE: (89) 3427-1541

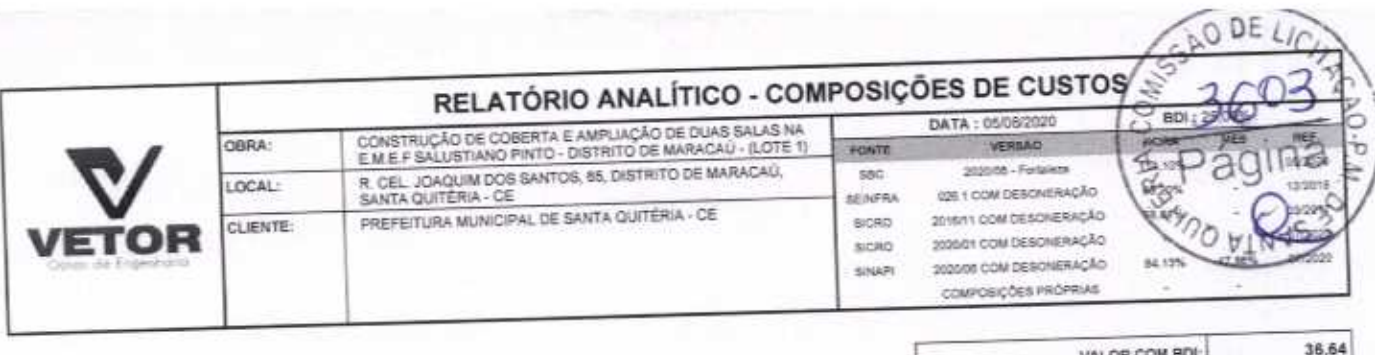

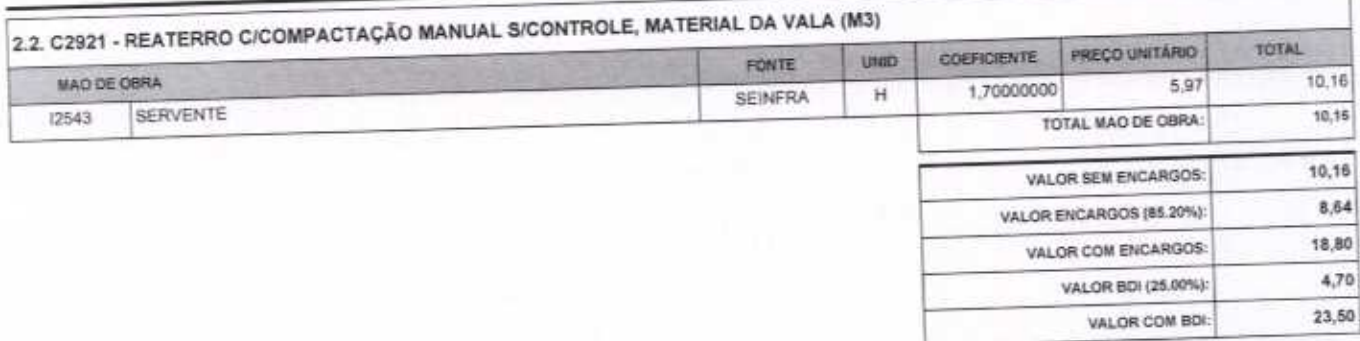

Ŀ

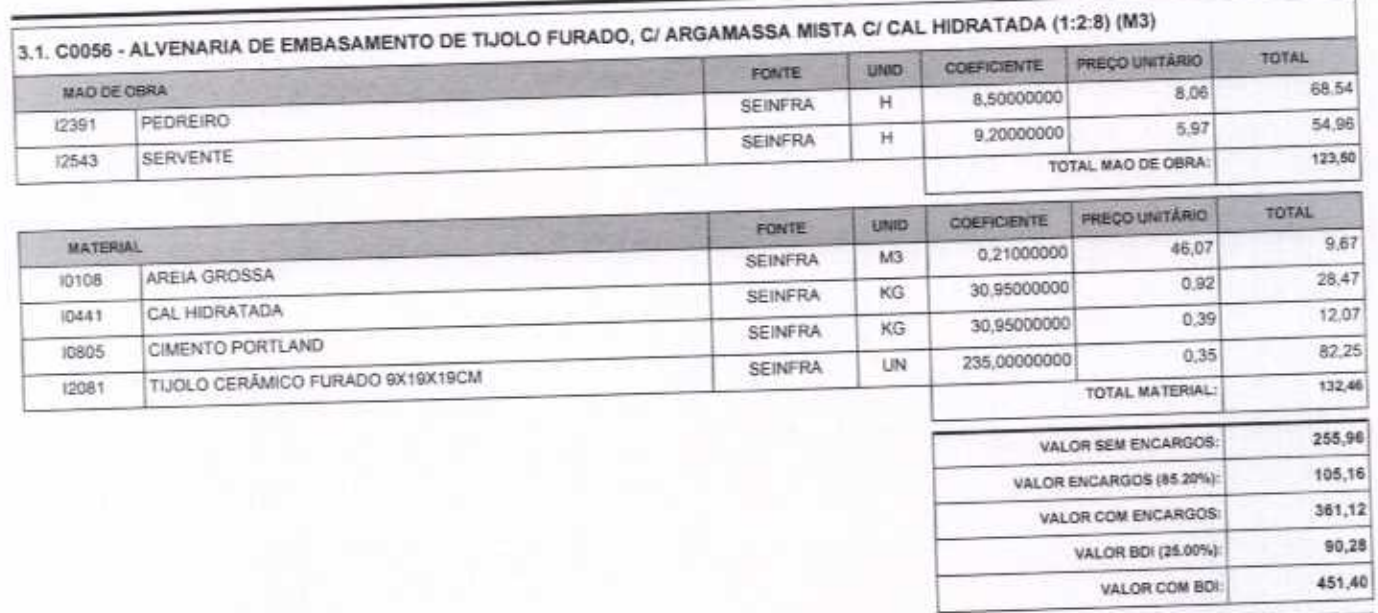

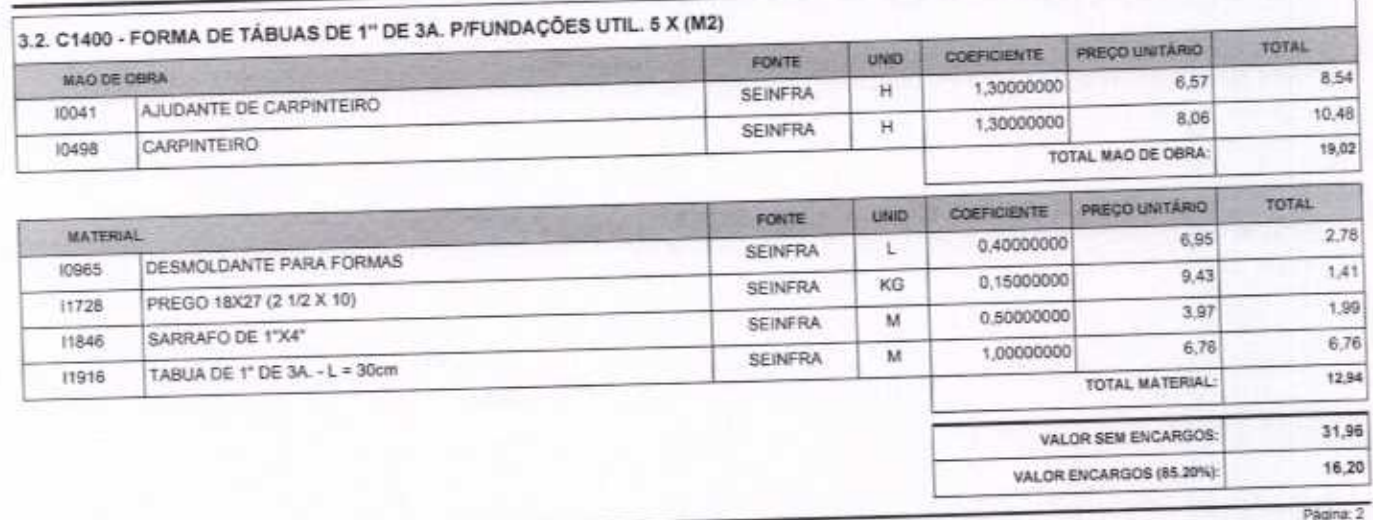

VETOR OBRAS DE ENGENHARIA EIRELI EPP - CNPJ: 28.323.363/0001-87<br>Praça Monsenhor José Candido, N° 103 - Centro - CEP: 63870000 - Boa Viagem/CE - FONE: (85) 9967-99721 FONE: (88) 3427-1541

# 

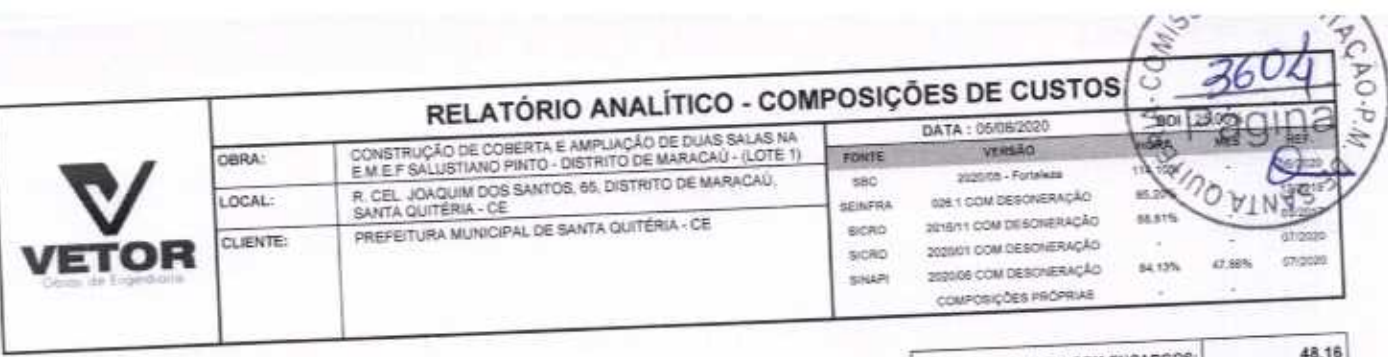

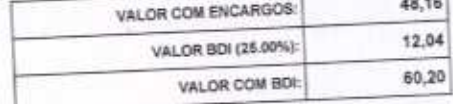

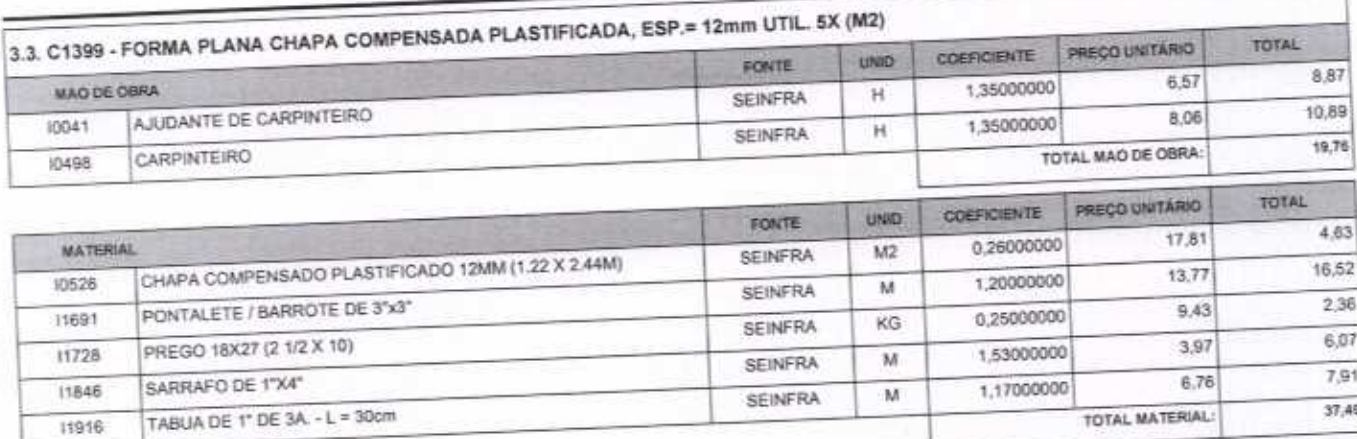

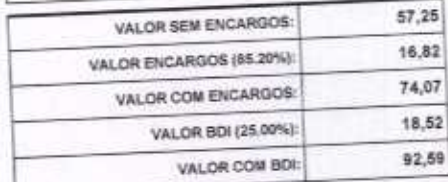

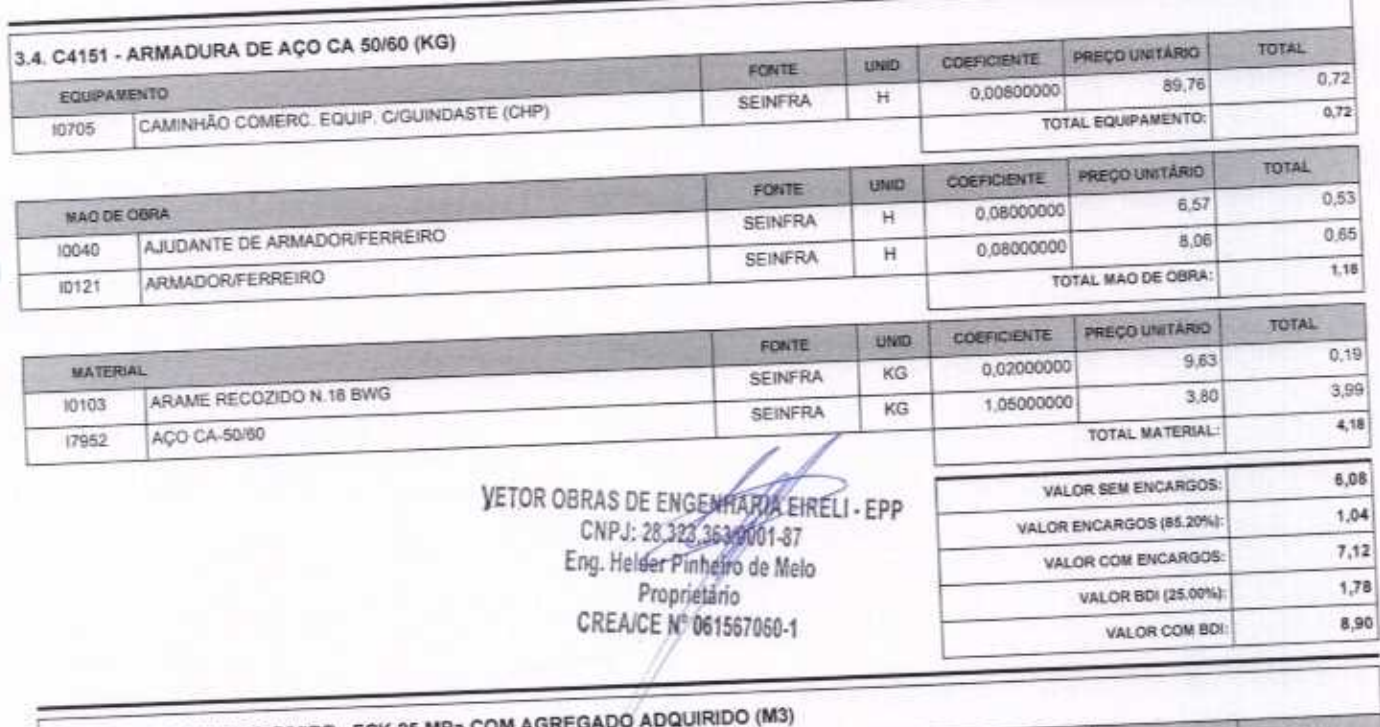

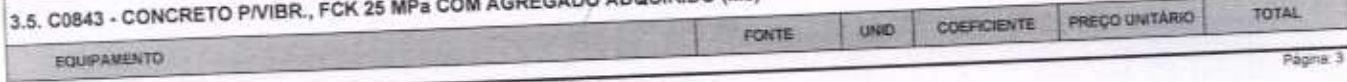

VETOR OBRAS DE ENGENHARIA EIRELI EPP - CNPJ: 28.323.363/0001-87<br>Praça Monsenhor José Candido, N° 103 - Centro - CEP: 63870000 - Boa ViagenvCE - FONE: (85) 9967-39721 FONE: (88) 3427-1541

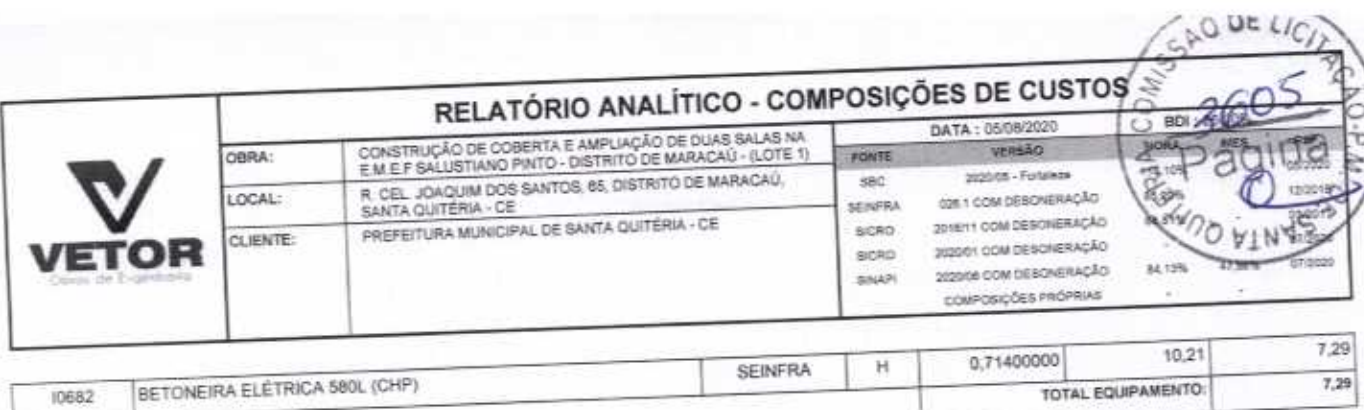

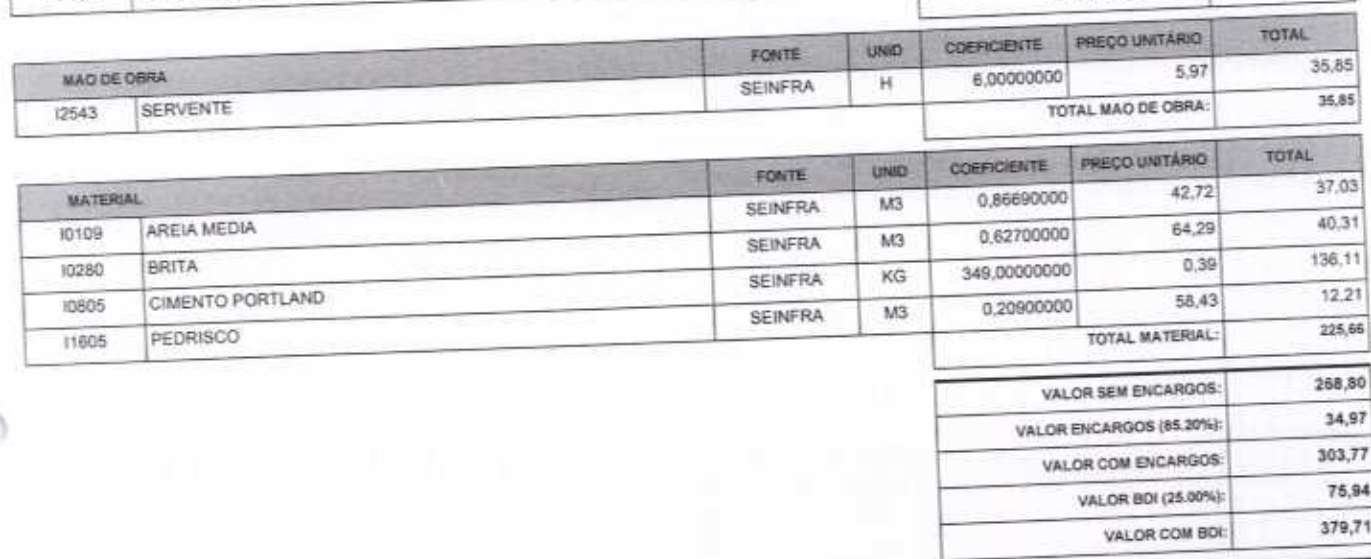

 $\cap$ 

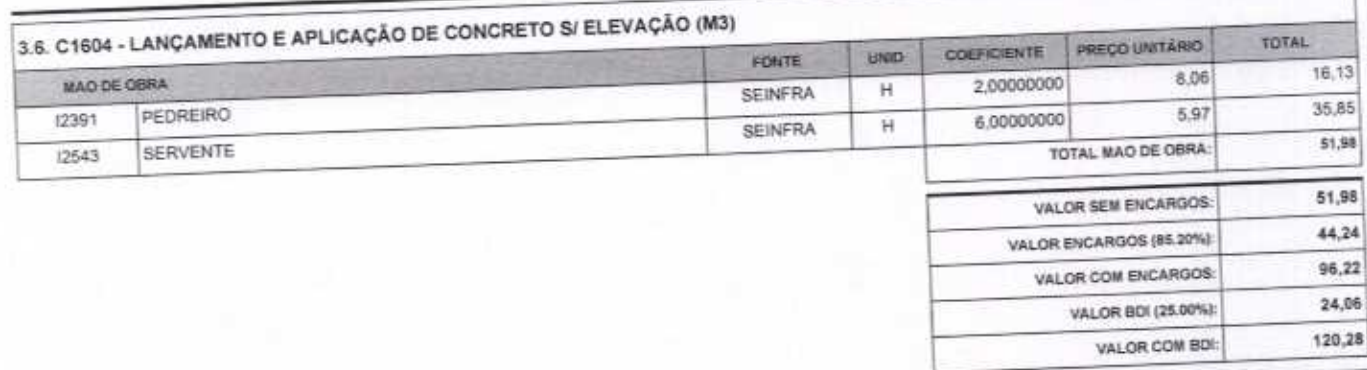

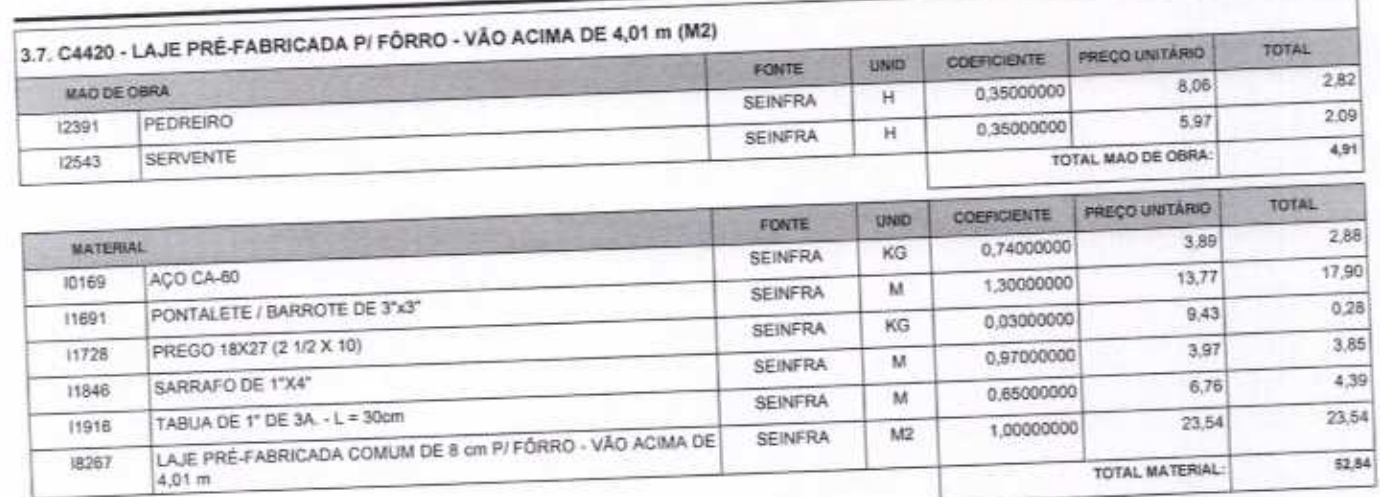

VETOR OBRAS DE ENGENHARIA EIRELI EPP - CNPJ: 28.323.363/0001-87<br>Praça Monsenhor José Candido, Nº 103 - Centro - CEP: 63870000 - Boa Viagem/CE - FONE: (85) 9967-39721 FONE: (88) 2427-1541

Págna: 4

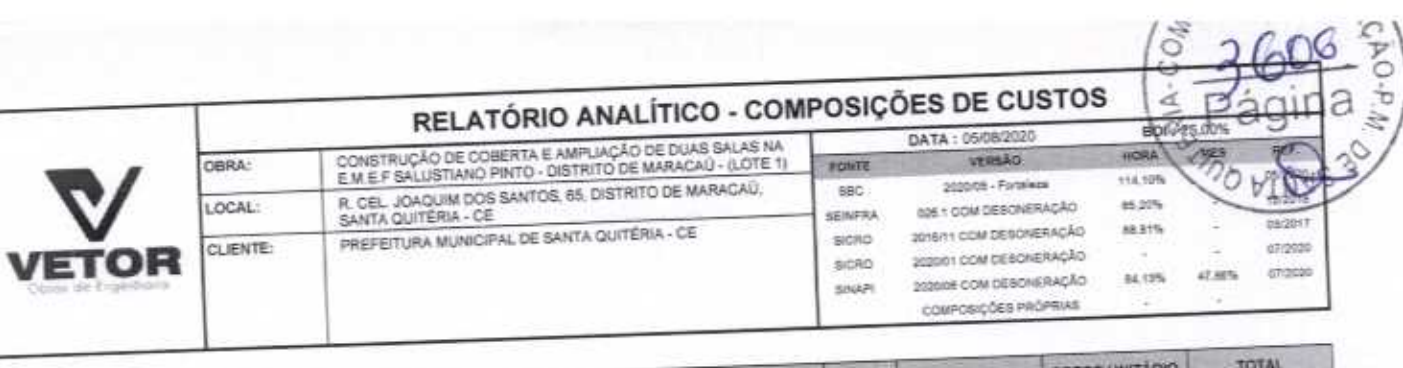

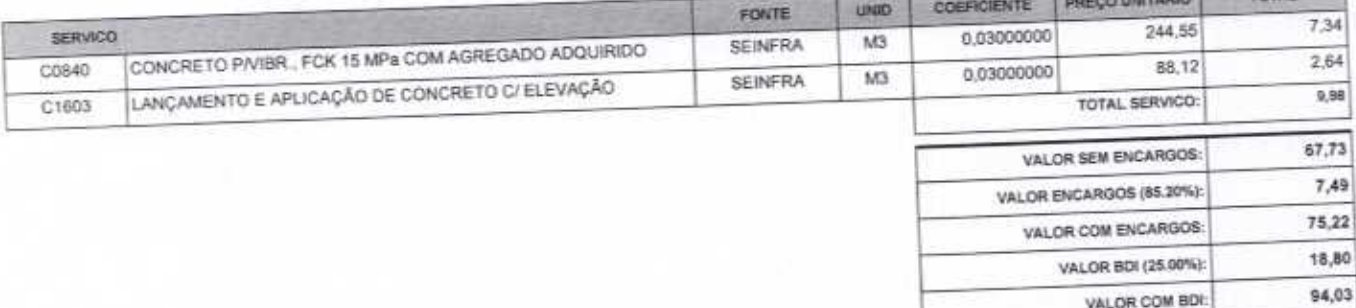

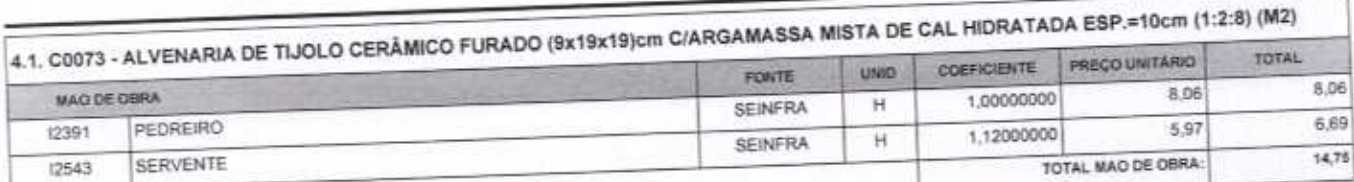

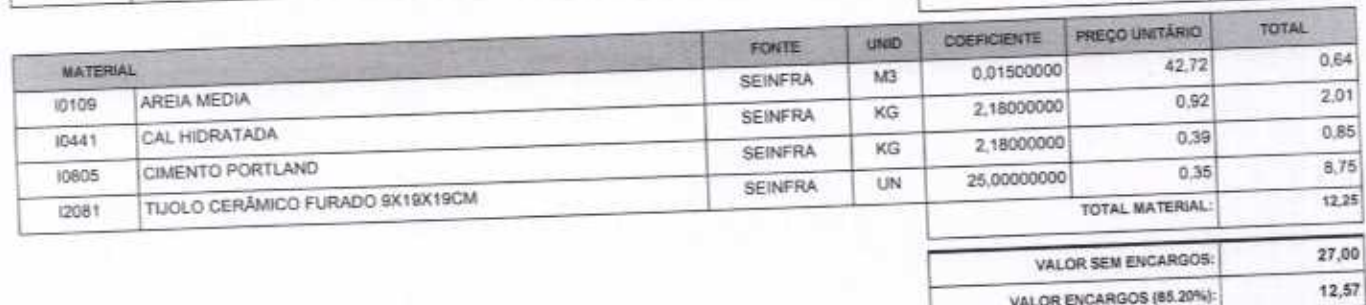

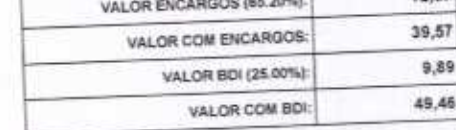

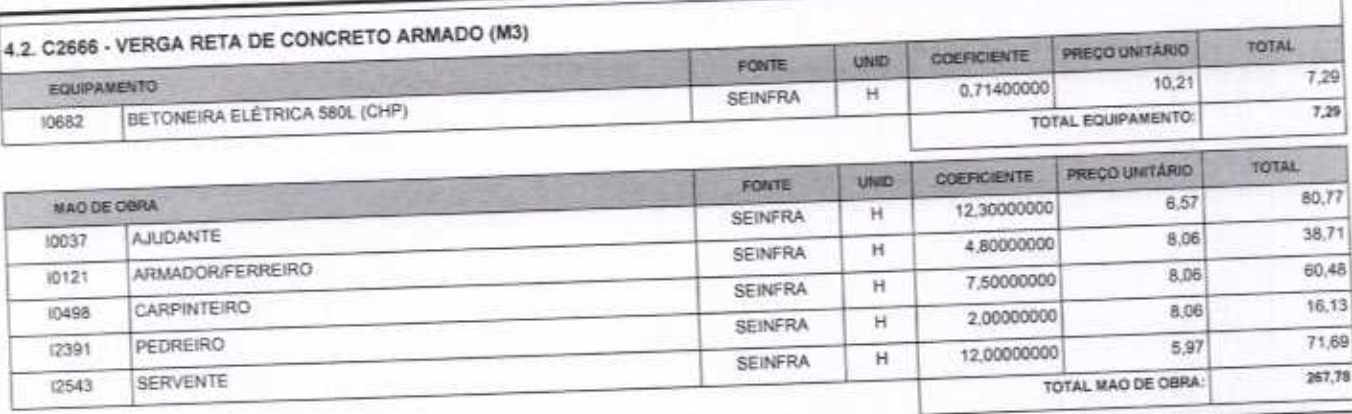

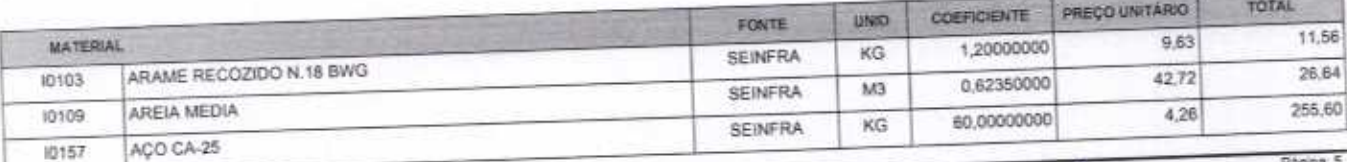

VETOR OBRAS DE ENGENHARIA EIRELI EPP - CNPJ: 28.323.363/0001-87<br>Praça Monsenhor José Candido, N° 103 - Centro - CEP: 63870000 - Bos Vlagem/CE - FONE: (85) 9967-39721 FONE: (88)(3427-1541

VETOR OBRAS DE ENGENHARIA EIRELI-EPP Eng. Helder Pinheiro de Melo Proprietario CREA/CE N° 061567060-1

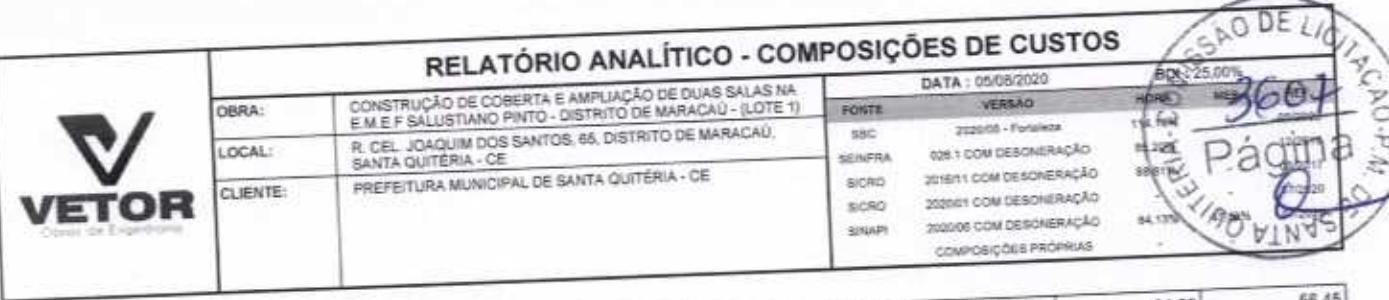

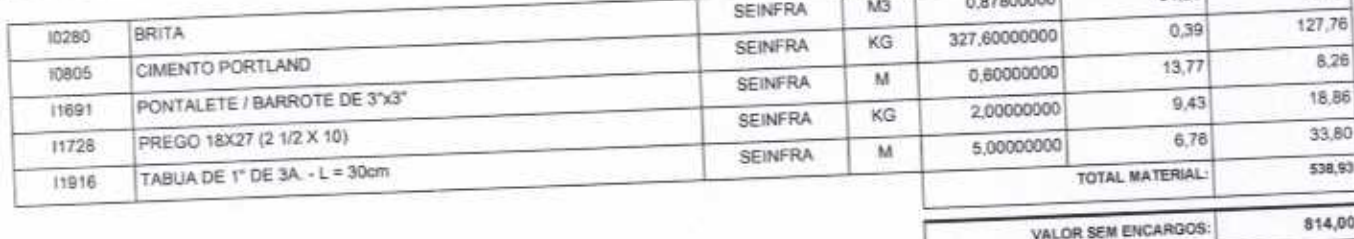

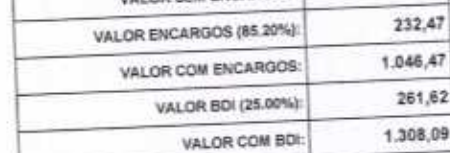

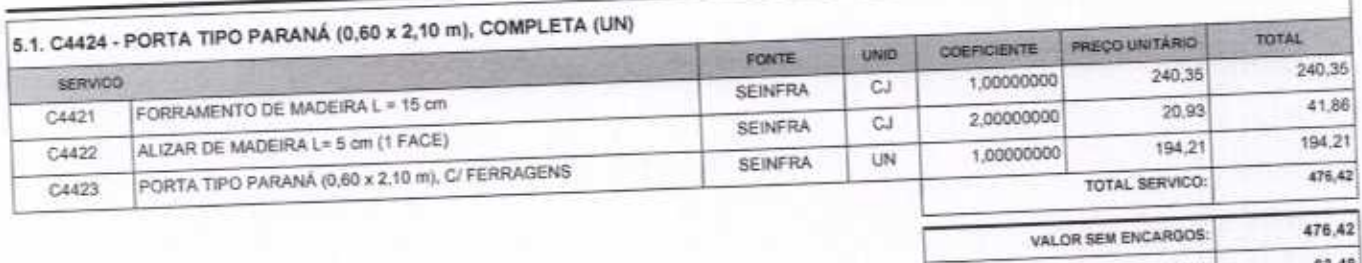

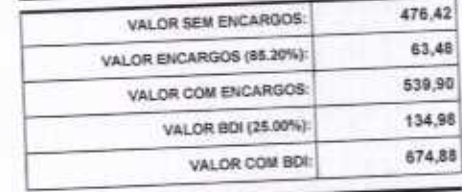

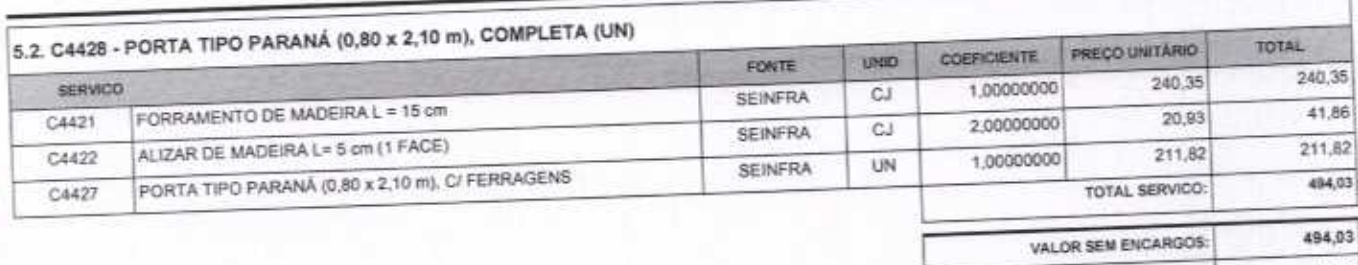

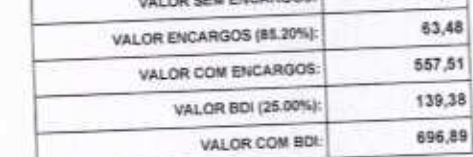

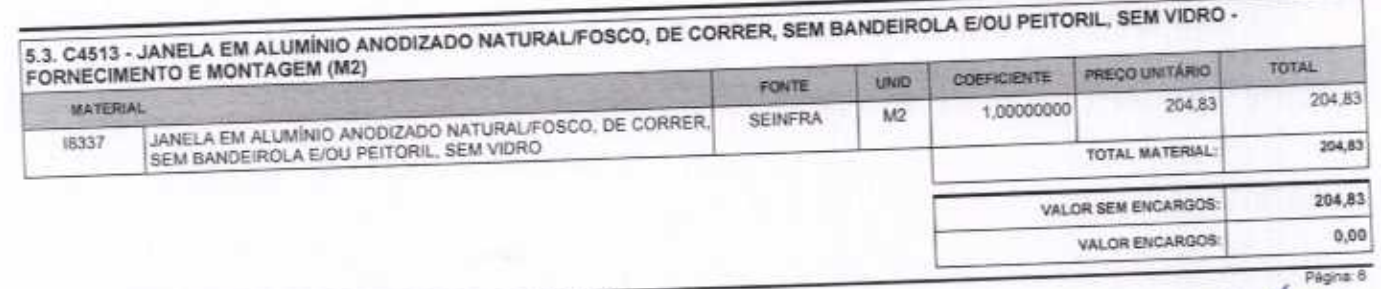

∩

VETOR OBRAS DE ENGENHARIA EIRELI EPP - CNPJ: 28.323.363/0001-87<br>Praça Monsenhor José Candido, N° 103 - Centro - CEP: 63870000 - Boa Visgerr/CE - FONE: (85) 9967-39721 FONE: (88) 3427-1541

427-1541<br>VETOR OBRAS DE ENGENHAMA EIRELI - E<br>CNPJ: 28.325.3636001-87<br>Eng. Helder Pipherre de Melo<br>Propredatio<br>CREAICE Al (161.557050-1

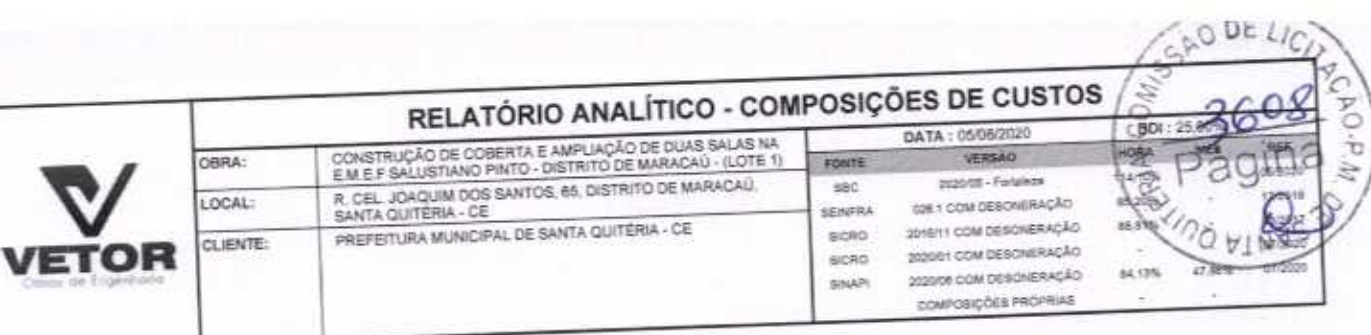

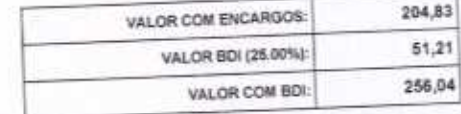

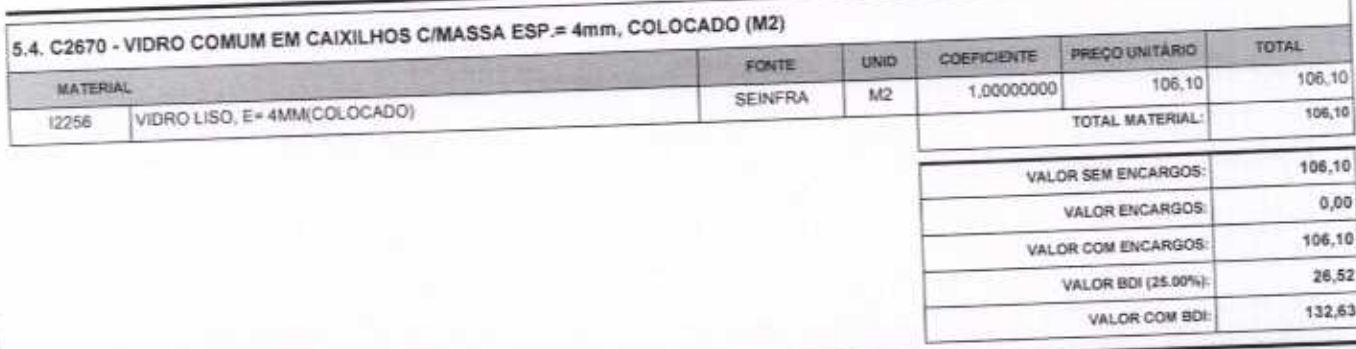

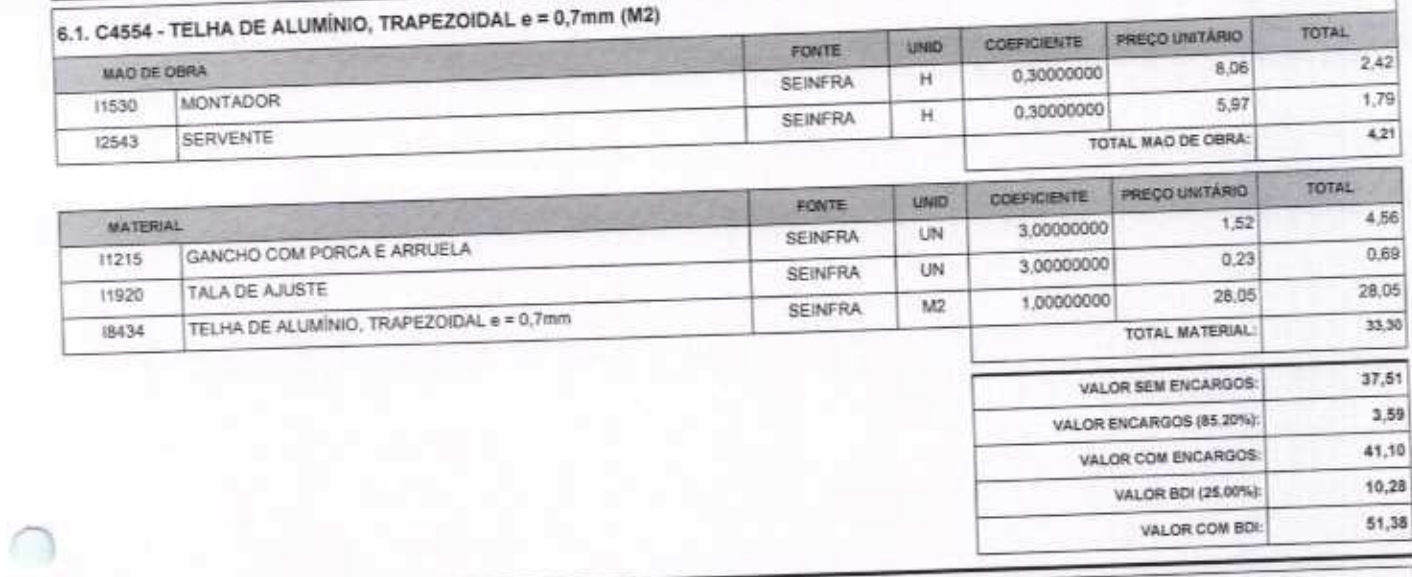

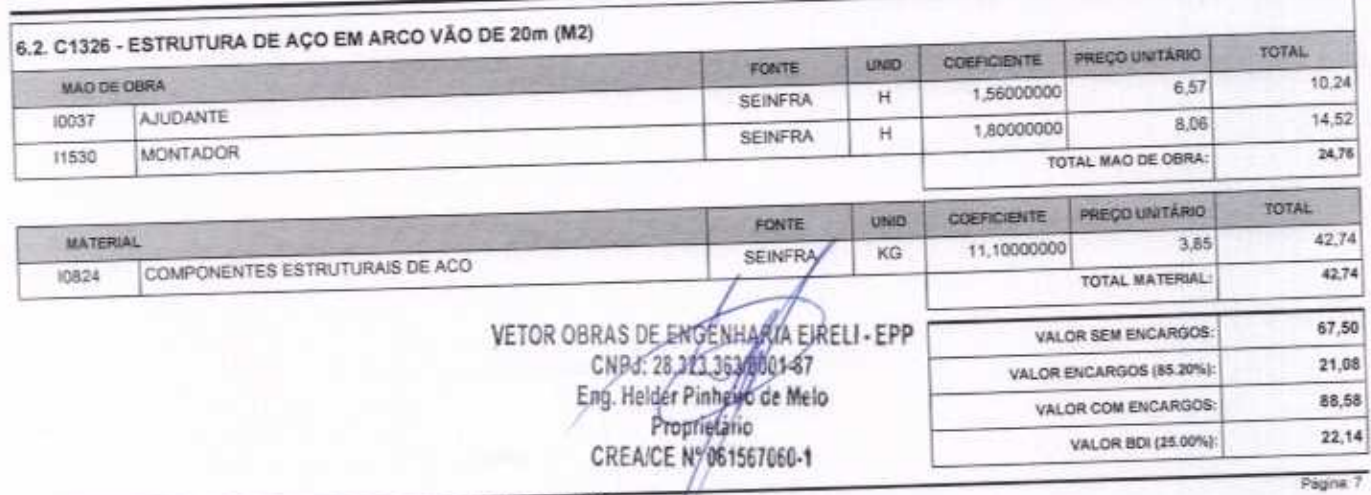

VETOR OBRAS DE ENGENHARIA EIRELI EPP - CNPJ: 28.323.363/0001-87<br>Praça Monsenhor José Candido, N° 103 - Centro - CEP: 63870000 - Boa Viagem/CE/-FONE: (85) 9967-39721 FONE: (88) 3427-1541

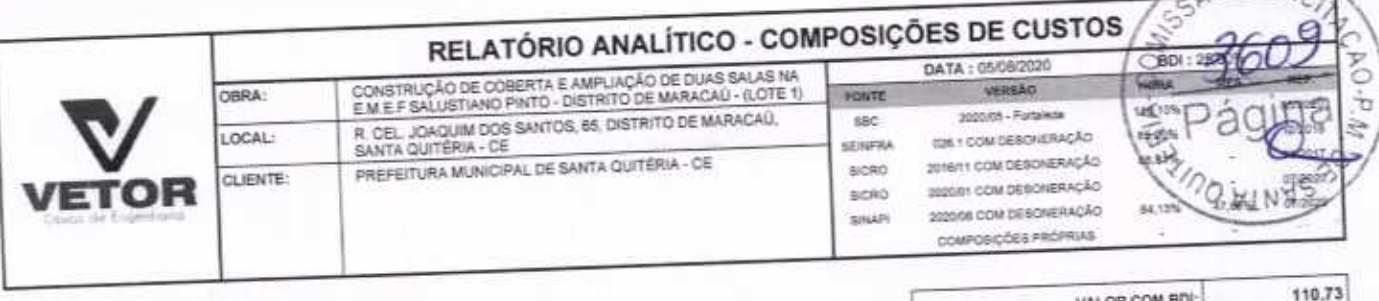

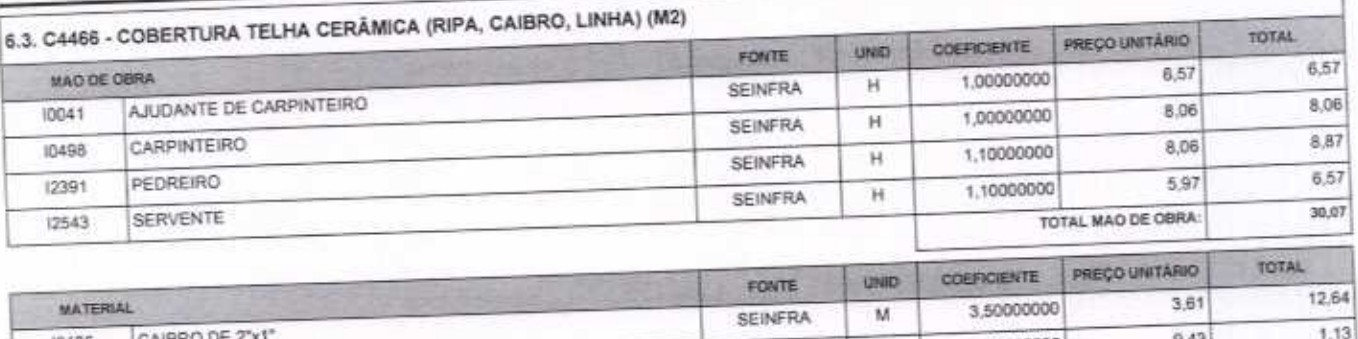

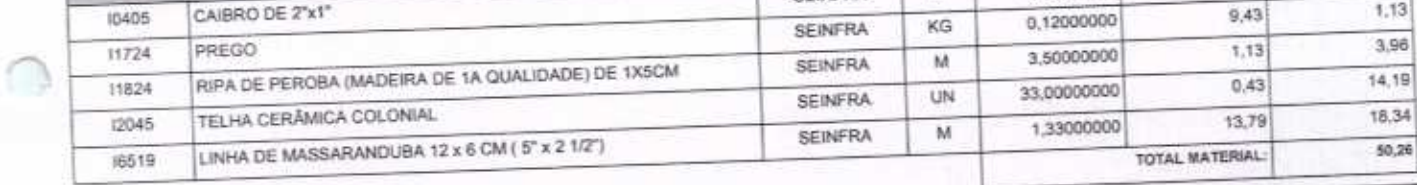

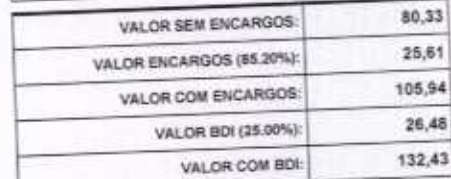

 $\sqrt{ODE}$ 

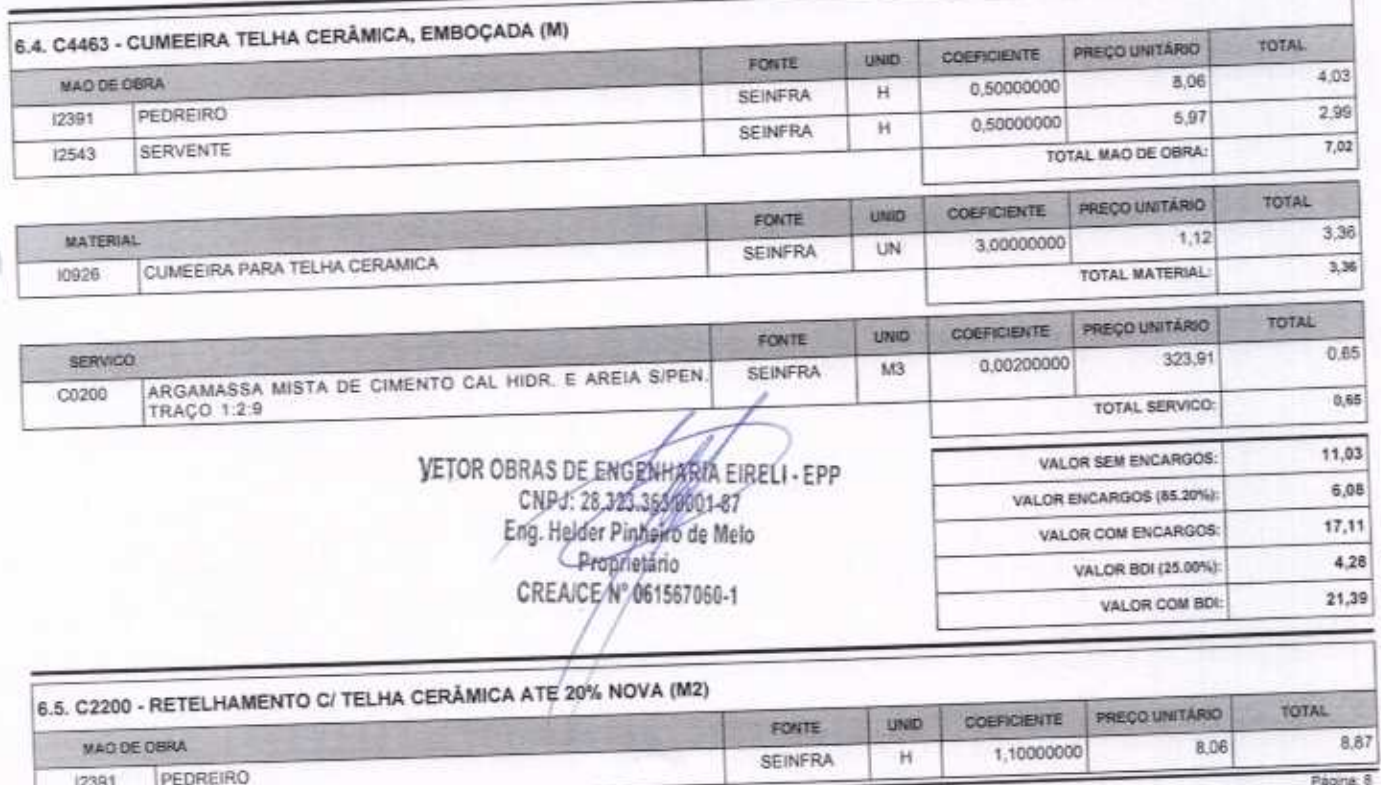

VETOR OBRAS DE ENGENHARIA EIRELI EPP - CNPJ: 28.323.363/0001-87<br>Praça Monsenhor José Candido, N° 103 - Centro - CEP: 63870000 - Boa ViagenvCE - FONE: (85) 9967-39721 FONE: (88) 3427-1541

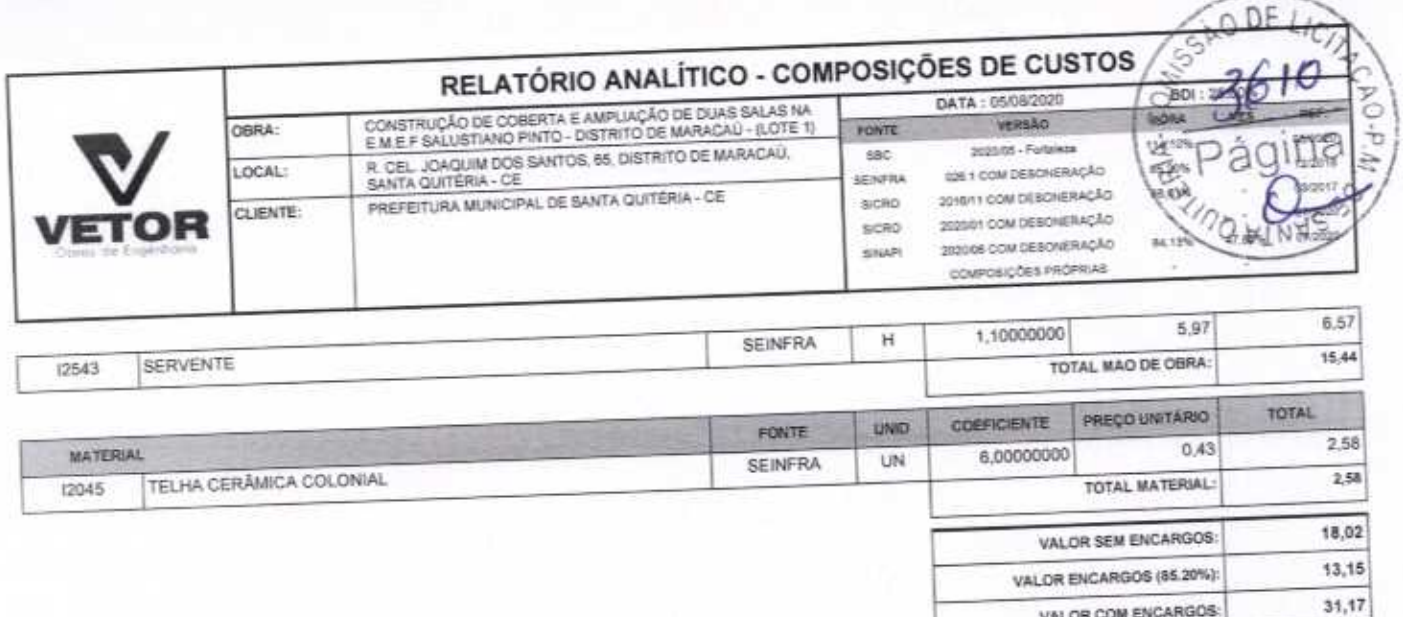

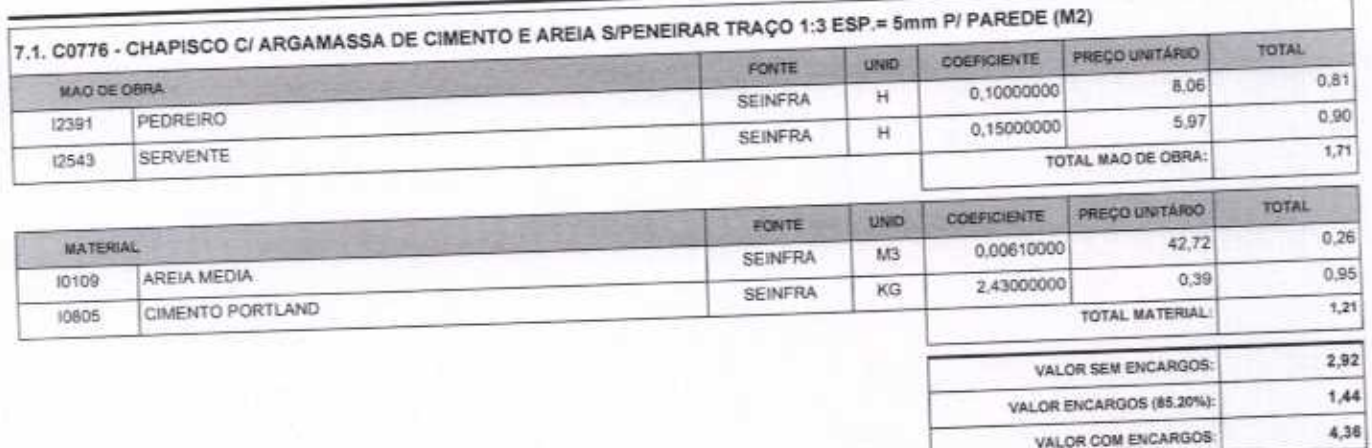

C

∩

 $7,79$ 

38,96

1,09

 $5,45$ 

VALOR BDI (25.00%):

VALOR COM BDI:

VALOR BDI (25.00%):

VALOR COM BDI:

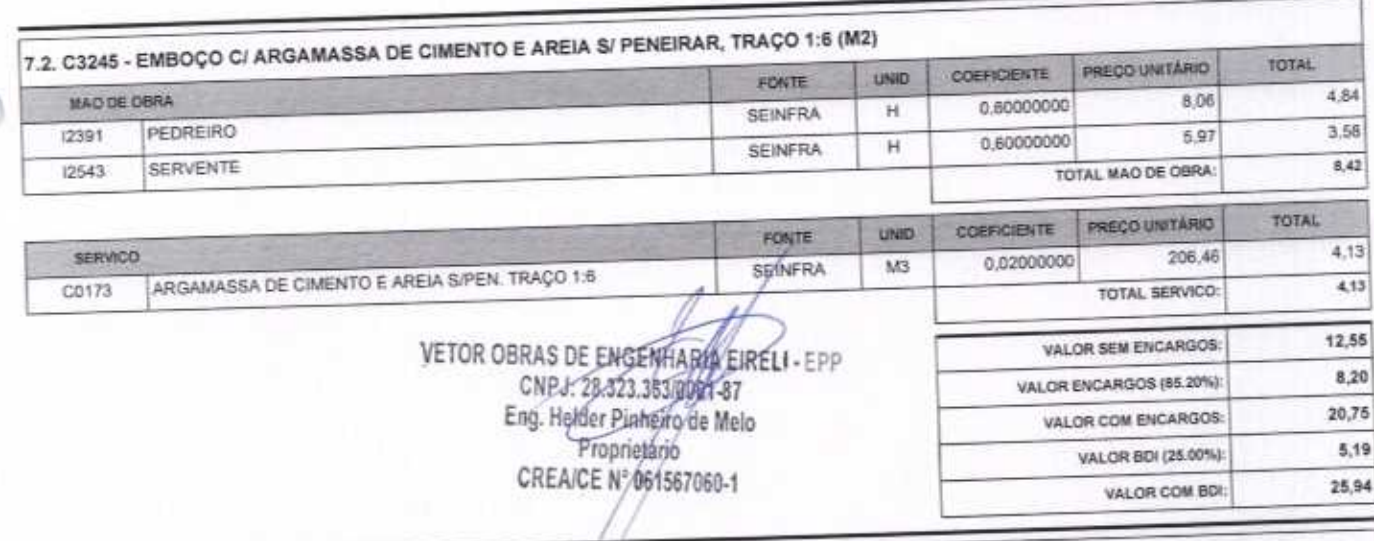

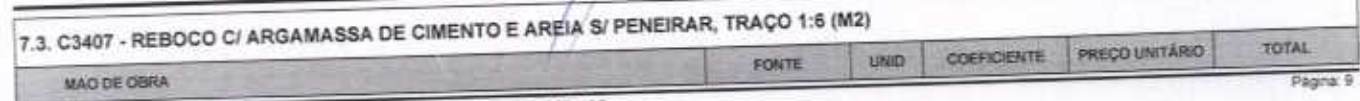

VETOR OBRAS DE ENGENHARIA EIRELI EPP - CNPJ: 28.323.363/0001-67<br>Praça Monsenhor José Candido, N° 103 - Centro - CEP: 63870000 - Boa Viagem/CE - FONE: (85) 9967-39721 FONE: (88) 3427-1541

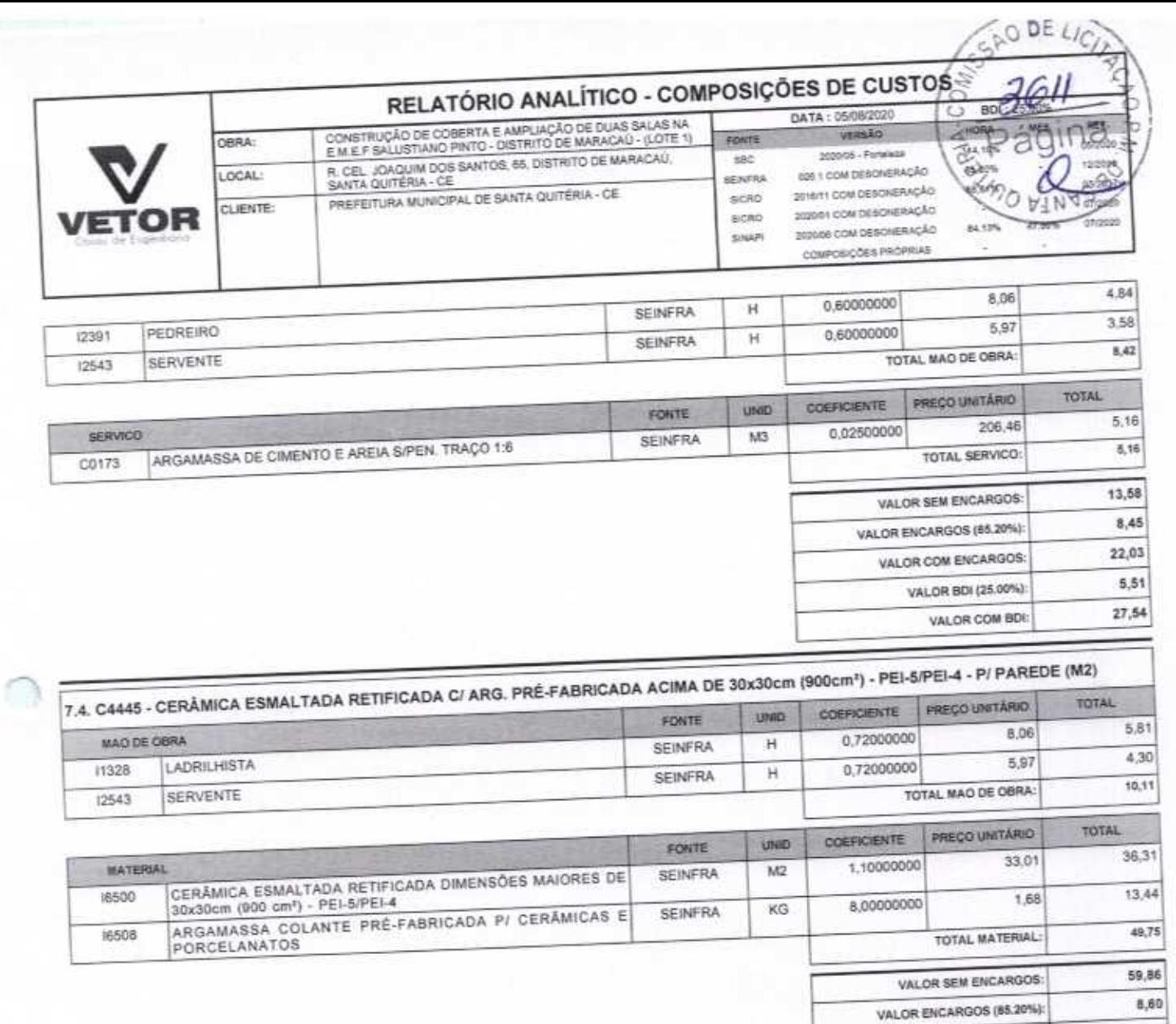

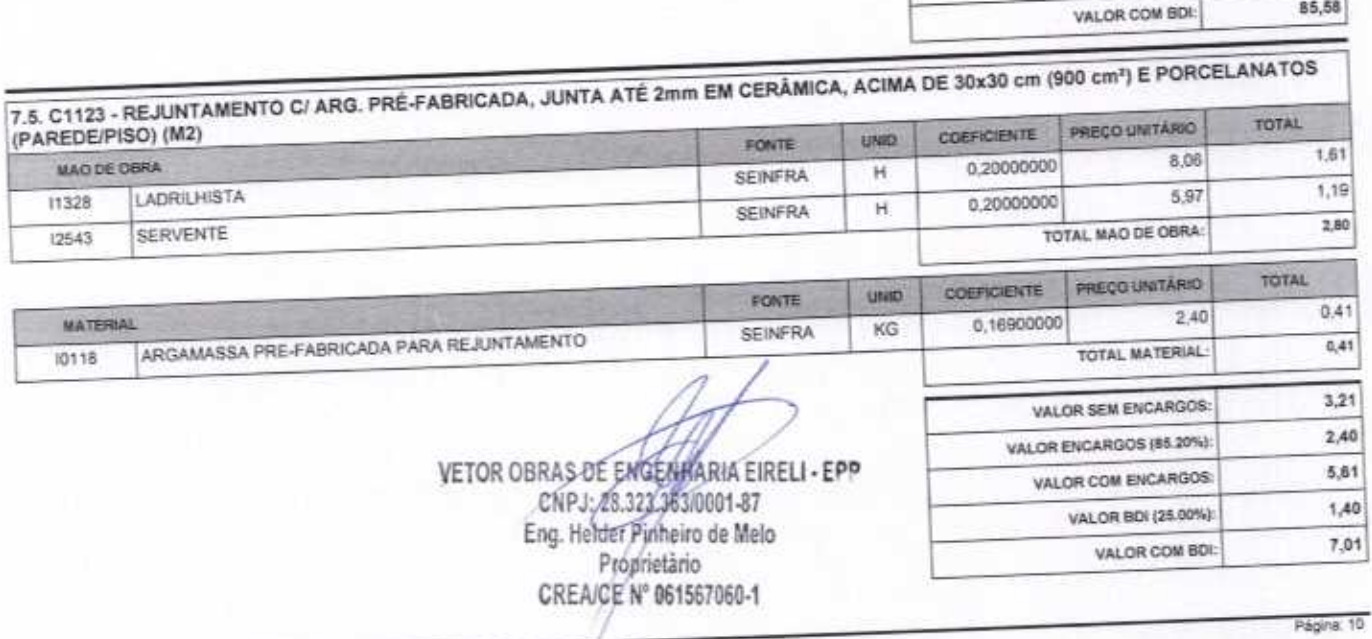

68,46

 $17, 12$ 

VALOR COM ENCARGOS:

VALOR BDI (25,00%):

VETOR OBRAS DE ENGENHARIA EIRELI EPP - CNPJ: 28.323.383/0001-87<br>Praça Monsenhor José Candido, N° 103 - Centro - CEP: 63870000 - Boa Viagem/CE - FONE: (85) 9967-39721 FONE: (88) 3427-1541

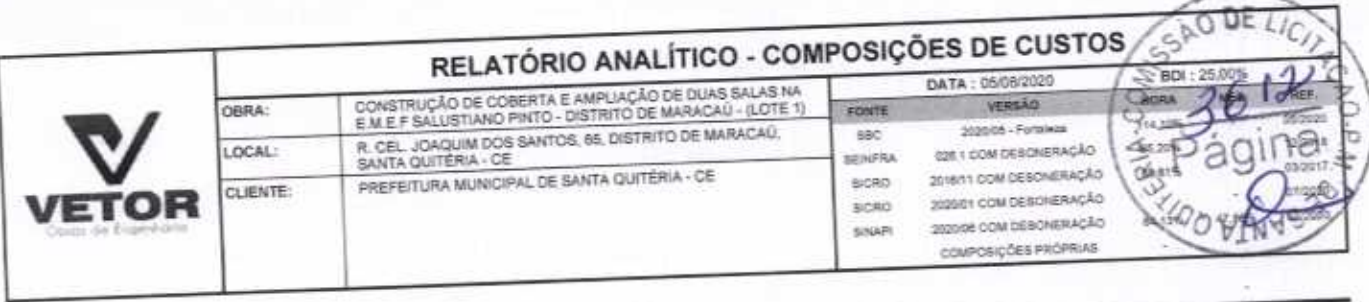

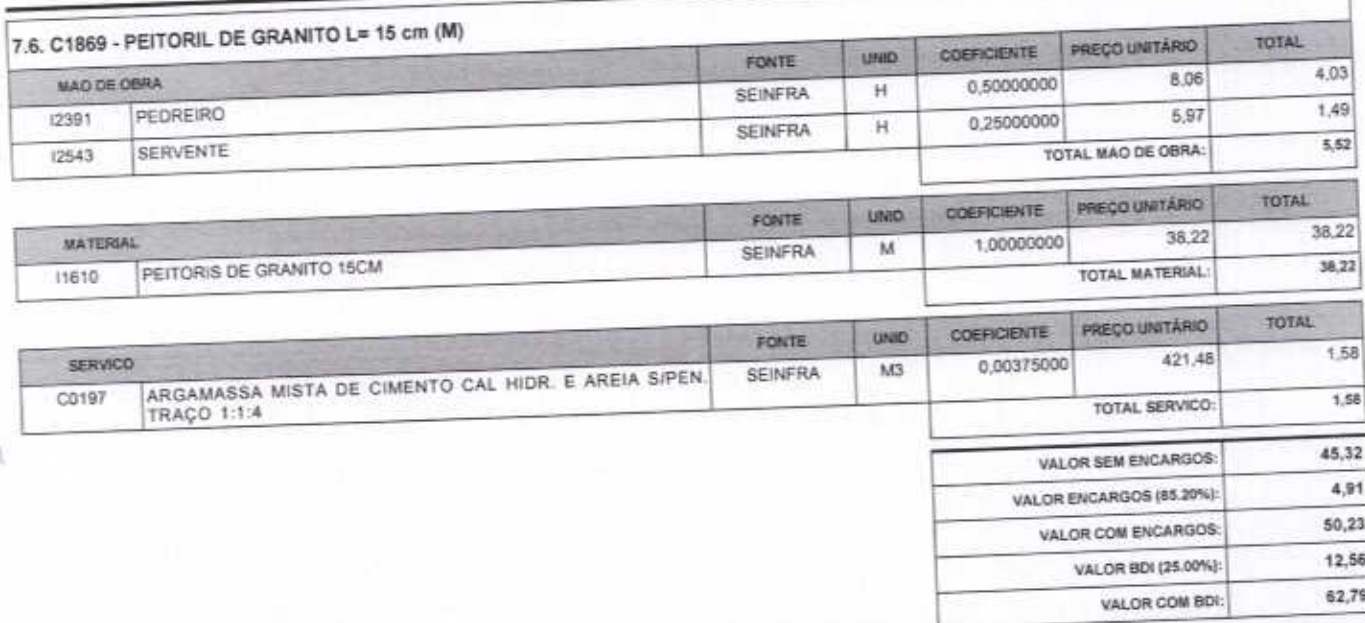

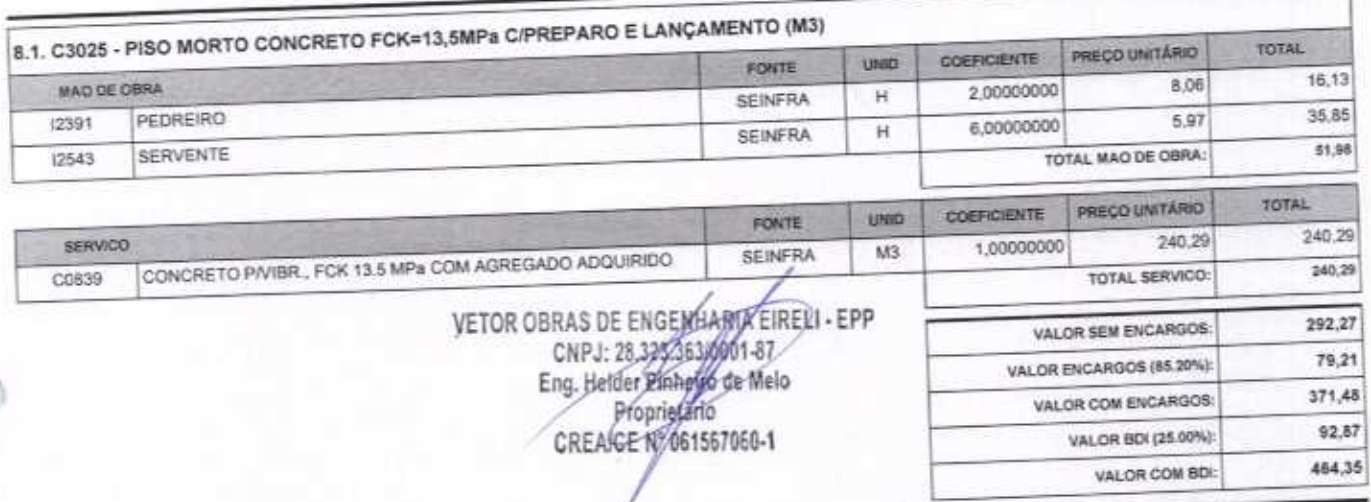

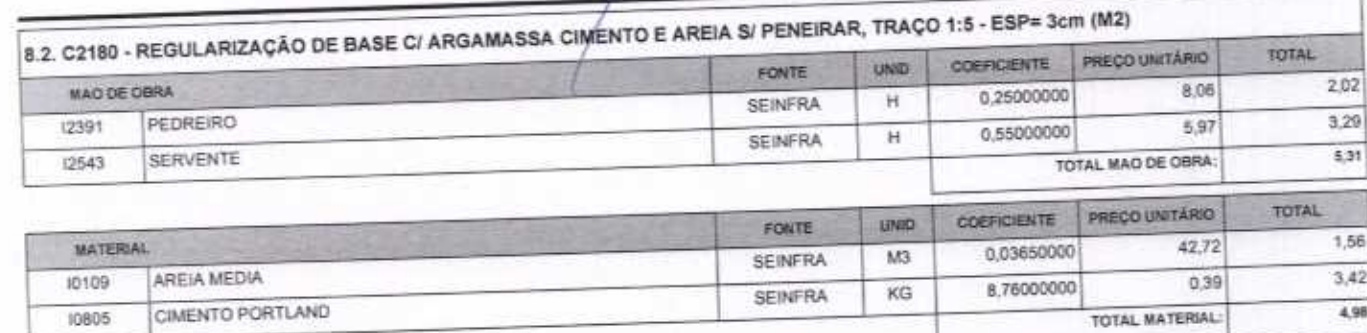

VETOR OBRAS DE ENGENHARIA EIRELI EPP - CNPJ: 28.323.363/0001-87<br>Praça Monsenhor José Candido, Nº 103 - Centro - CEP: 63870000 - Boa Viagem/CE - FONE: (85) 9967-39721 FONE: (88) 3427-1541

Página: 11

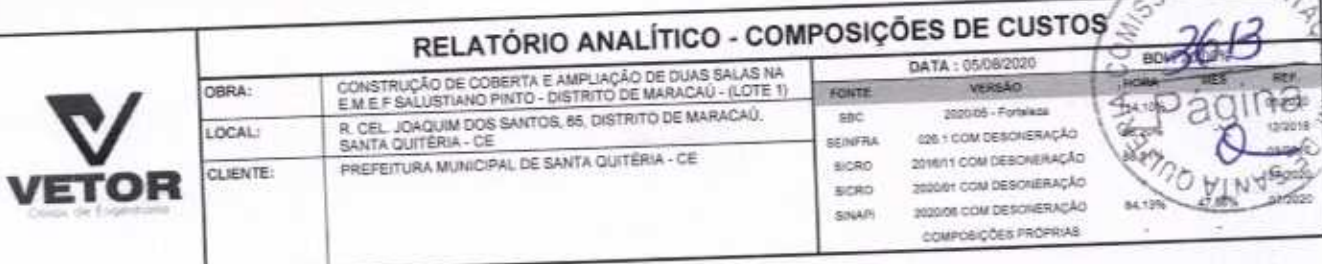

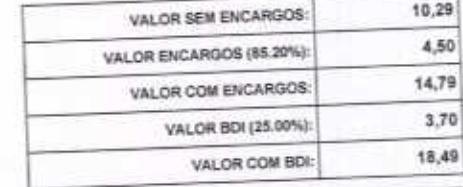

NO DE LIC

h.O.R

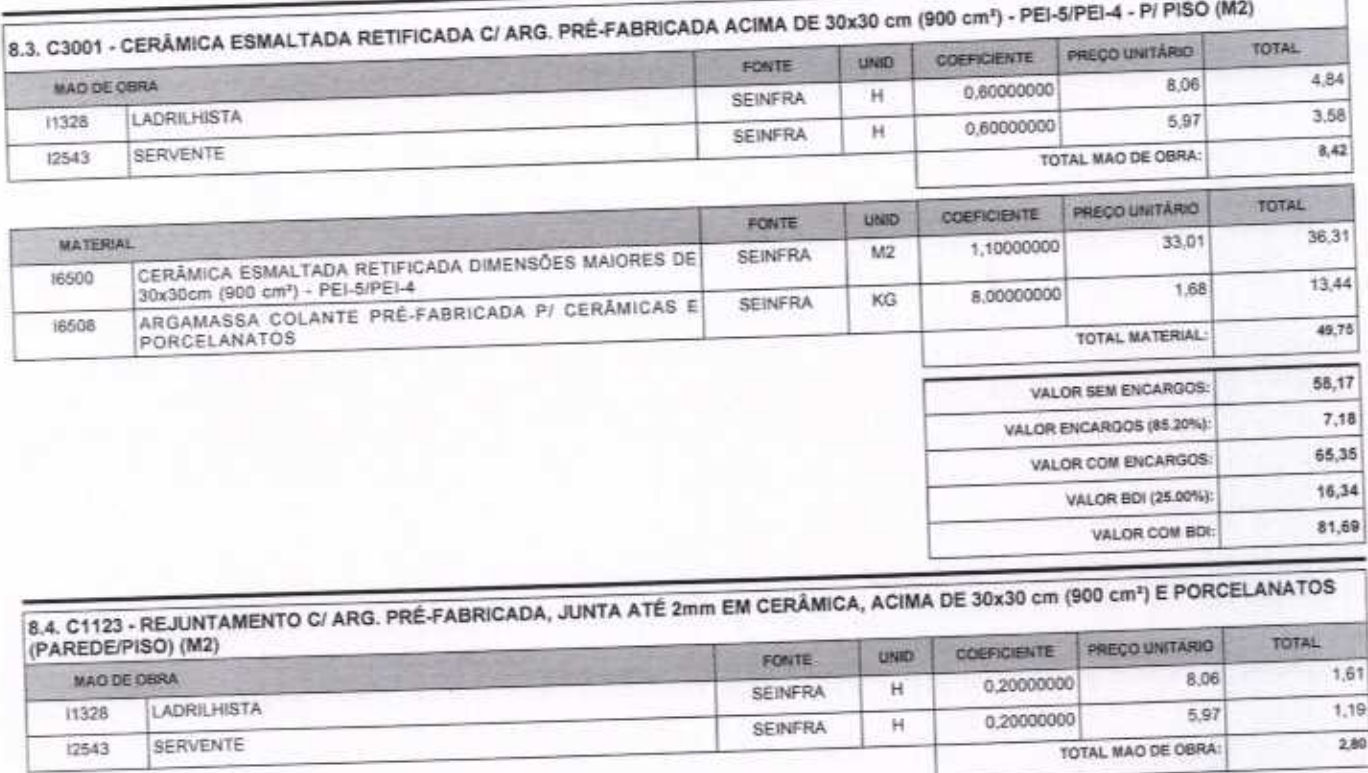

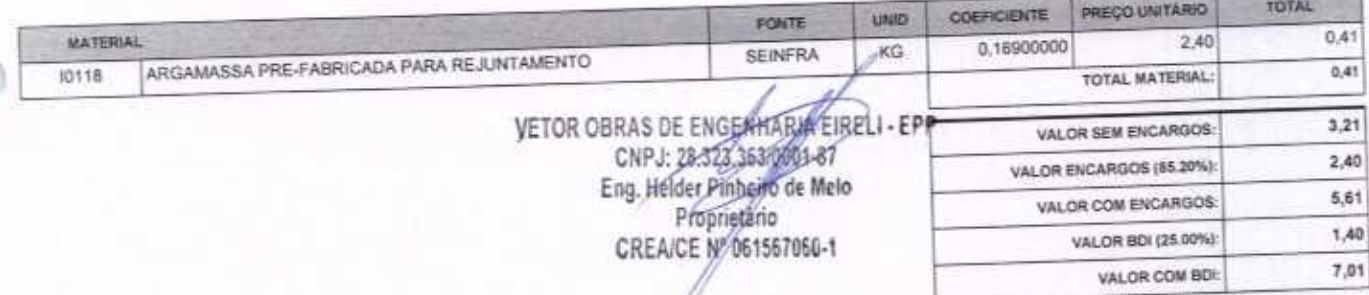

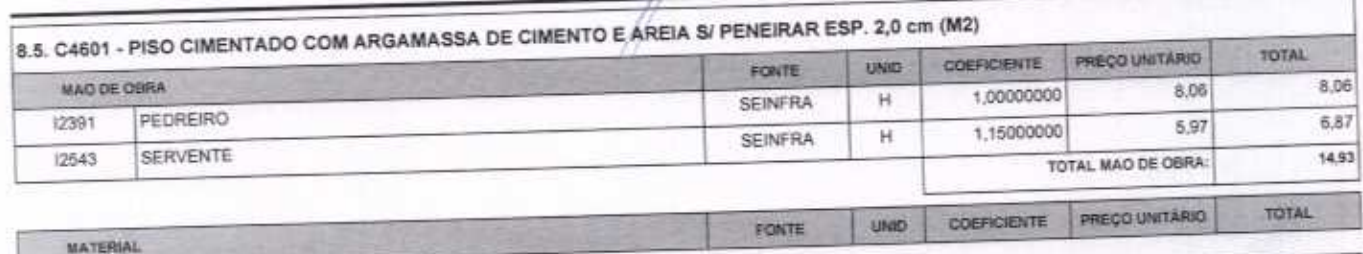

VETOR OBRAS DE ENGENHARIA EIRELI EPP - CNP./: 28.323.363/0001-87<br>Praça Monsenhor José Candido, N° 103 - Centro - CEP: 63870000 - Boa Viagem/CE - FONE: (85) 9967-39721 FONE: (88) 3427-1541

Página 12

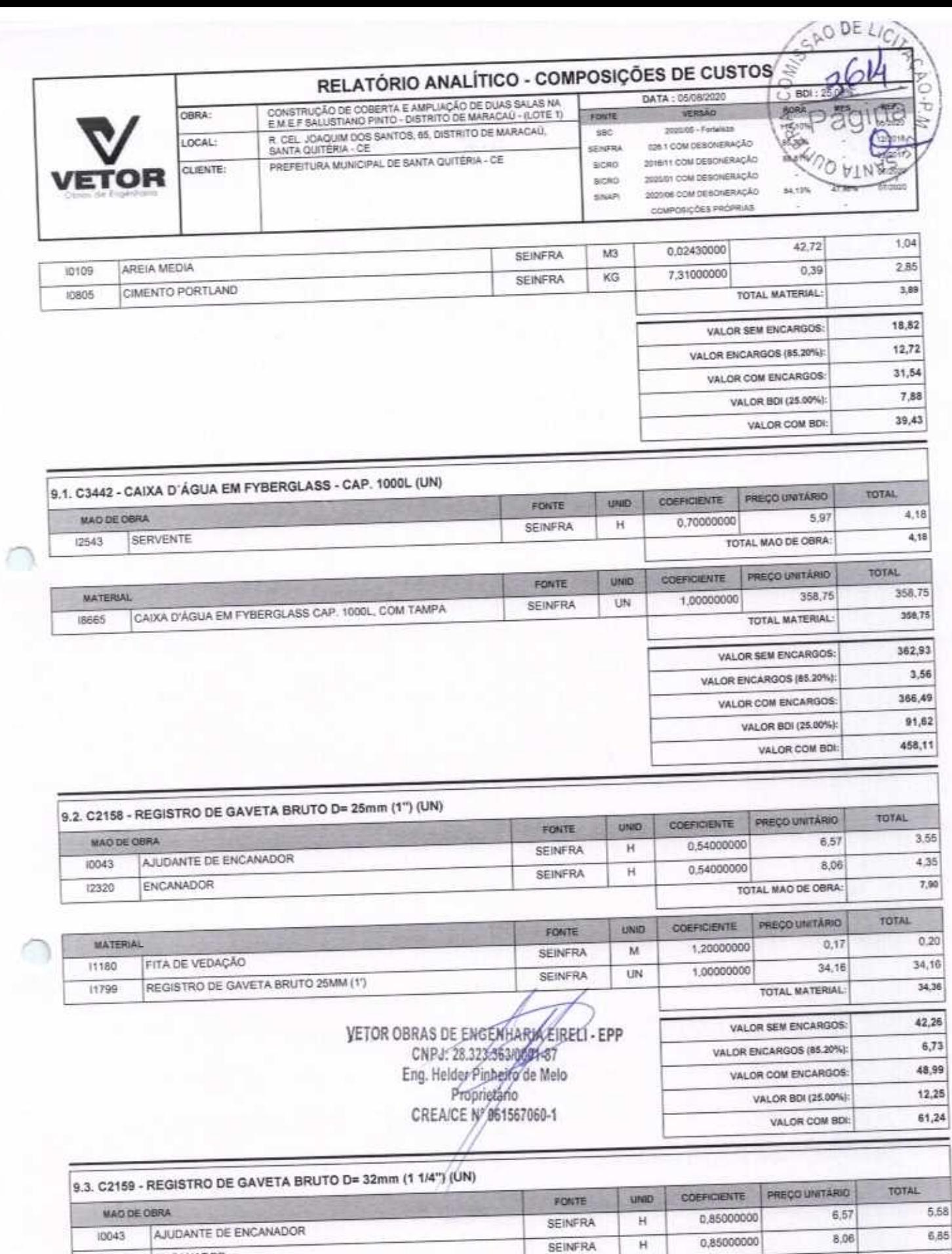

ENCANADOR

12320

VETOR OBRAS DE ENGENHARIA EIRELI EPP - CNPJ: 28.323.363/0001-87<br>Praça Monsenhor José Candido, N° 103 - Centro - CEP: 63870000 - Boa Viagem/CE - FONE: (85) 9967-39721 FONE: (88) 3427-1541

Página: 13

TOTAL MAO DE OBRA:

12,43

#### RELATÓRIO ANALÍTICO - COMPOSIÇÕES DE CUSTOS 2020<br>AO

**NF** 

**Jerido** 

17,46

87,31

448,12

2.240,63

VALOR BDI (25.00%):

VALOR COM BOI:

**BOU** 

VALOR BDI (25.00%):

VALOR COM BOI:

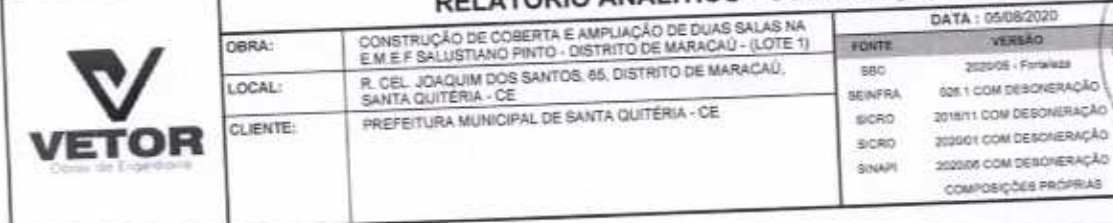

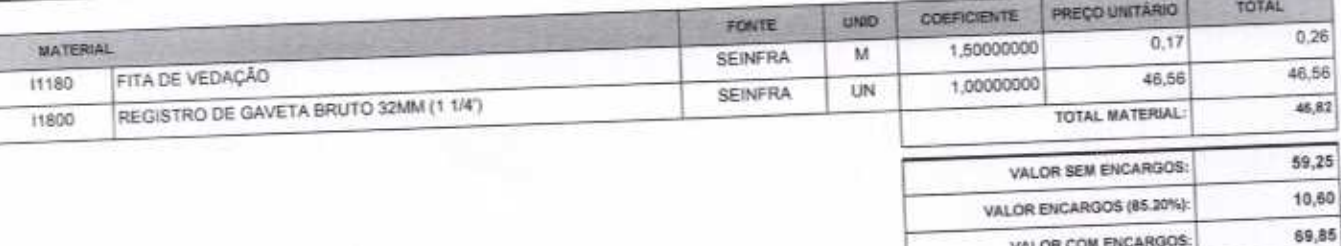

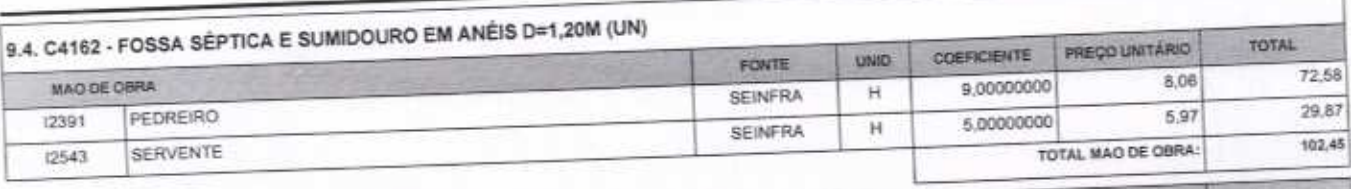

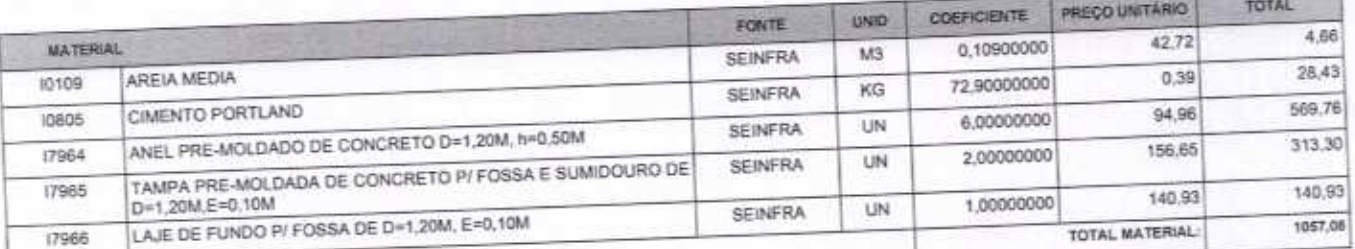

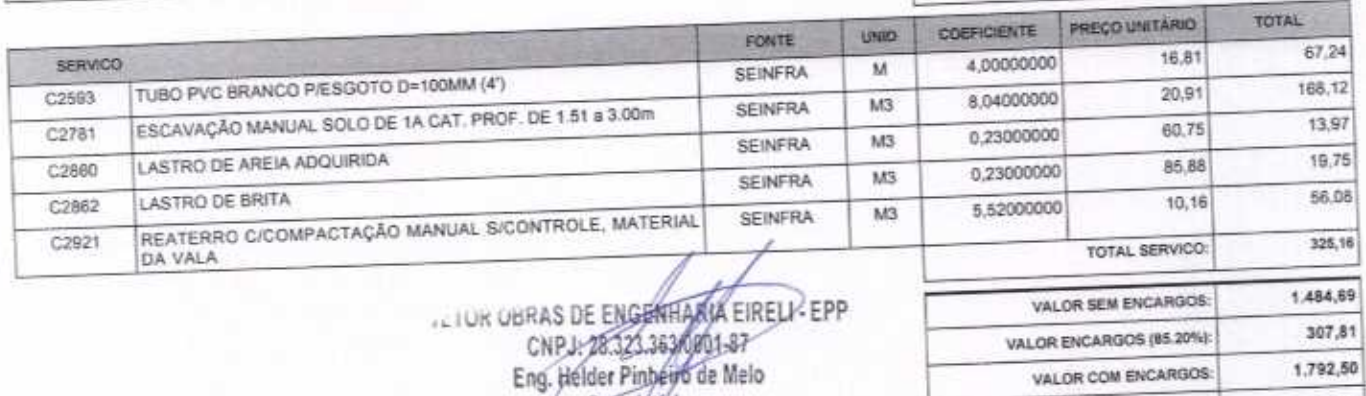

Propriétário

CREA/CE Nº 061567060-1

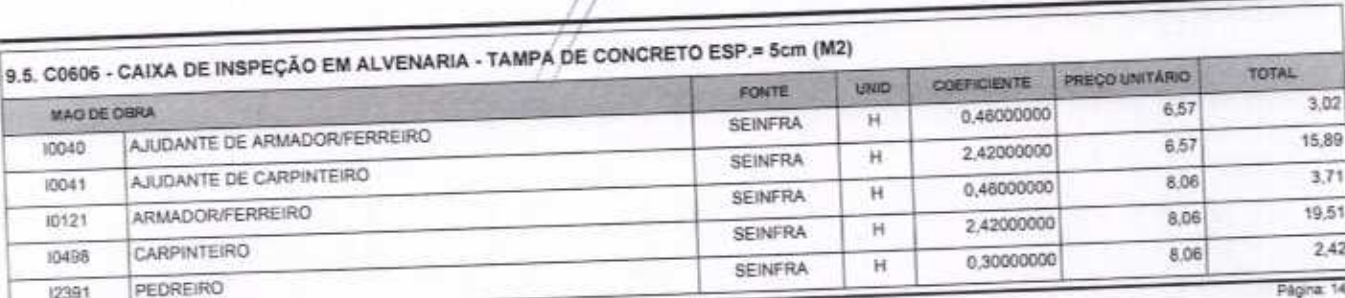

VETOR OBRAS DE ENGENHARIA EIRELLEPP - CNPJ: 28.323.363/0001-87<br>Praça Monsenhor José Candido, Nº 103 - Centro - CEP: 63870000 - Boa Viagem/CE - FONE: (85) 9967-39721 FONE: (88) 3427-1541

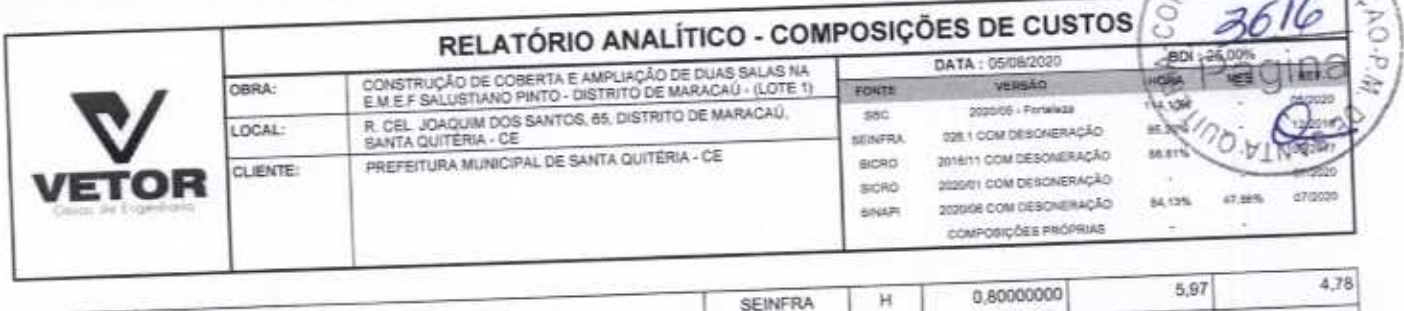

150

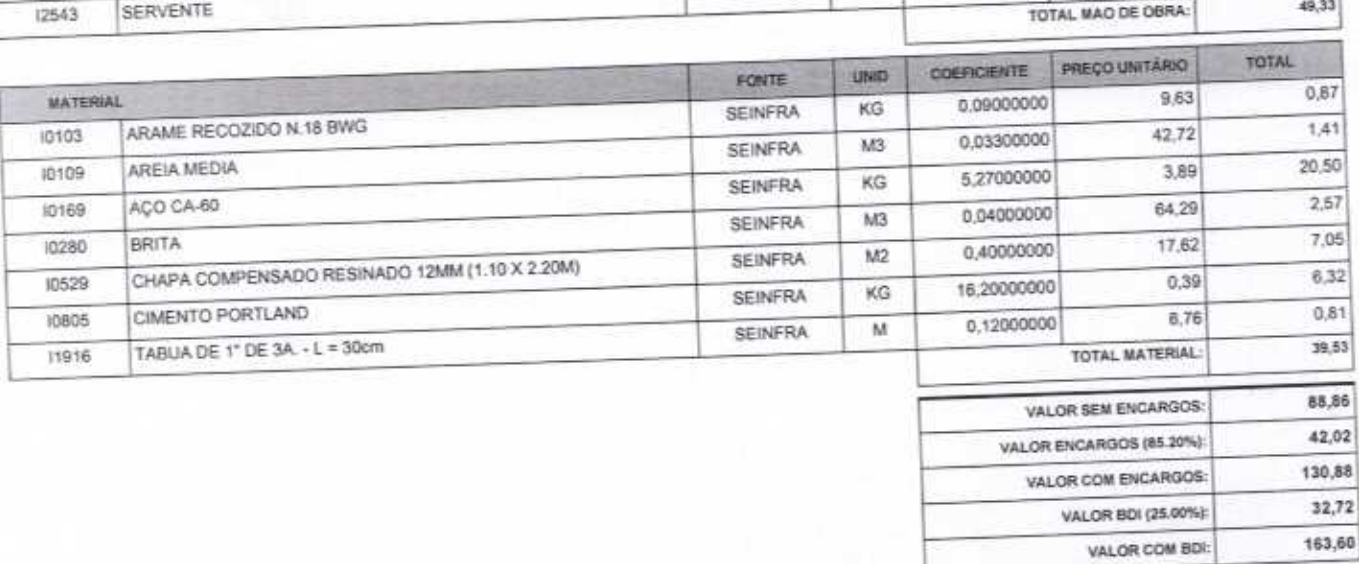

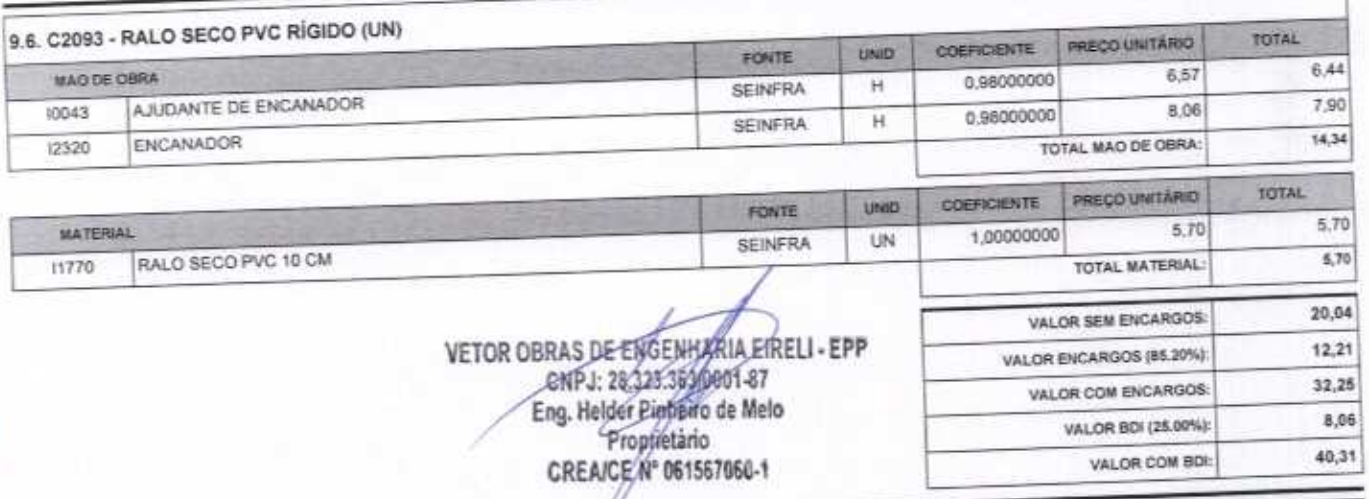

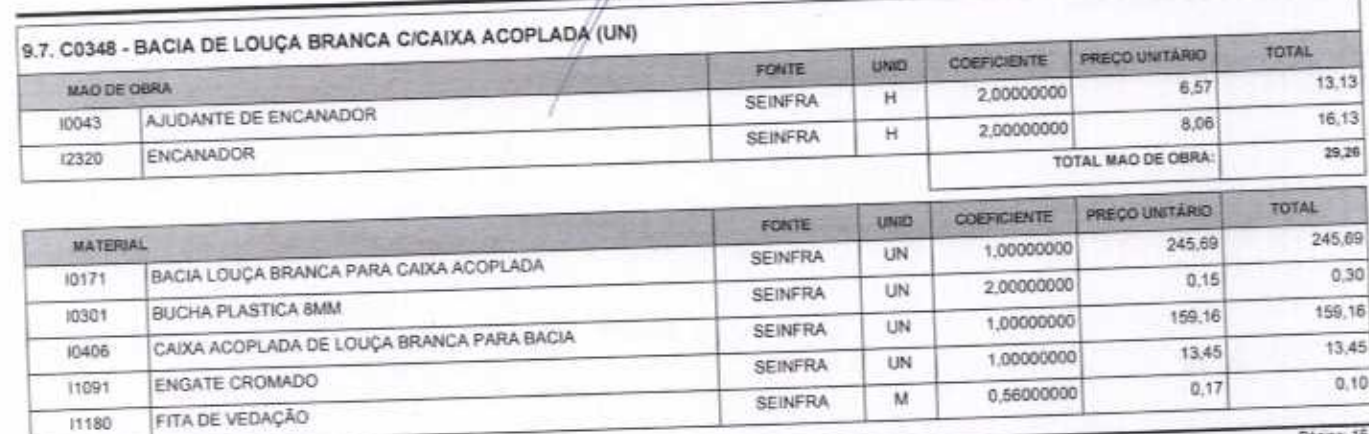

 $\bigcap$ 

VETOR OBRAS DE ENGENHARIA EIRELI EPP - CNPJ: 28.323.363/0001-87<br>Praça Monsenhor José Candido, N° 103 - Centro - CEP: 63870000 - Boa Viagem/CE - FONE: (85) 9967-39721 FONE: (88) 3427-1541

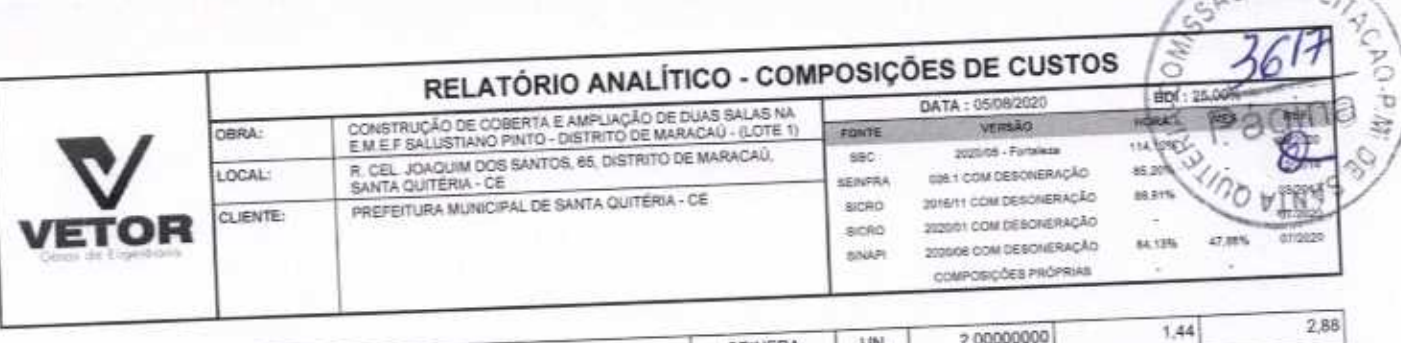

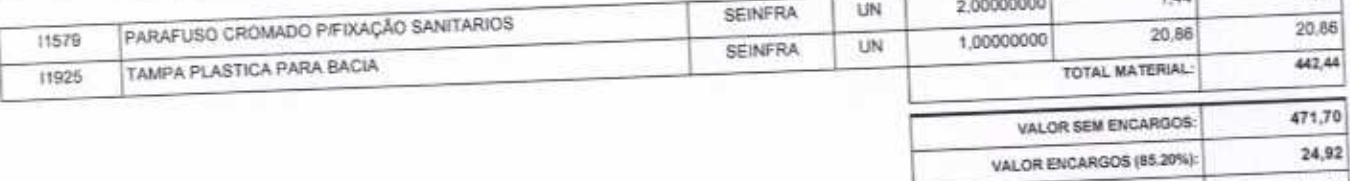

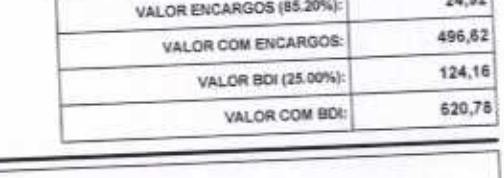

SSAU

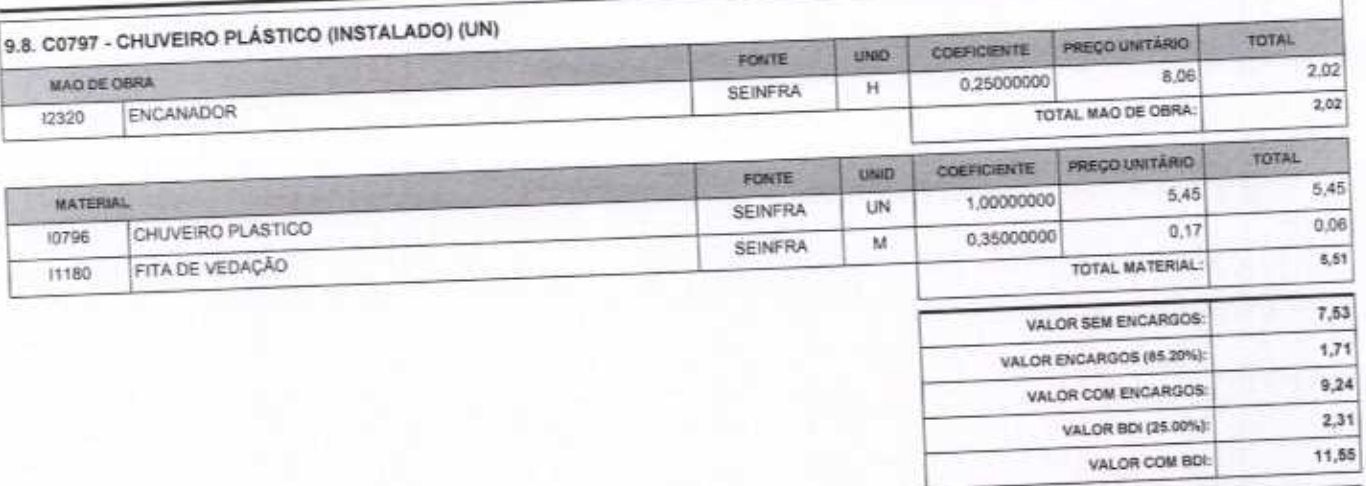

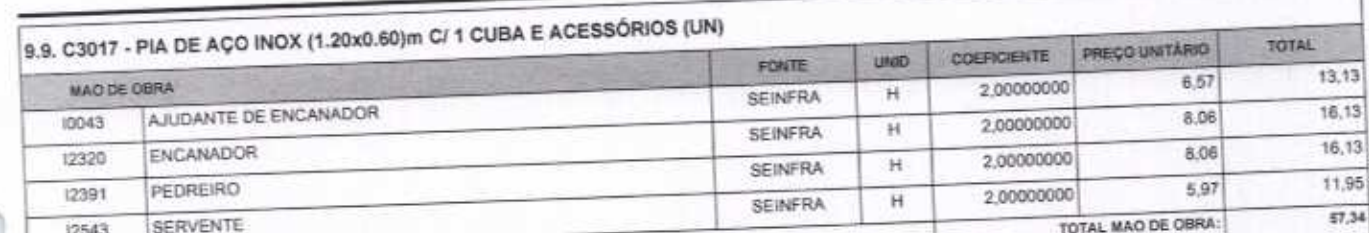

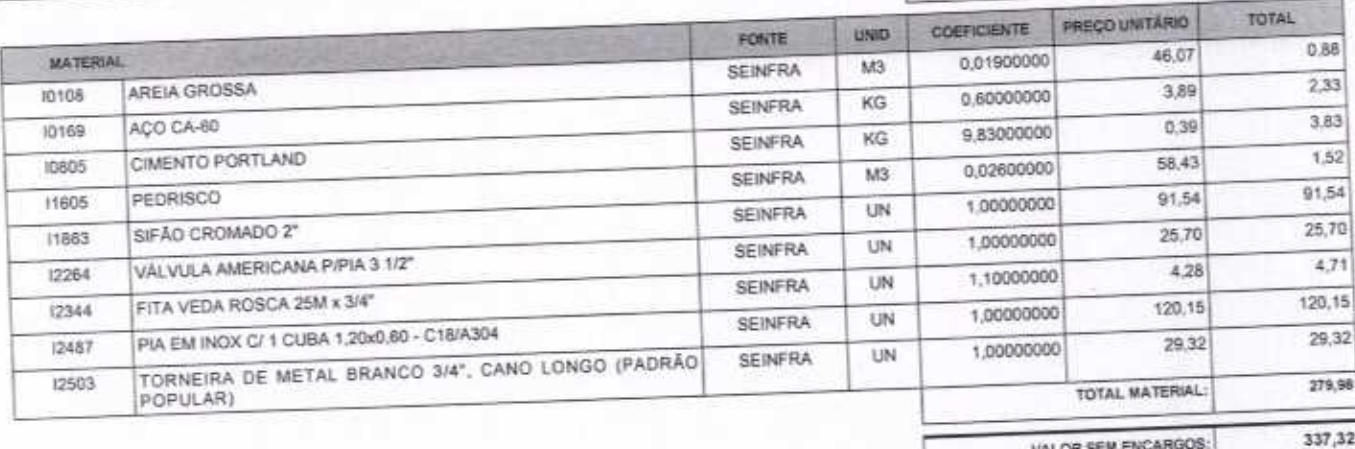

Página: 16

VETOR OBRAS DE ENGENHARIA EIRELI EPP - CNPJ: 28.323.363/0001-87<br>Praça Monsenhor José Candido, N° 103 - Centro - CEP: 63870000 - Boa Viagem/CE - FONE: (85) 9967-39721 FONE: (85) 3427-1541<br>CNPJ: 28.223.363/0001-87<br>CNPJ: 28.2

#### RELATÓRIO ANALÍTICO - COMPOSIÇÕES DE CUSTOS BBI 125.00 DATA: 05/08/2020 CONSTRUÇÃO DE COBERTA E AMPLIAÇÃO DE DUAS SALAS NA<br>E M.E.F SALUSTIANO PINTO - DISTRITO DE MARACAU - (LOTE 1) HORA VERSÃO **DBRA:** FORTE 6634 R. CEL. JOAQUIM DOS SANTOS, 65, DISTRITO DE MARACAÚ.<br>SANTA QUITÉRIA - CE 2020/06 - Forseiras BBC 0261 COM DESONERAÇÃO LOCAL: **BEINFRA** PREFEITURA MUNICIPAL DE SANTA QUITÉRIA - CE 2016/11 COM DESCRIERAÇÃO **MATS** O PINNES sicko CLIENTE: 200801 COM DESONERAÇÃO SICRO in din 2020/06 COM DEBONERAÇÃO 84,12% SHAPI couros ções reóritus

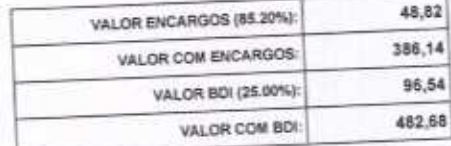

CAO DE LIC

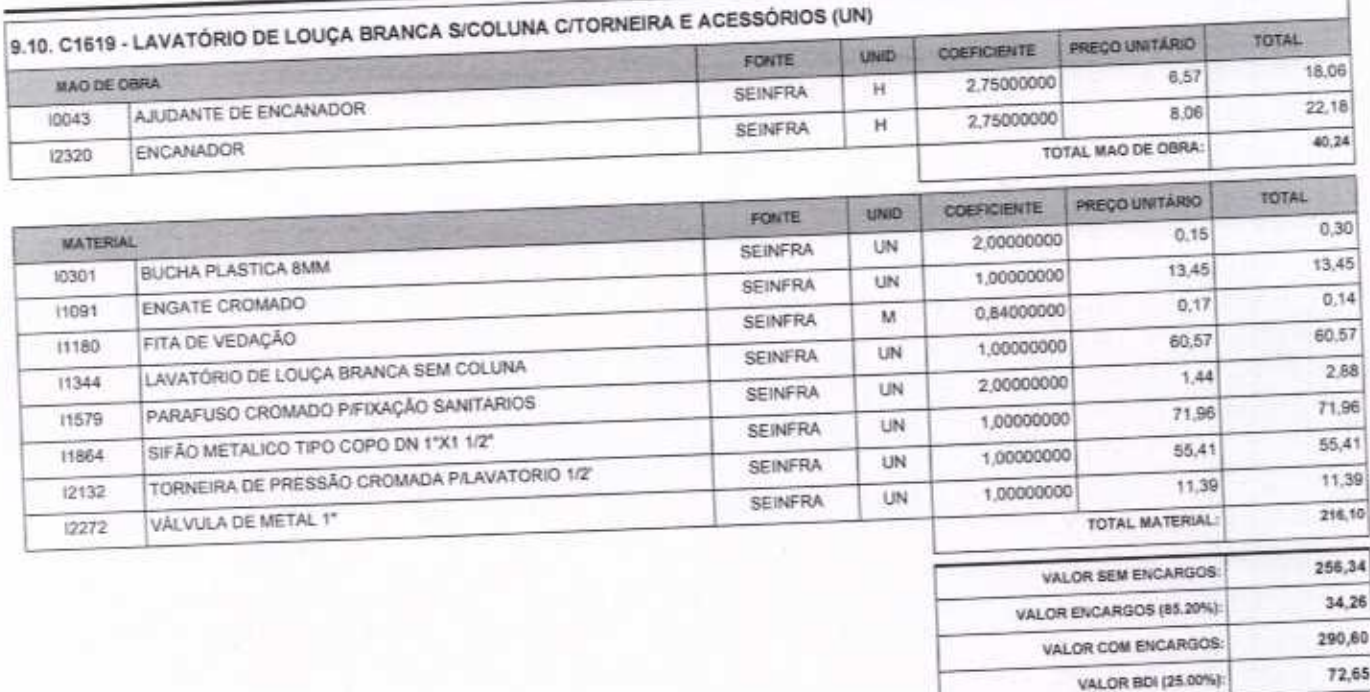

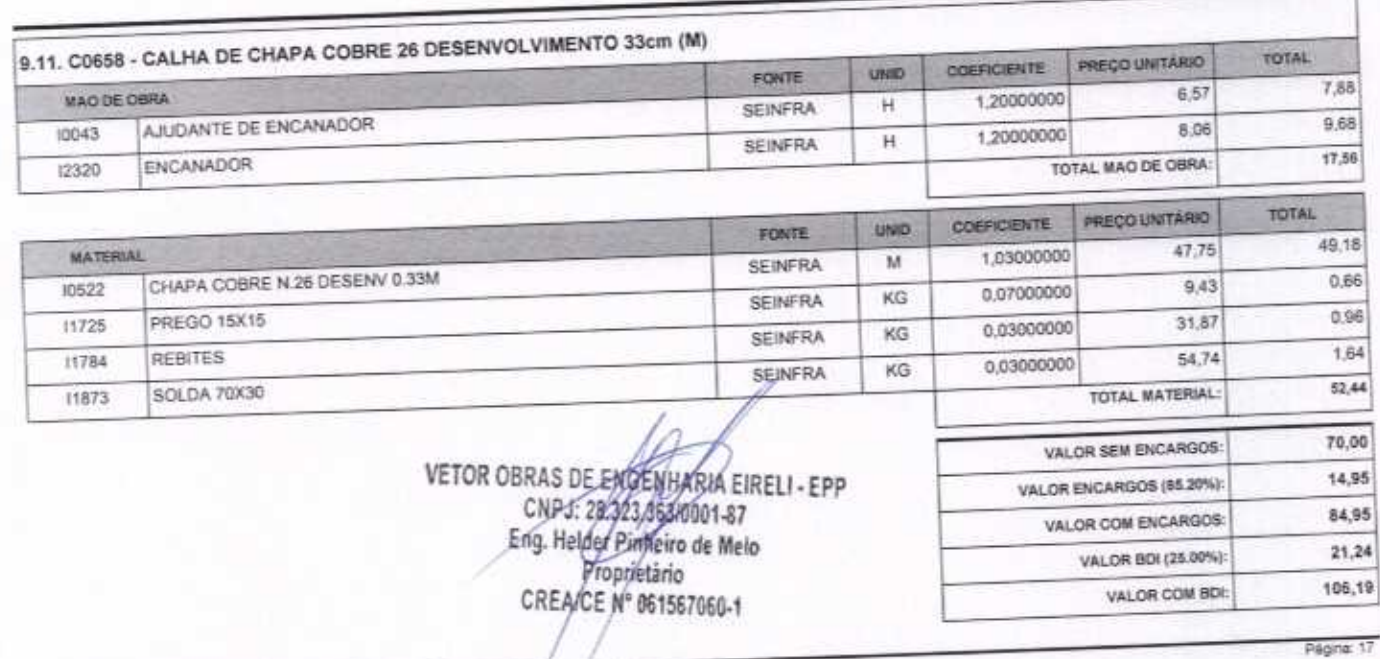

363,25

VALOR COM BDI:

VETOR OBRAS DE ENGENHARIA EIRELI EPP - CNPJ: 28.323.363/0001-87<br>Praça Monsenhor José Candido, Nº 103 - Centro - CEP: 63870000 - Boa Viagem/CE - FONE: (85) 9967-39721 FONE: (88) 3427-1541

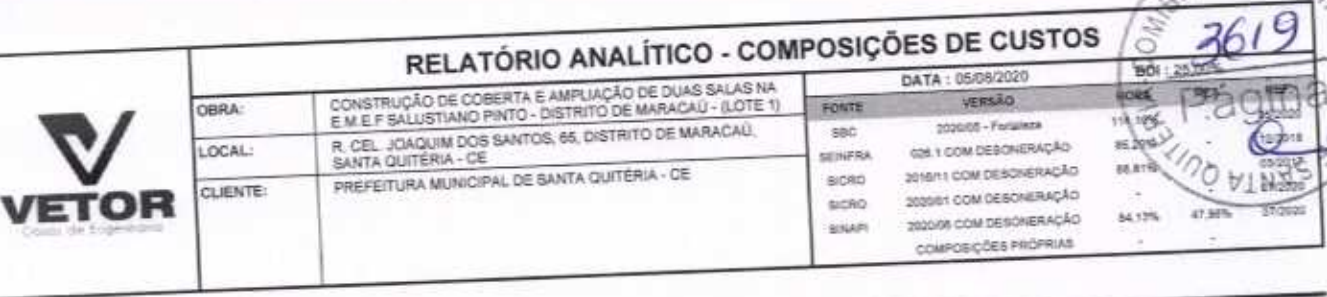

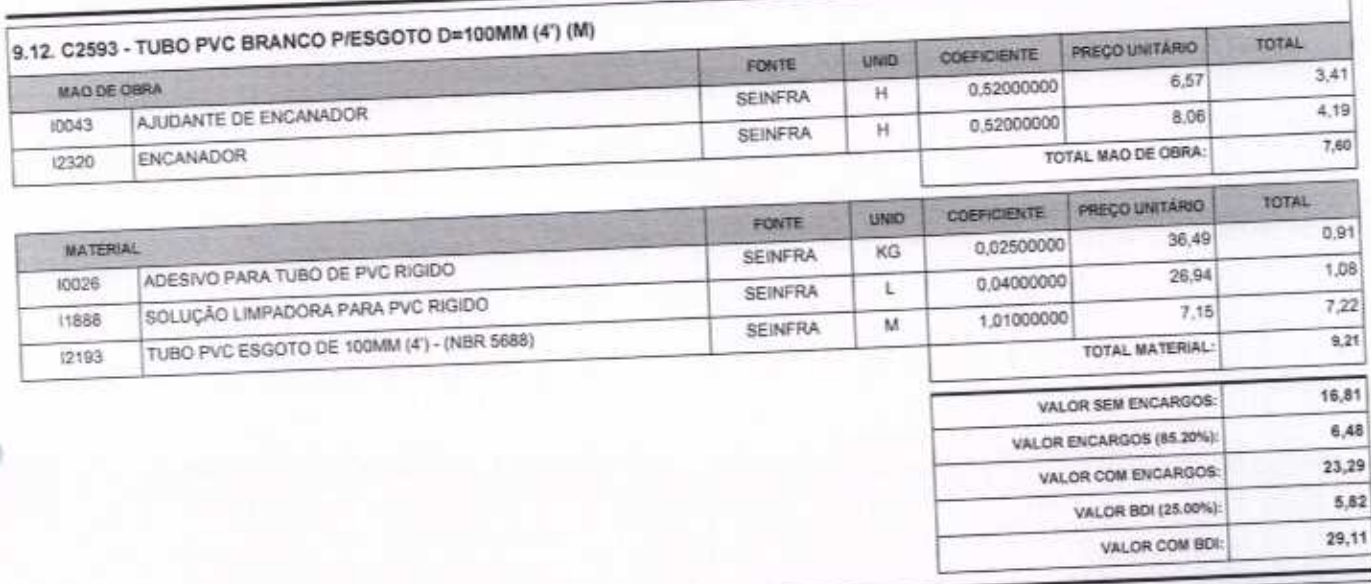

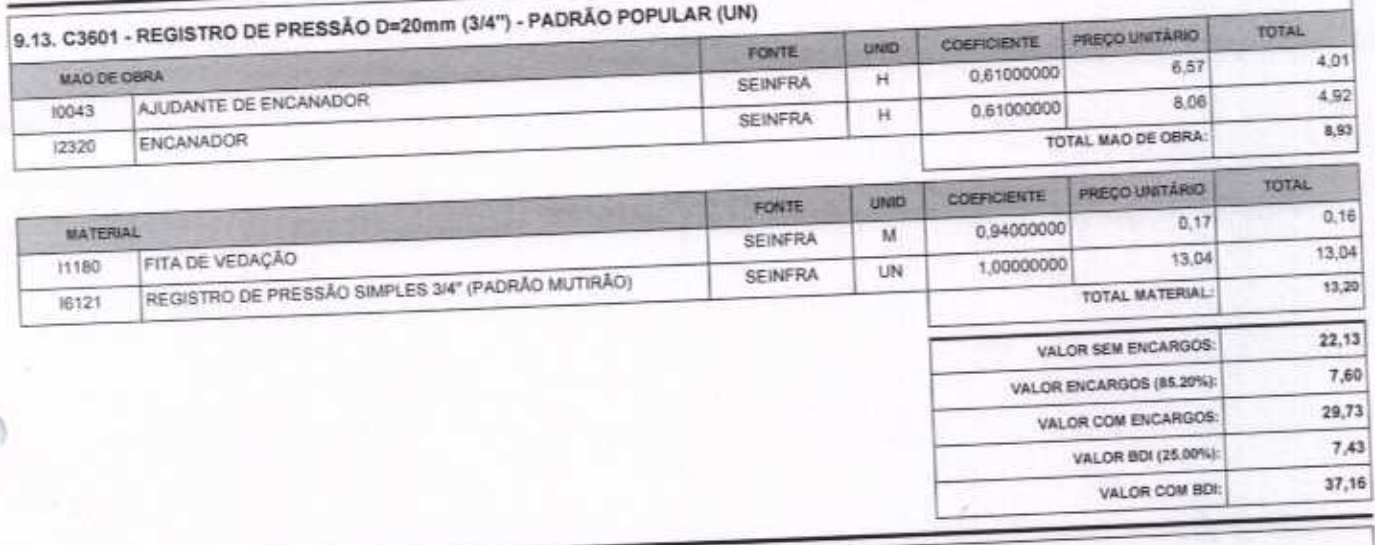

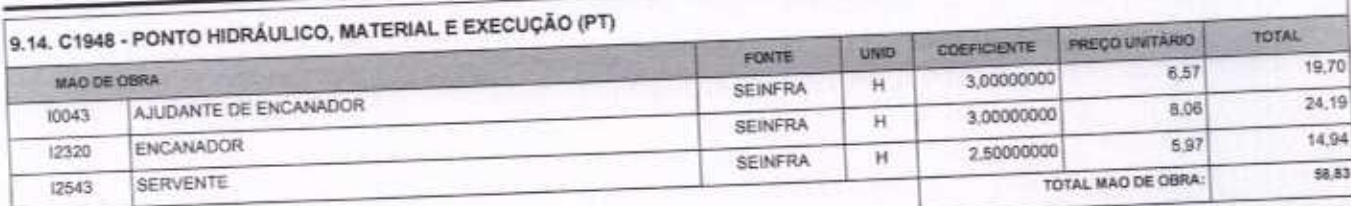

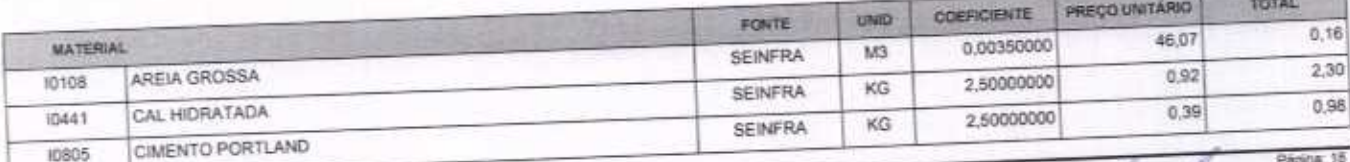

VETOR OBRAS DE ENGENHARIA EIRELI EPP - CNPJ: 28.323.363/0001-87<br>Praça Monsenhor José Candido, Nº 103 - Centro - CEP: 63870000 - Boa Viagem/CE - FONE: (85) 9967-39721 FONE: (88) 3427-1541

SAO UE LIC

VETOR OBRAS DE ENGENHARIA EIRELI - EPP<br>
CNPJ: 28,923,333,000147<br>
Eng. Helder Pinneiro de Melo<br>
Proprietario<br>
CREAICE N° 061567060-1 A

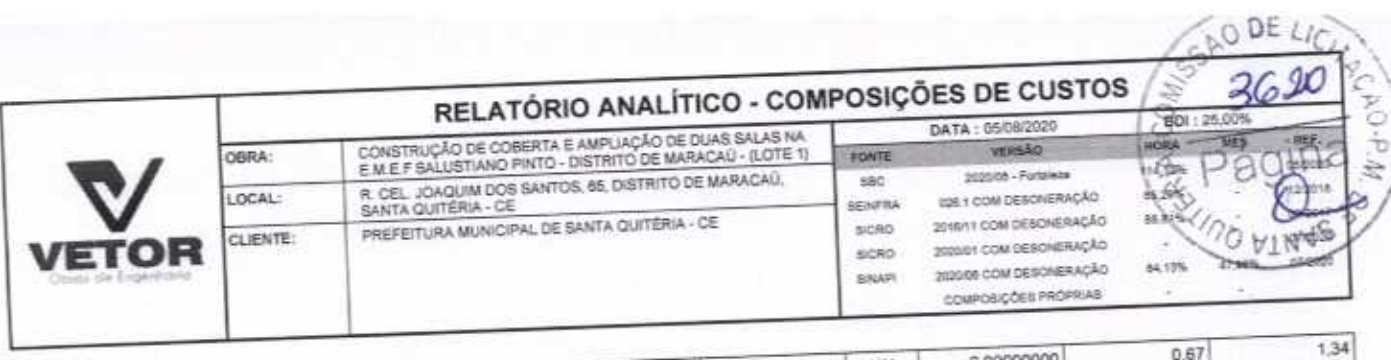

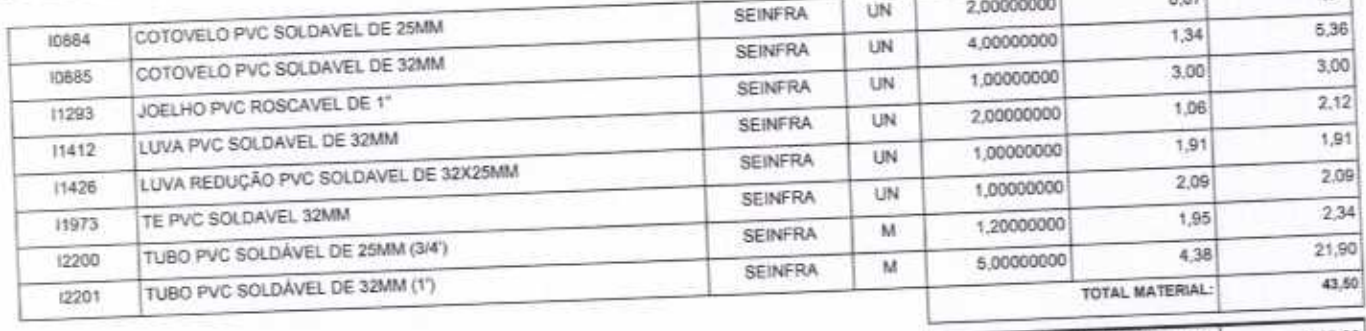

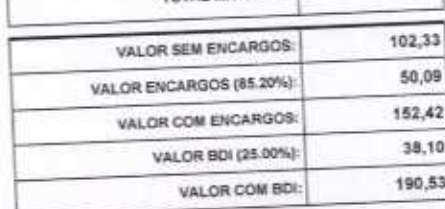

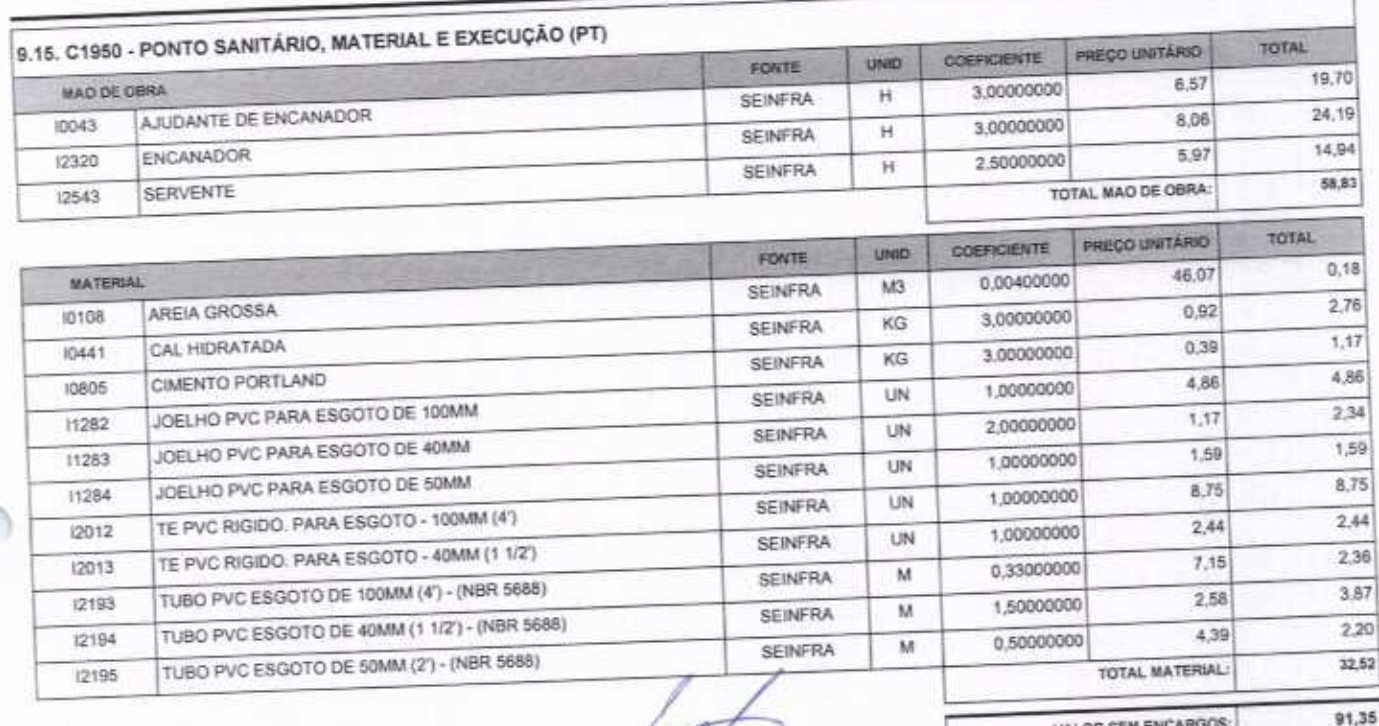

VETOR OBRAS DE ENGENHA<br>CNPJ: 28,222186310<br>Eng. Helger Pinheiro<br>CREAICE N° 061567

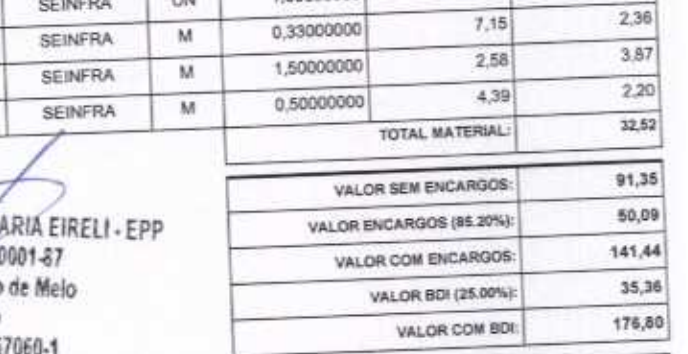

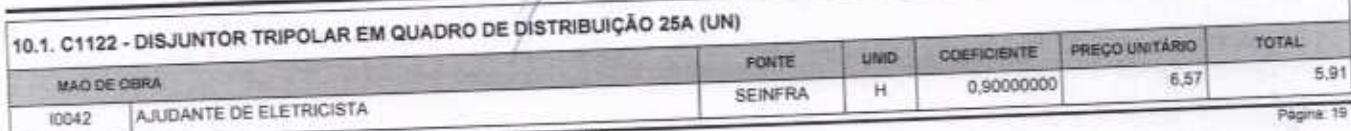

 $\bigcap_{i=1}^n \bigcap_{i=1}^n \bigcap_{i=1}^n$ 

n

VETOR OBRAS DE ENGENHARIA EIRELI EPP - CNPJ: 28.323.363/0001-87<br>Praça Monsenhor José Candido, N° 103 - Centro - CEP: 63870000 - Boa Viagem/CE - FONE: (85) 9967-39721 FONE: (88) 3427-1541

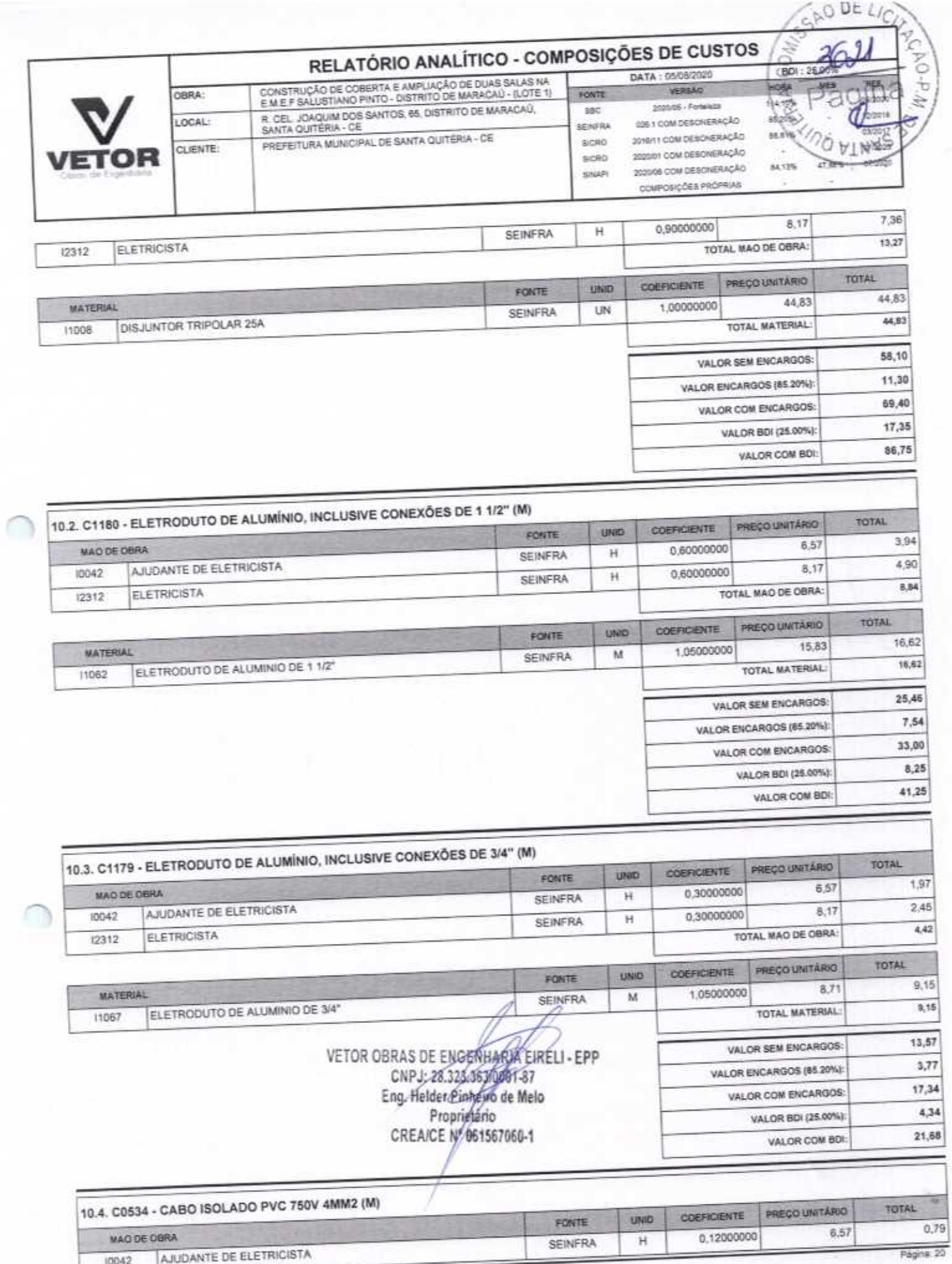

VETOR OBRAS DE ENGENHARIA EIRELI EPP - CNPJ: 28.323.363/0001-87<br>Praça Monsenhor José Candido, N° 103 - Centro - CEP: 63870000 - Boa Viagem/CE - FONE: (85) 9967-39721 FONE: (88) 3427-1541

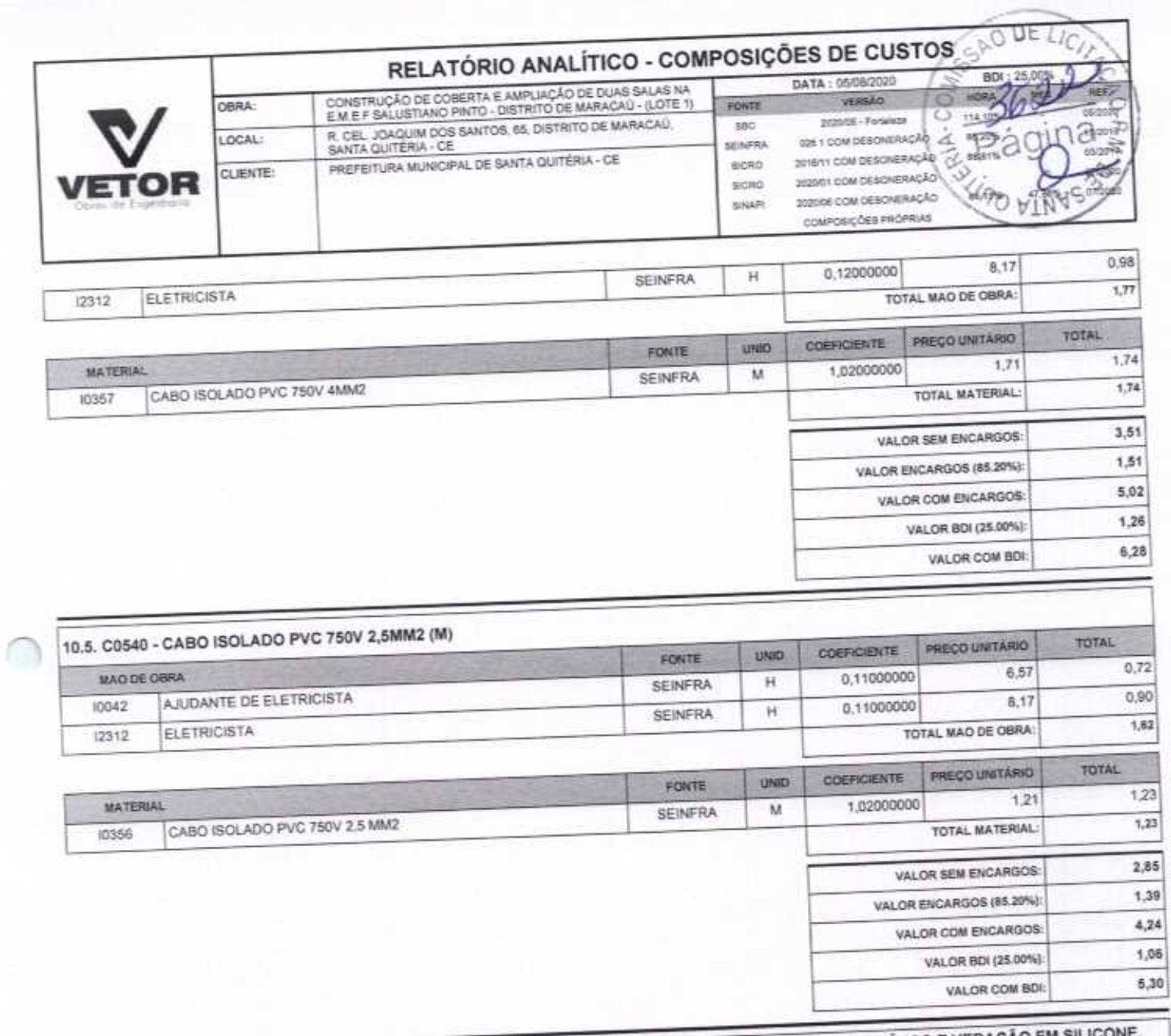

10.6. C4810 - PROJETOR, EM LED (TEMPERATURA DE COR 4000K), CORPO EM ALUMÍNIO, LENTE EM ACRÍLICO E VEDAÇÃO EM SILICONE.<br>GRAU DE PROTEÇÃO IP65, POTÊNCIA MÍNIMA 60W E MÁXIMA 70W, FLUXO LUMINOSO MÍNIMO 5.000LM, FATOR DE POTÊNC

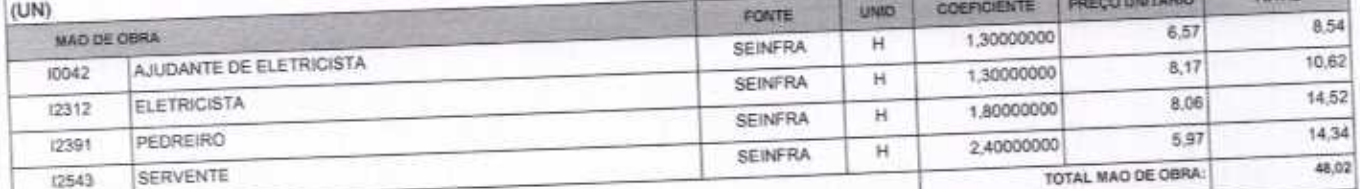

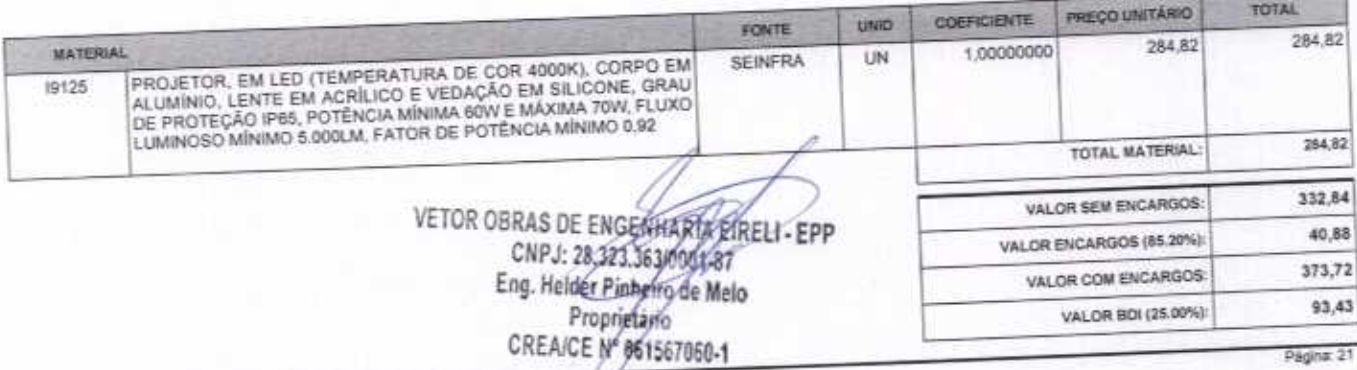

VETOR OBRAS DE ENGENHARIA EIRELI EPP - CNPJ: 28.323.363/0001-87<br>Praça Monsenhor José Candido, Nº 103 - Centro - CEP: 63870000 - Boa Vjágem/CE - FONE: (85) 9967-39721 FONE: (88) 3427-1541

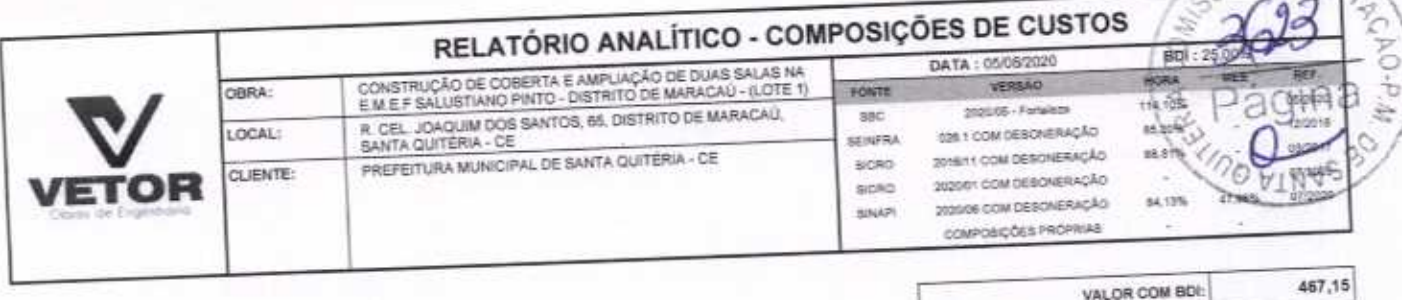

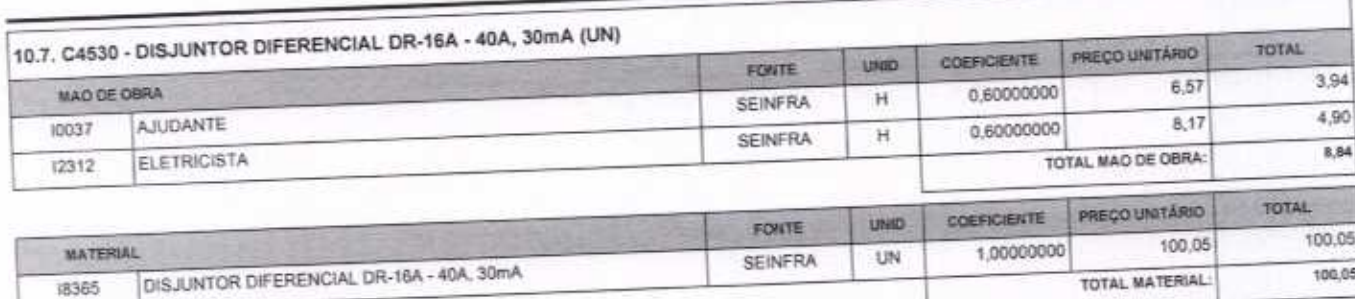

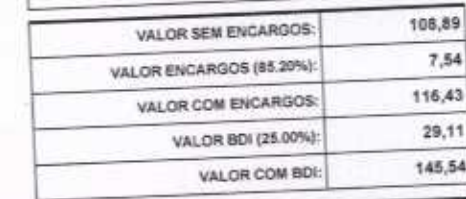

DO DE LIGI

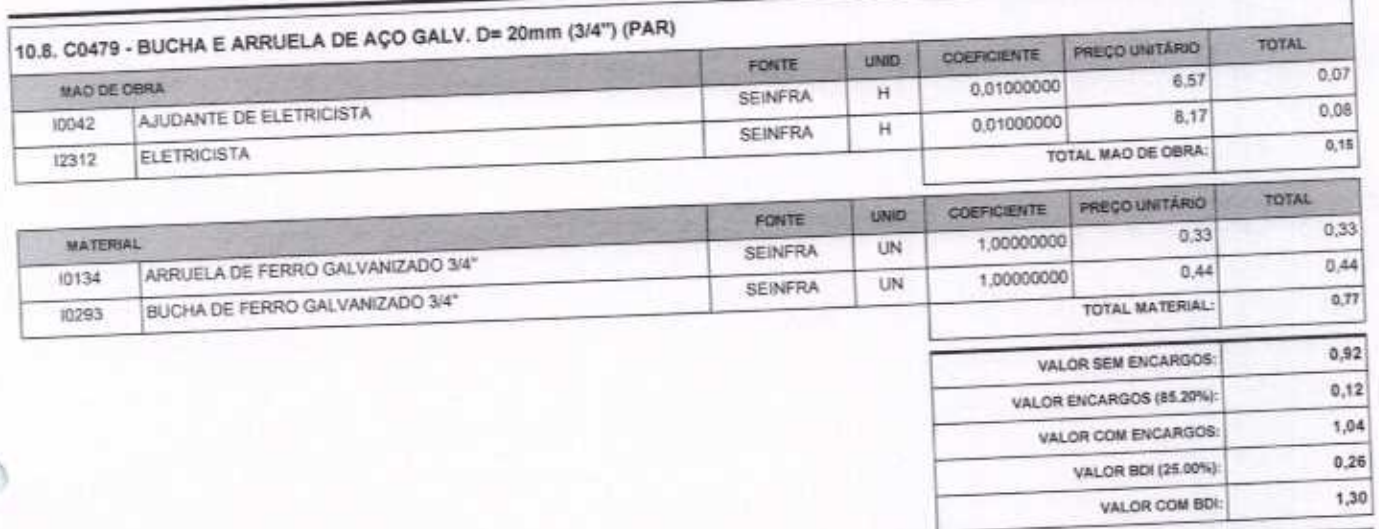

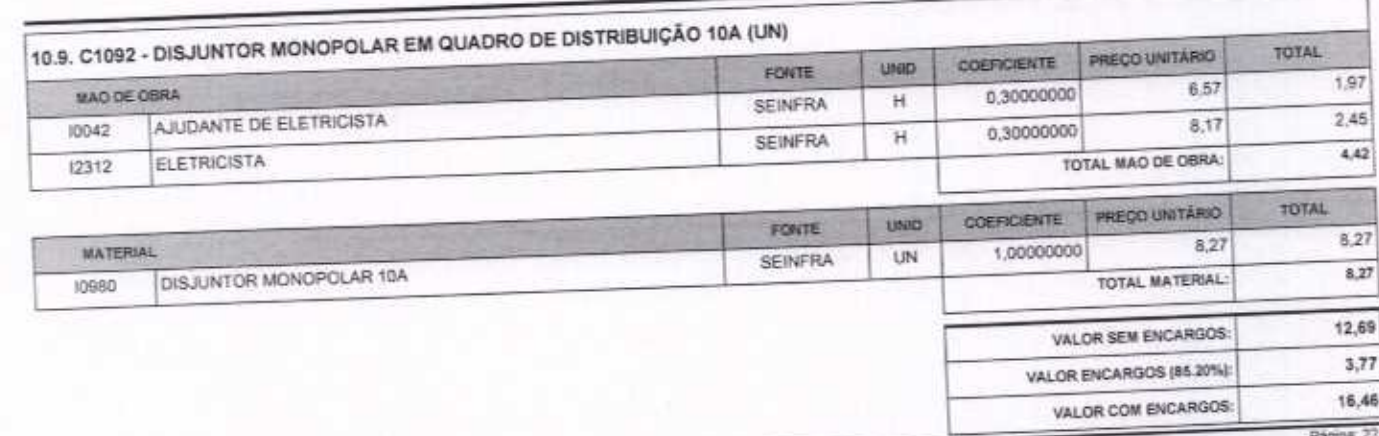

VETOR OBRAS DE ENGENHARIA EIRELI EPP - CNPJ: 28.323.363/0001-87<br>Praça Monsenhor José Candido, N° 103 - Centro - CEP: 63870000 - Boa Viagem/CE - FONE: (85) 9967-39721 FONE: (86) 3427-1541

VETOR OBRAS DE ENGENHARIA EXELI-EPP<br>CNPJ: 28.323.383/0004.87<br>Eng. Helder Pinhoro de Melo<br>Proprietario<br>CREA/CE N° 061567060-1

#### RELATÓRIO ANALÍTICO - COMPOSIÇÕES DE CUSTOS DATA: 05/06/2020 BOF: 25.0 ODNSTRUÇÃO DE COBERTA E AMPLIAÇÃO DE DUAS SALAS NA<br>E.M.E.F SALUSTIANO PINTO - DISTRITO DE MARACAÚ - (LOTE 1) VERSÃO OBRA: FOUTE R. CEL. JOAQUIM DOS SANTOS, 65, DISTRITO DE MARACAÚ.<br>SANTA QUITÉRIA - DE 114,105 2020/05 - Forteleze sác LOCAL tos 1 COM DESONERAÇÃO  $0.306$ SENFRA 2016/11 COM DESCRIERAÇÃO as.ets PREFEITURA MUNICIPAL DE SANTA QUITÉRIA - CE **SICRO** CLIENTE: 2020/01/2010 MO2 10/02/31 VETOR  $-0.50$ 84,12% 2020/06 COM DESCHIERAÇÃO SINAPI COMPOSIÇÕES PROFRIAS 4,12 VALOR BDI (25.00%):

MAD DE OBR INS-831591

MATERIAL INS-903326

INS-178129

INS-465107

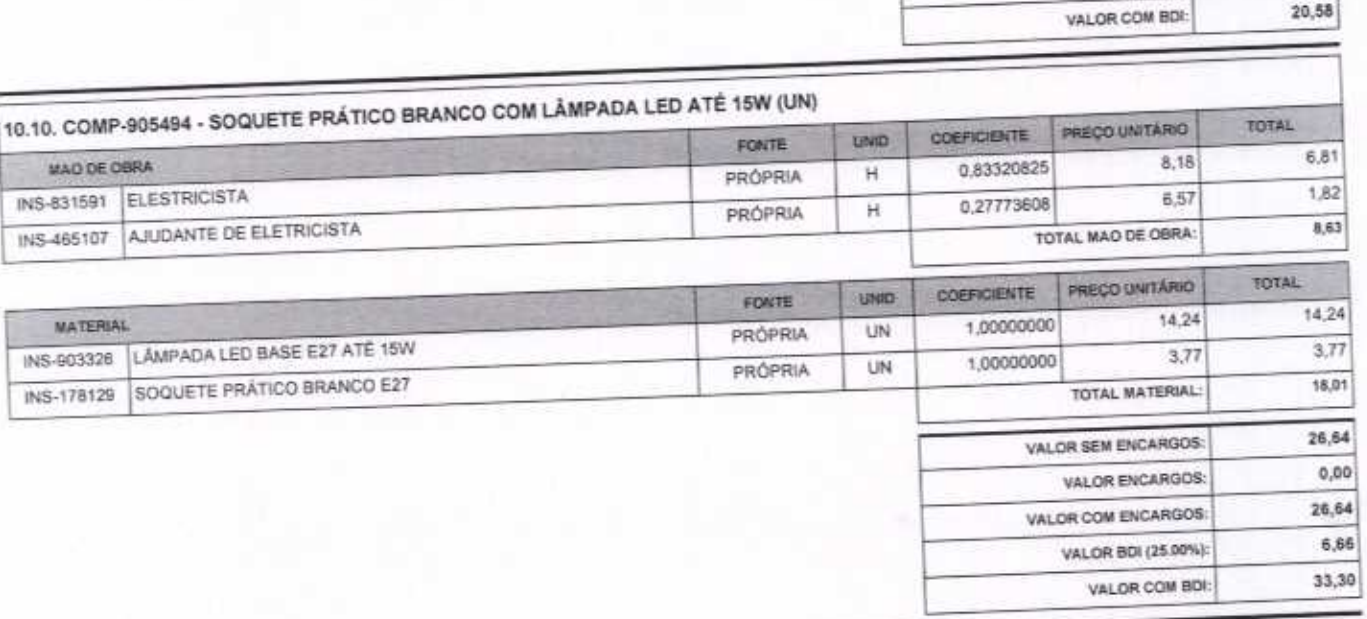

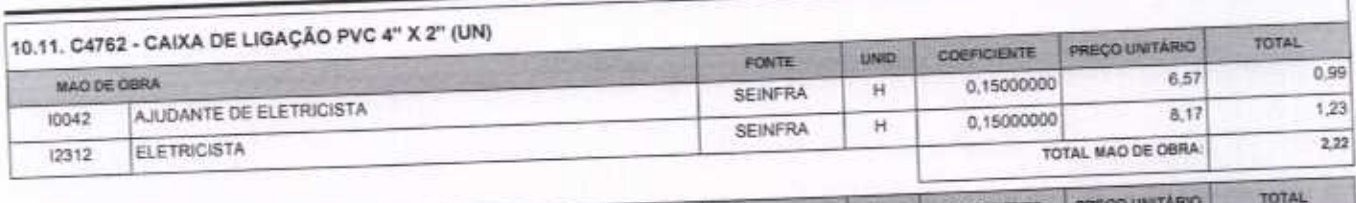

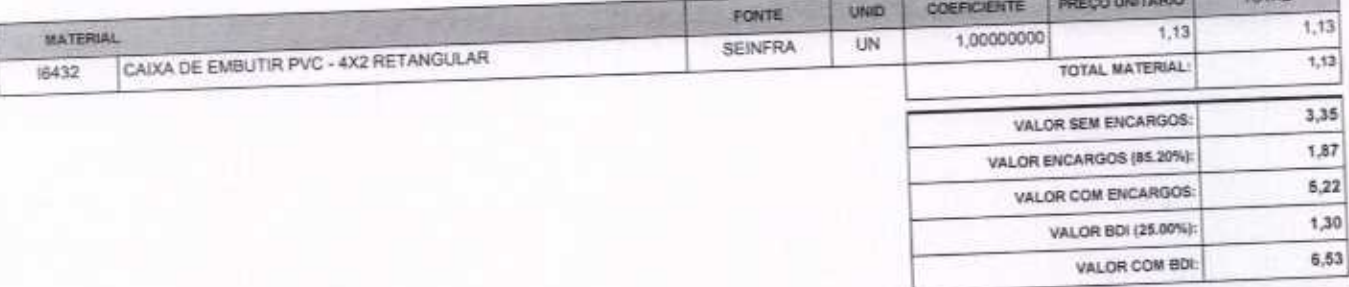

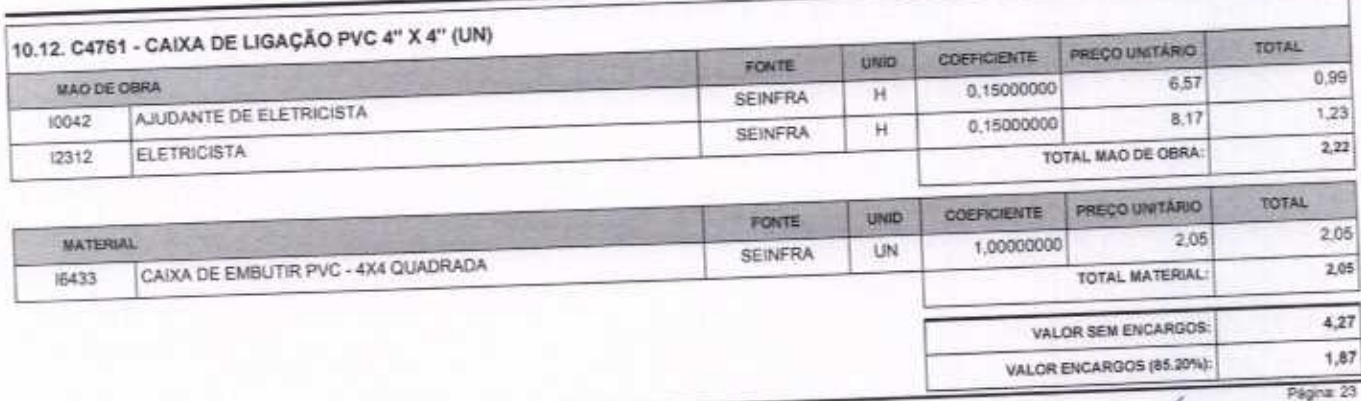

VETOR OBRAS DE ENGENHARIA EIRELI EPP - CNPJ: 28.323.363/0001-87<br>Praça Morisenhor José Candido, Nº 103 - Centro - CEP: 63870000 - Boa Viagem/CE - FONE: (85) 9967-39721 FONE: (88) 3427-1541

VETOR OBRAS DE ENGENHARIA EIRELI - EPP CNPJ: 28.323.39318001-87 Eng. Helder Pipheiro de Melo Proprietário CREA/CE Nº 061567060-1

 $20,58$ 

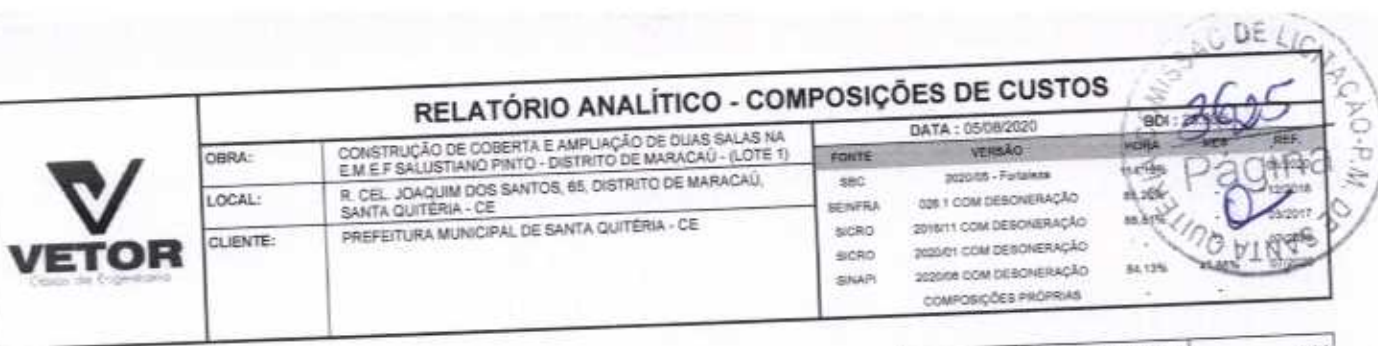

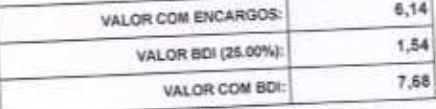

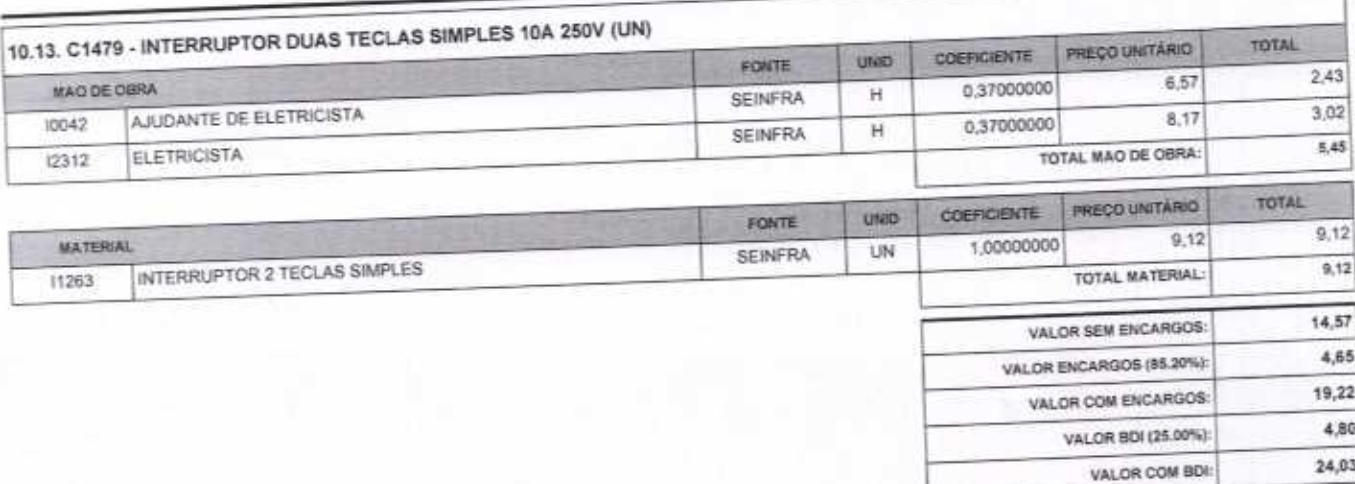

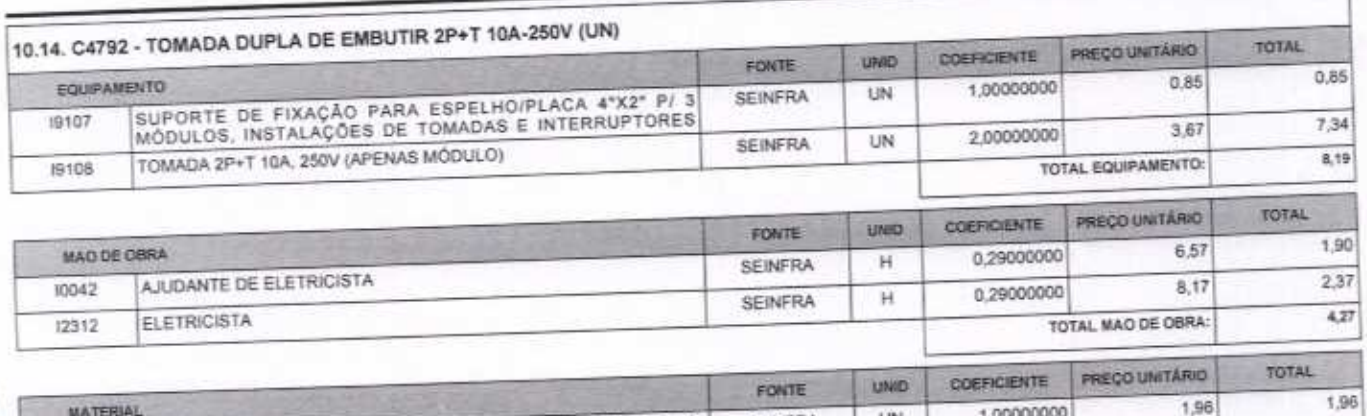

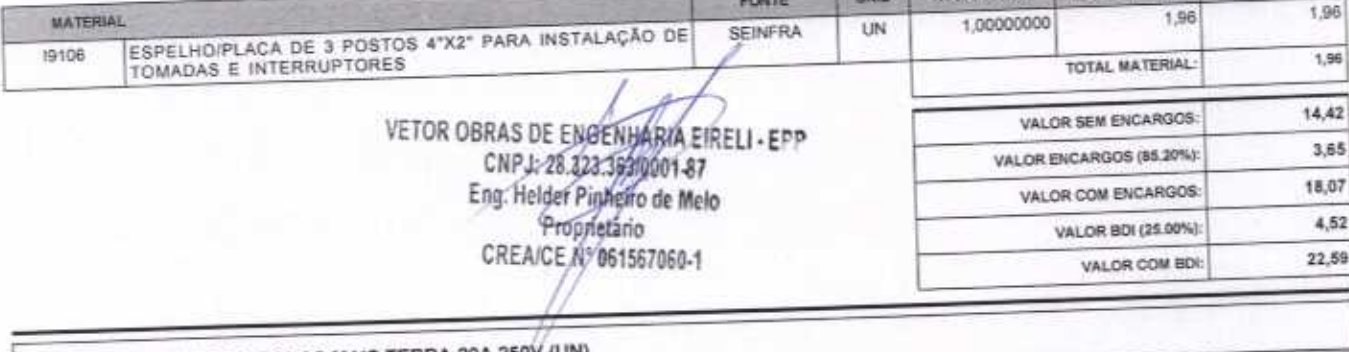

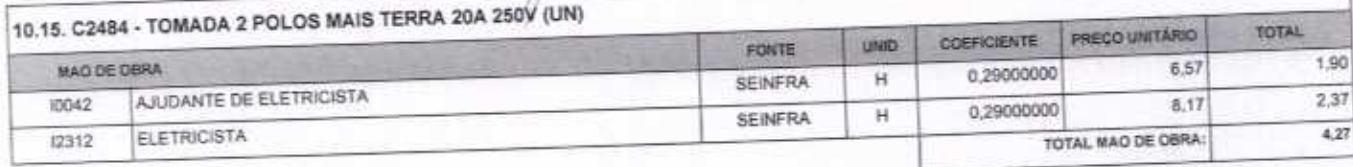

VETOR OBRAS DE ENGENHARIA EIRELI EPP - CNPJ: 28.323.363/0001-87<br>Praça Morisenhor José Candido, Nº 103 - Centro - CEP: 63870000 - Boa Viagem/CE - FONE: (85) 9967-39721 FONE: (88) 3427-1541

Página 24

## RELATÓRIO ANALÍTICO - COMPOSIÇÕES DE CUSTOS

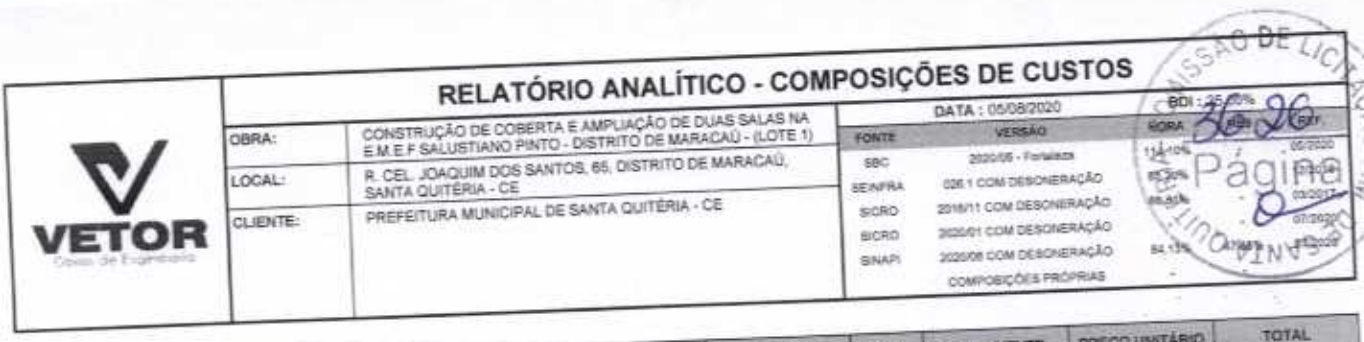

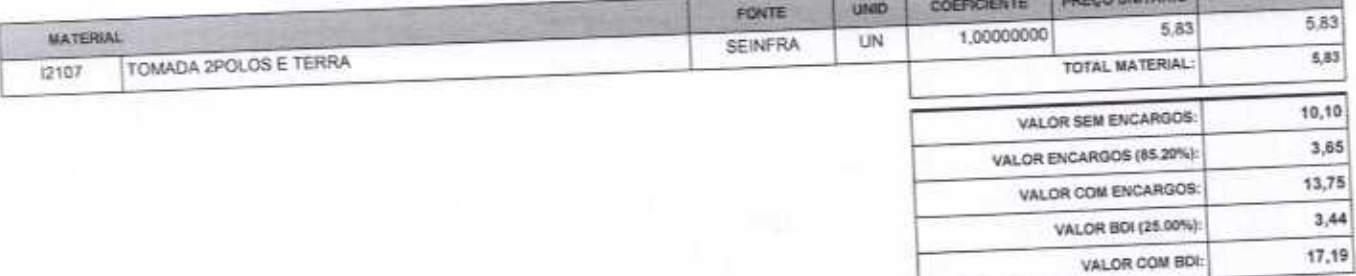

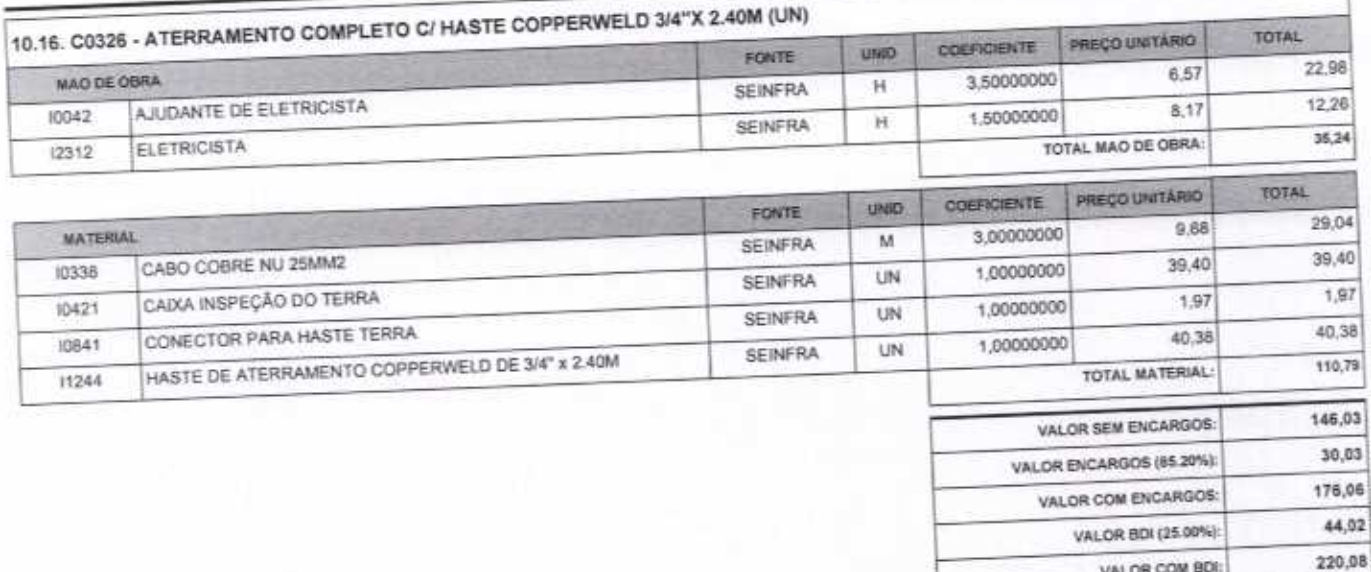

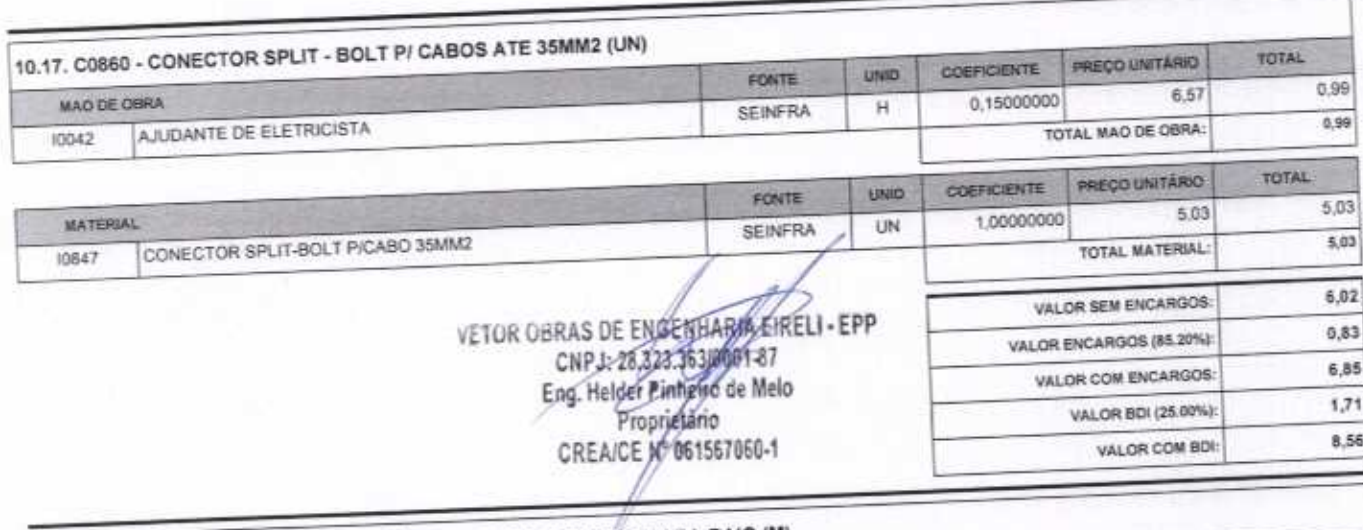

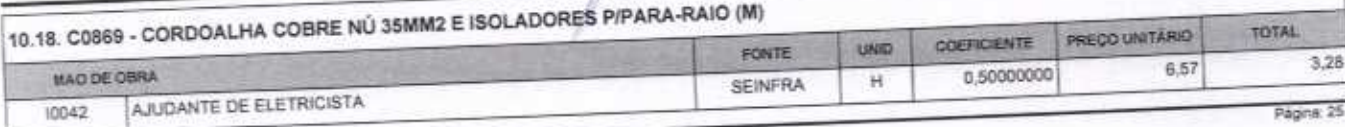

VETOR OBRAS DE ENGENHARIA EIRELI EPP - CNPJ: 28.323.363/0001-87<br>Praça Monsenhor José Candido, N° 103 - Centro - CEP: 63870000 - Boa Vlagem/CE - FONE: (85) 9957-39721 FONE: (88) 3427-1541

VALOR COM BDI:

A.C.A

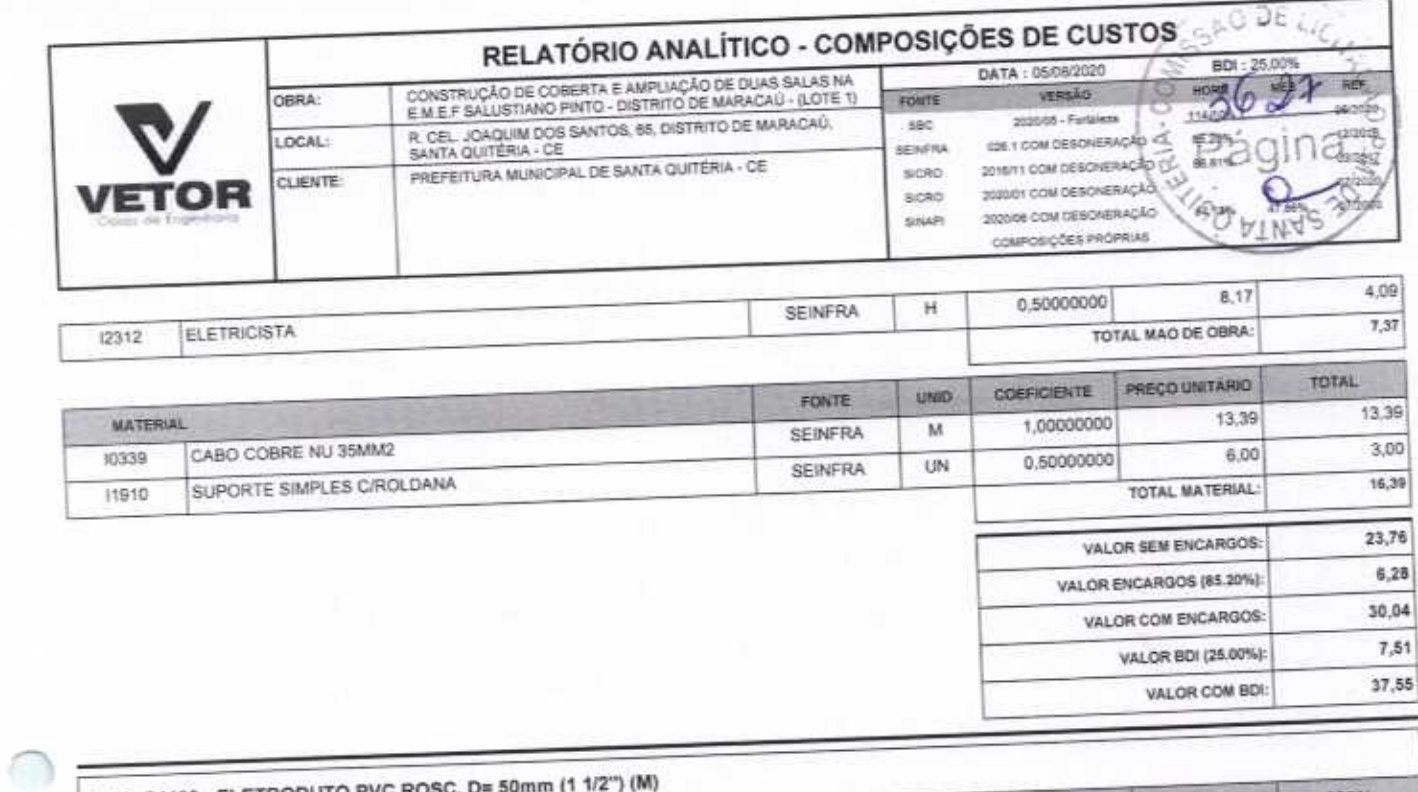

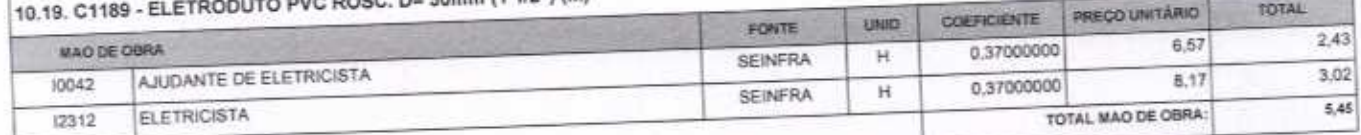

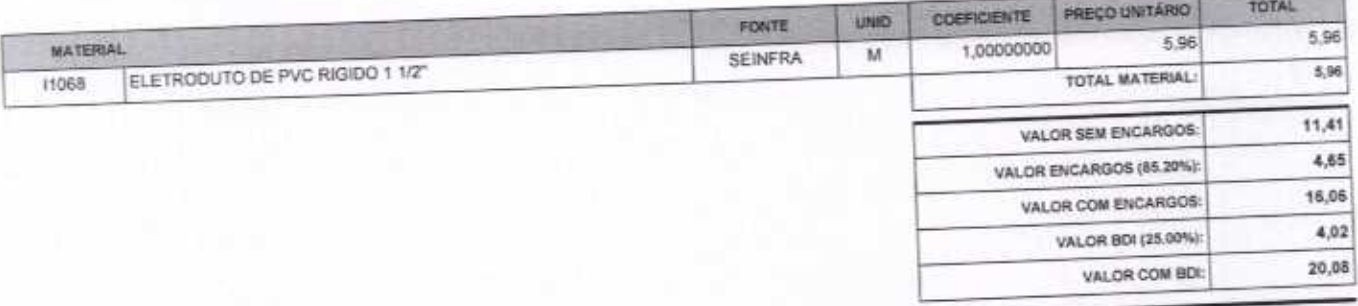

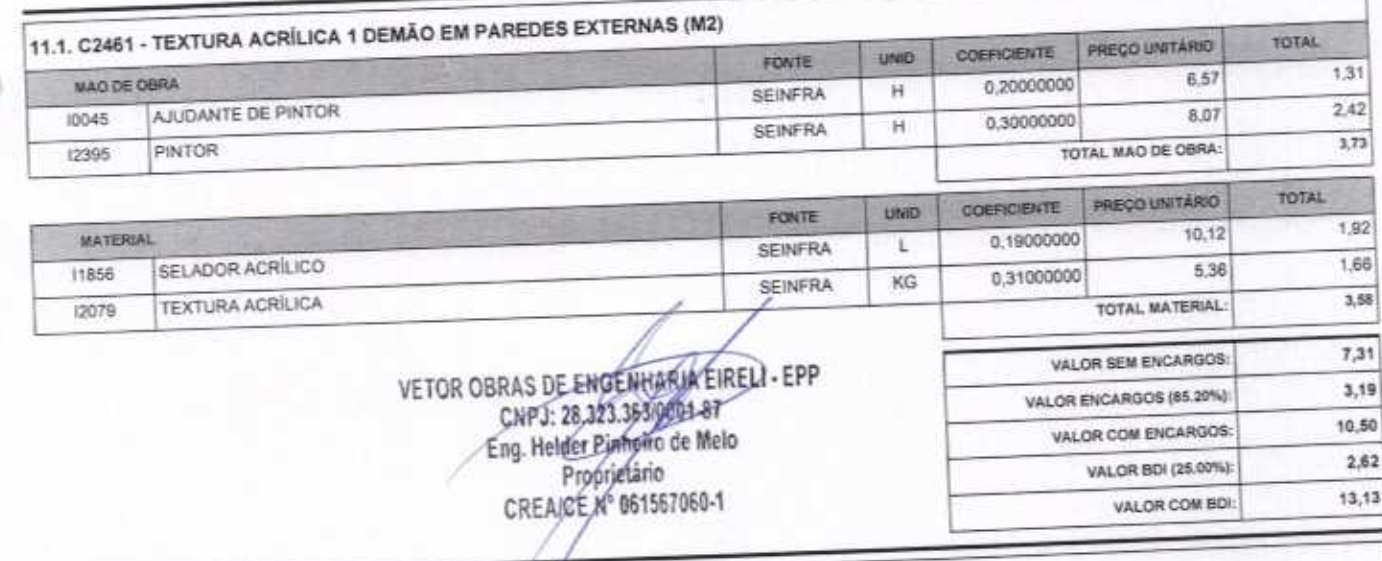

11.2. C1208 - EMASSAMENTO DE PAREDES INTERNAS 2 DEMÃOS C/MASSA DE PVA (M2)

Página: 28

VETOR OBRAS DE ENGENHARIA EIRELI EPP - CNPJ: 28.323.363/0001-87<br>Praça Monsenhor José Candido, Nº 103 - Centro - CEP: 63870000 - Boa Viagem/CE - FONE: (85) 9967-39721 FONE: (88) 3427-1541

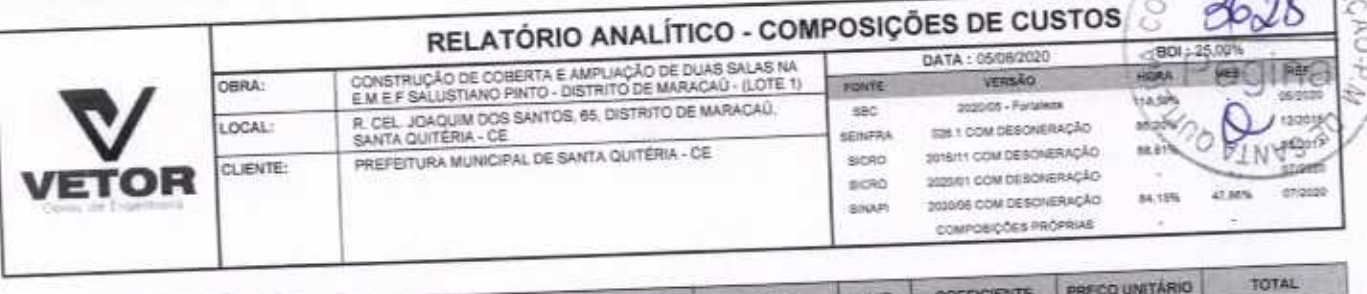

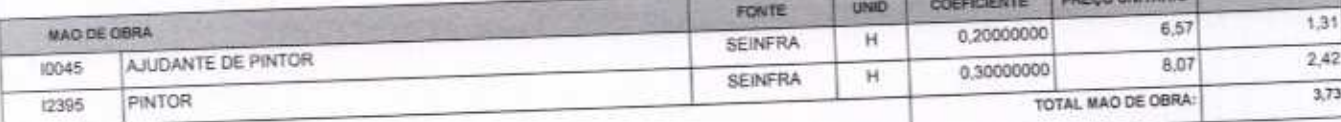

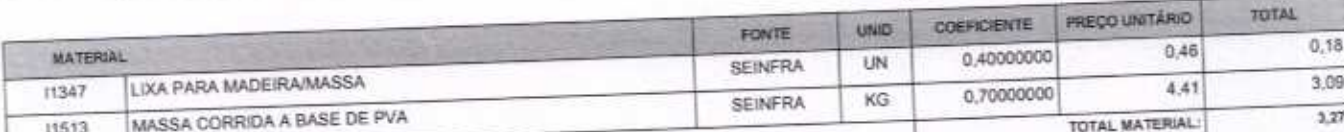

∩

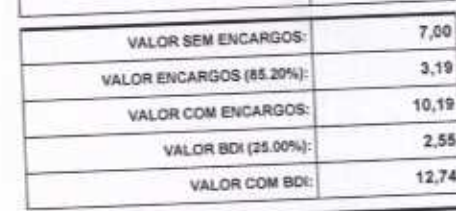

(SSP

 $L/C$ 

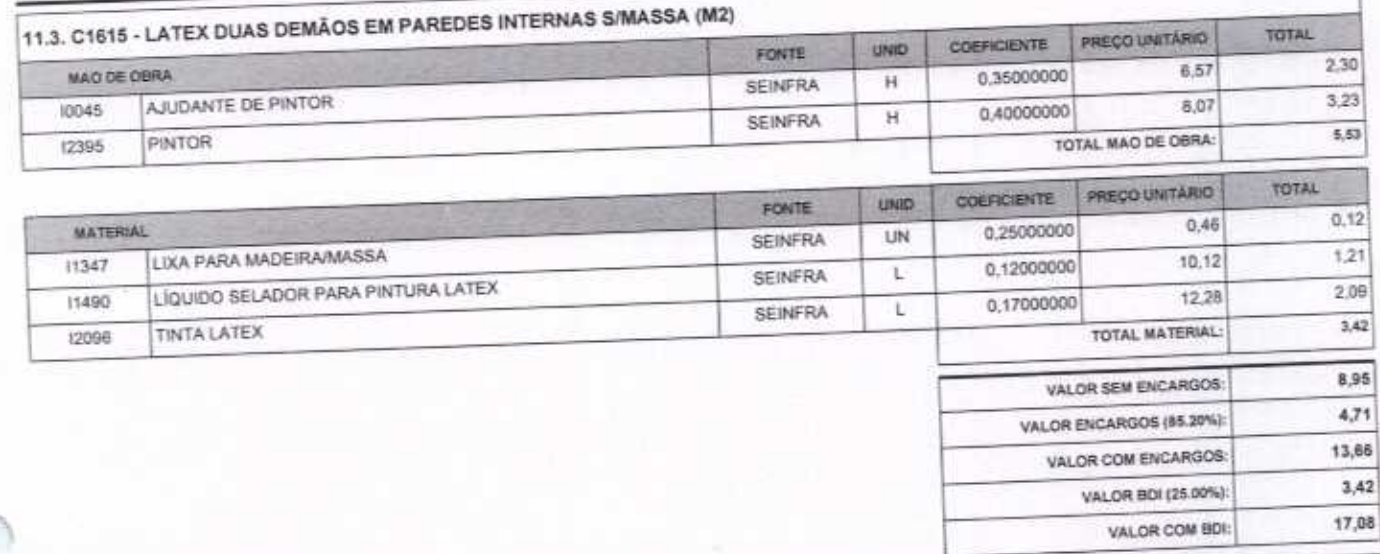

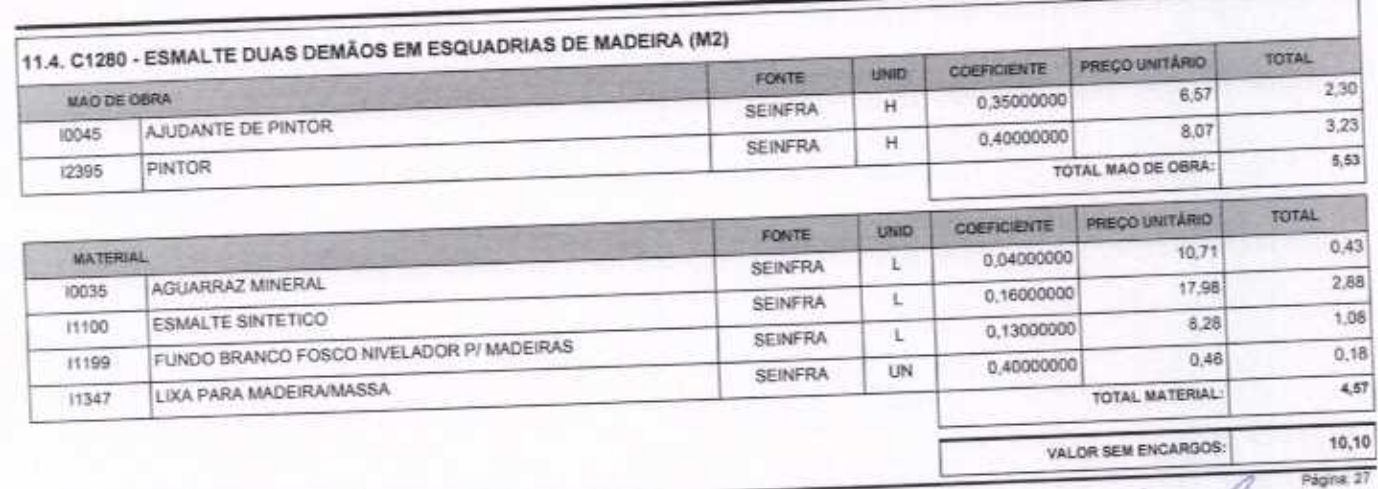

VETOR OBRAS DE ENGENHARIA EIRELI EPP - CNPJ: 28.323.363/0001-87<br>Praça Monsenhor José Candido, Nº 103 - Centro - CEP: 63870000 - Boa Viagem/CE - FONE: (85) 9967-39721 FONE: (88) 3427-1541

VETOR OBRAS DE ENGENHAGIA EIRELI - EPP<br>CNPJ: 28323.3520001.47<br>Eng. Helder Pintero de Melo<br>Propriétario<br>CREAICE Nº 061567060-1

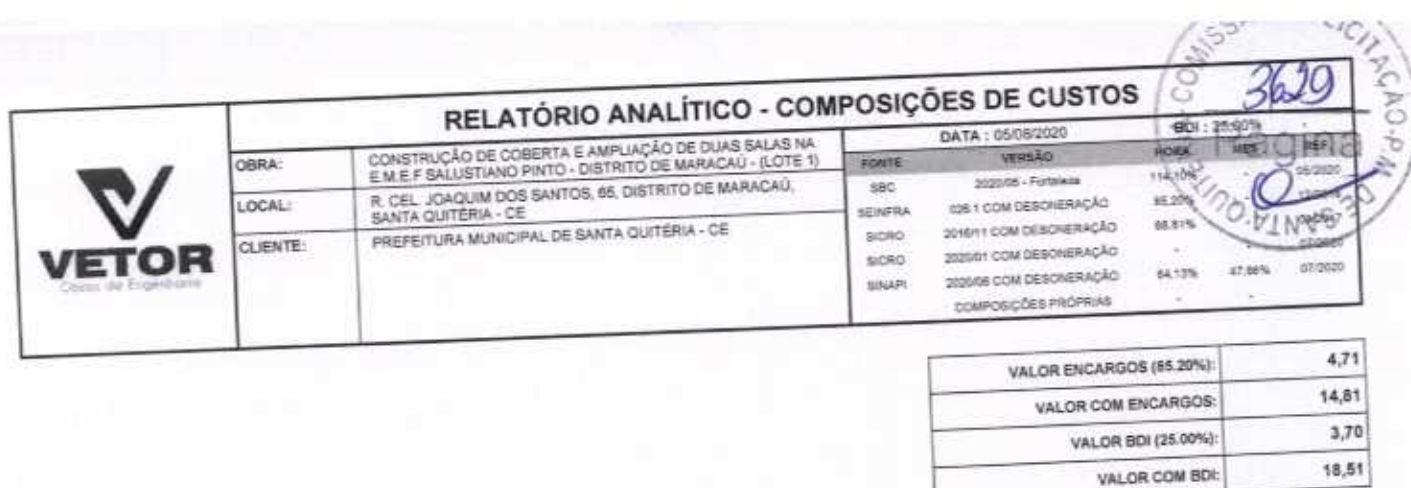

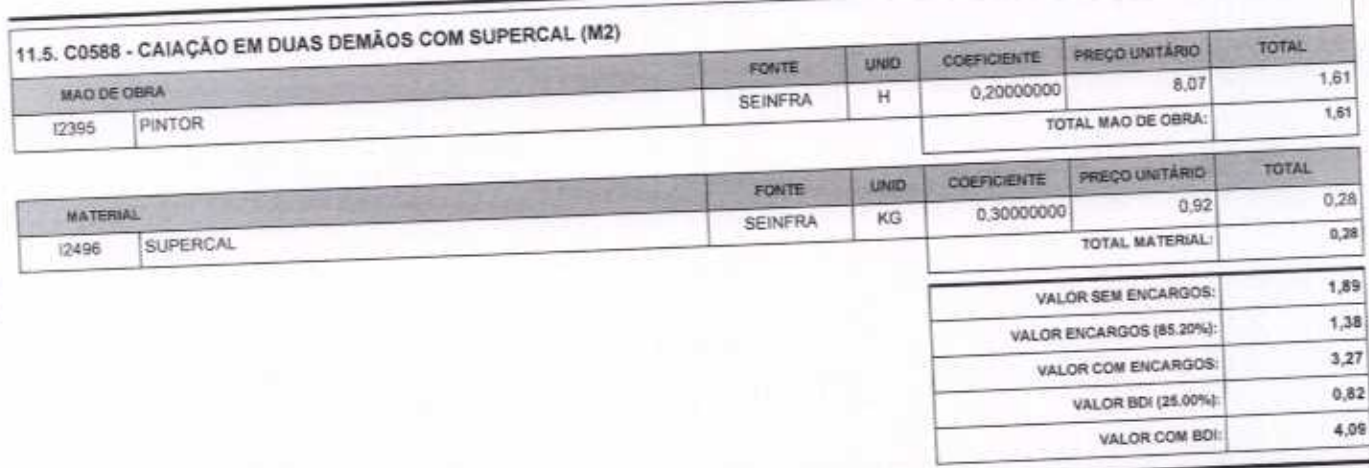

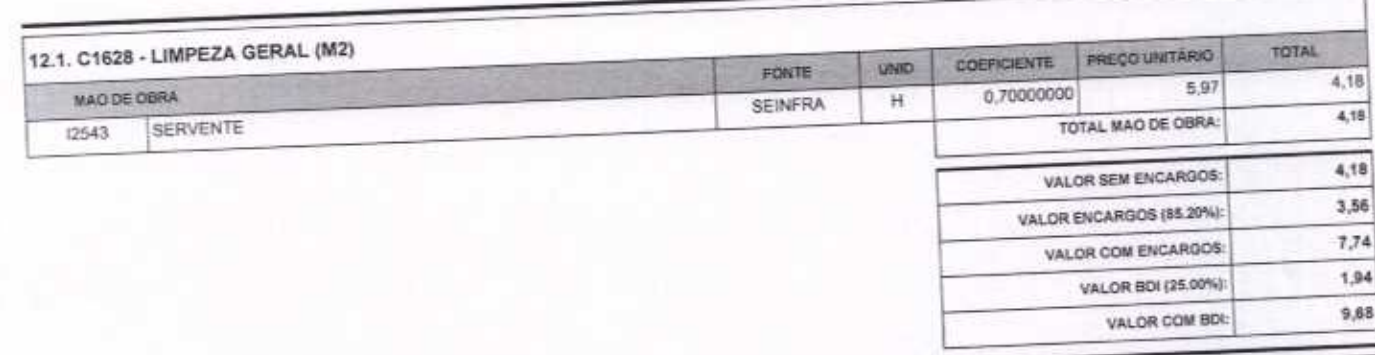

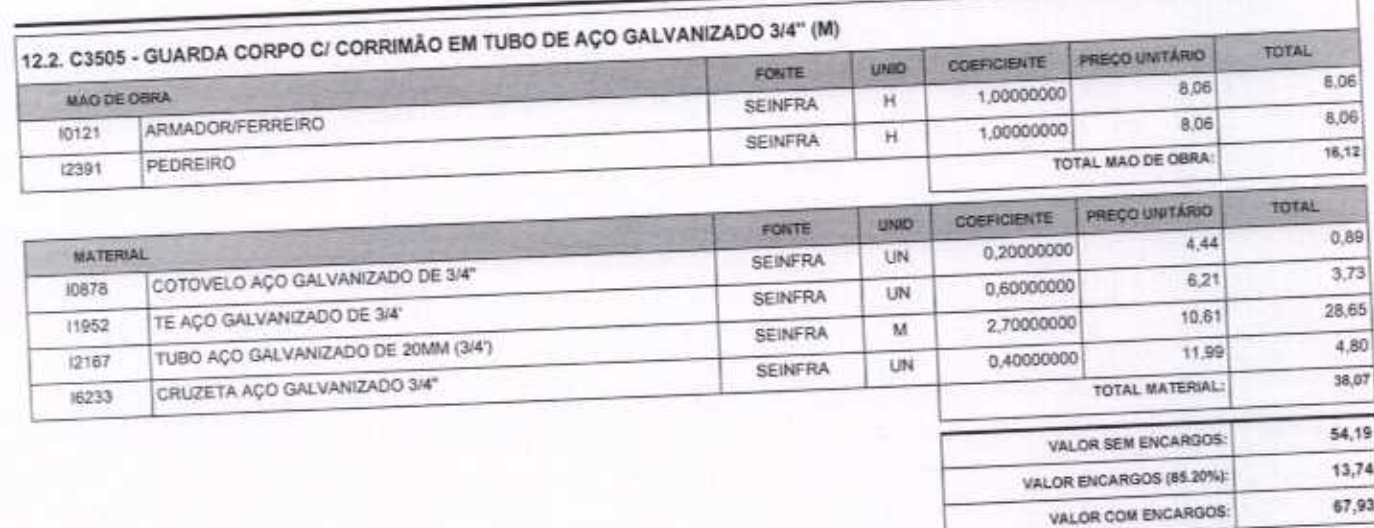

Página: 28

 $\sim$ 

VETOR OBRAS DE ENGENHARIA EIRELI EPP - CNPJ: 28.323.363/0001-87<br>Praça Monsenhar José Candido, N° 103 - Centro - CEP: 63870000 - Boa Viagem/CE - FONE: (85) 9967-39721 FONE: (88) 3427-1541

VETOR OBRAS DE ENGENHARIA EIRELI - EPP<br>
CNPJ: 28,223.35390091-87<br>
Eng. Helder Pinheiro de Meio<br>
Propriétario<br>
CREA/CE/N° 061567060-1

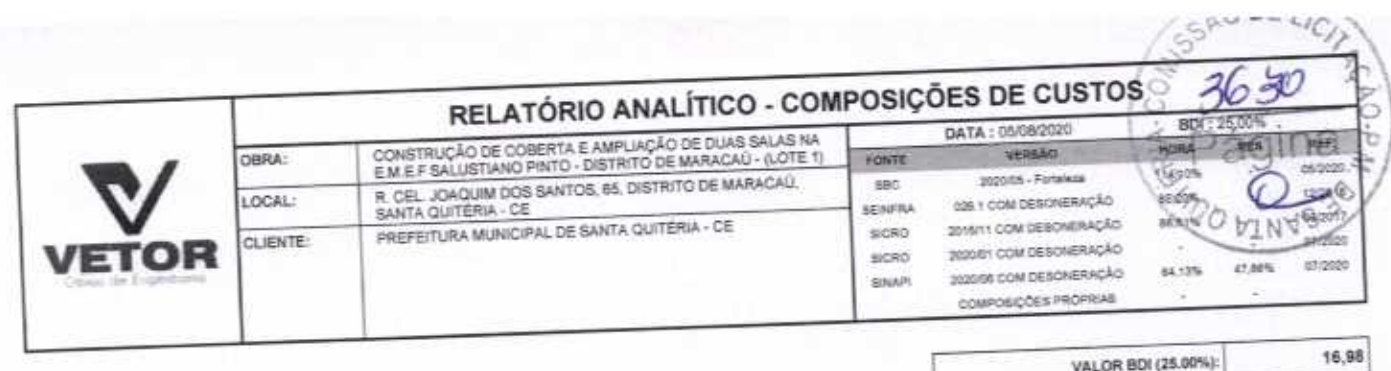

 $\bigcap$ 

∩

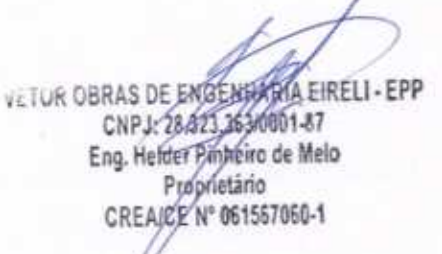

VETOR OBRAS DE ENGENHARIA EIRELI EPP - CNP.I: 28.323.363/0001-87<br>Praça Monsenhor José Candido, Nº 103 - Centro - CEP: 63670000 - Boa Viagem/CE - FONE: (85) 9967-39721 FONE: (88) 3427-1541

Página 29

84,91

VALOR COM BDL

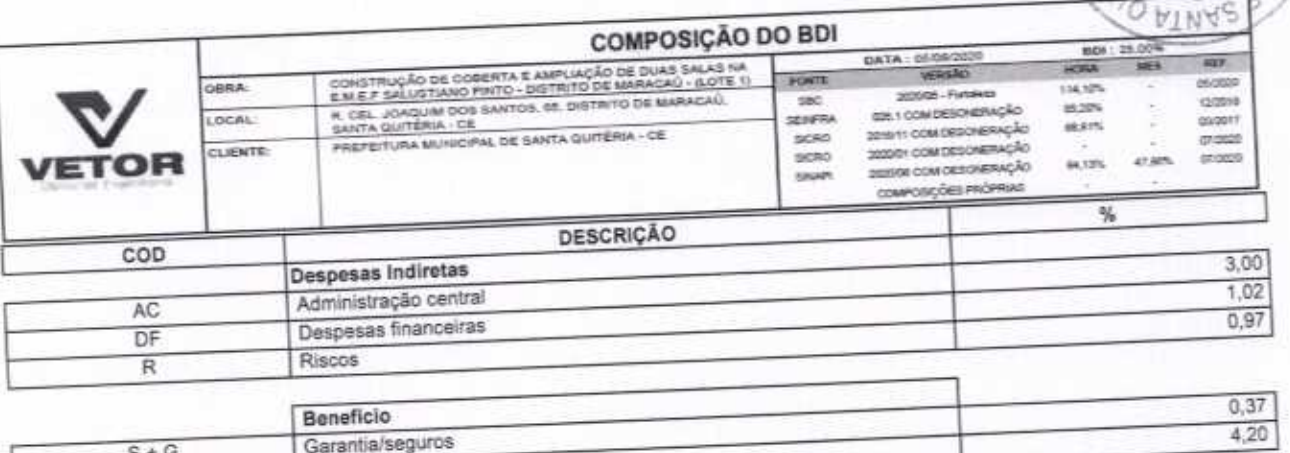

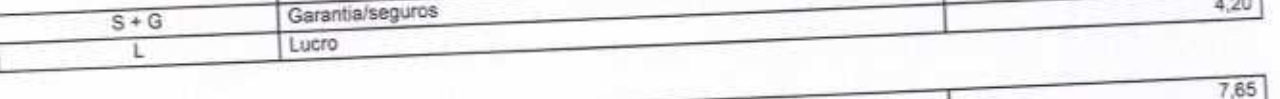

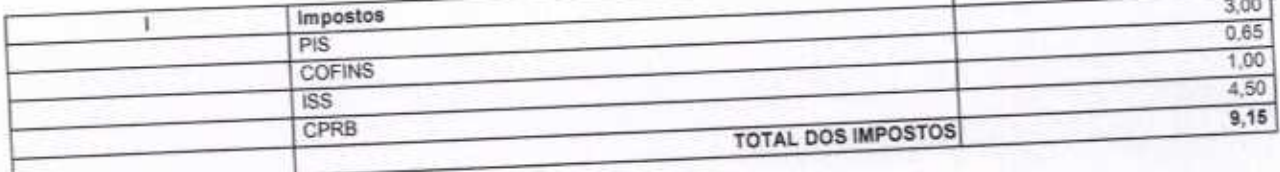

 $BDI = 25,00%$ 

 $\bigcap$ 

(1+AC+S+R+G)\*(1+DF)\*(1+L)/(1-l)-1  $(1 - 1)$ 

VETOR OBRAS DE ENGENHARPERELI - EPP<br>
CNPJ: 26323.86310904-87<br>
Eng. Helder Einferg de Melo<br>
Proprietario<br>
CREAICE N° 061567060-1

AO DE LIC

Págna 1

ERIA-CO

VETOR OBRAS DE ENGENHARIA EIRELI EPP - CNPJ: 28.323.363/0001-87<br>Praça Morsenhor José Candido, Nº 103 - Centro - CEP: 63870000 - Boa ViagemiCE - FONE: (85) 9967-39721 (86) 3427-1541

#### **TABELA DE ENCARGOS SOCIAIS** DATA: 05/08/2020

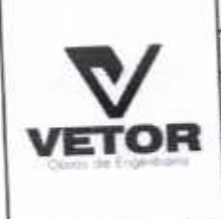

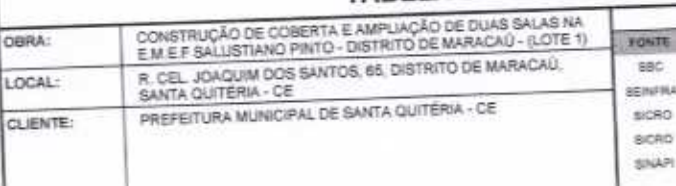

VERSÃO 2020/05 - Fortellum 0061 COM DESONERAÇÃO mia 2016/11 COM DESONTANÇÃO 2020/01 COM DESCRERAÇÃO 202006 COM DEBONERAÇÃO ÀH COMPOSIÇÕES PROPRIAS

 $\overline{a}$ મેક G **Jacob** b) grippas 84.13%  $47.66\%$ 

SAU UL LICI

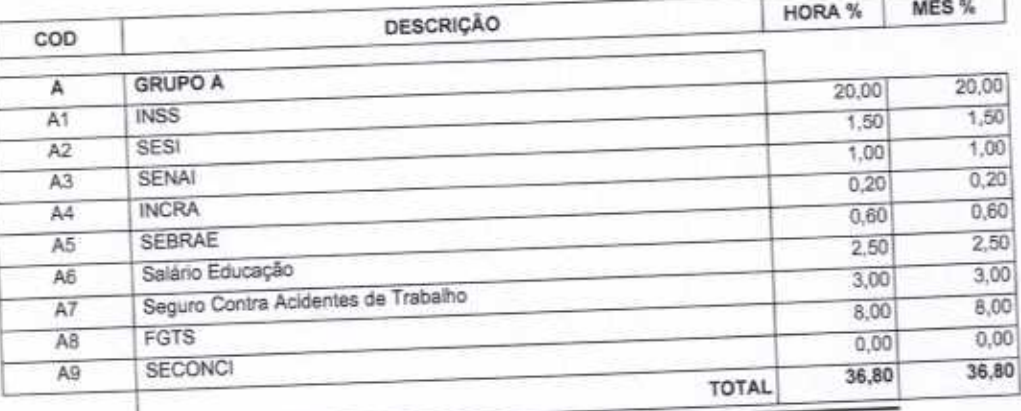

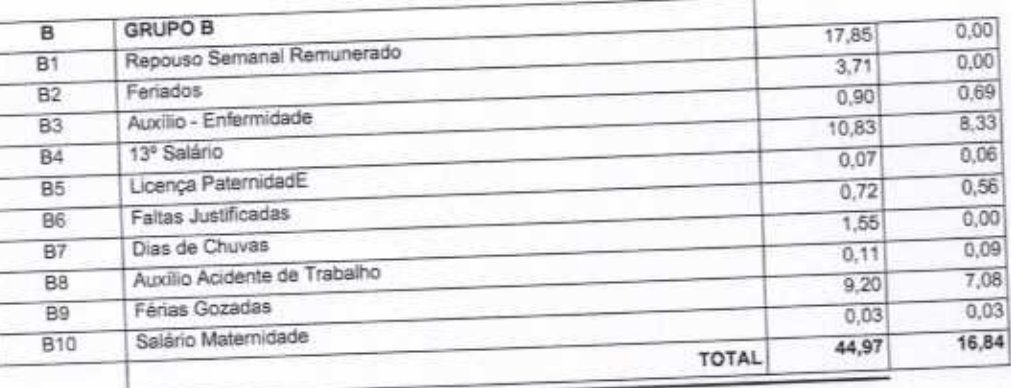

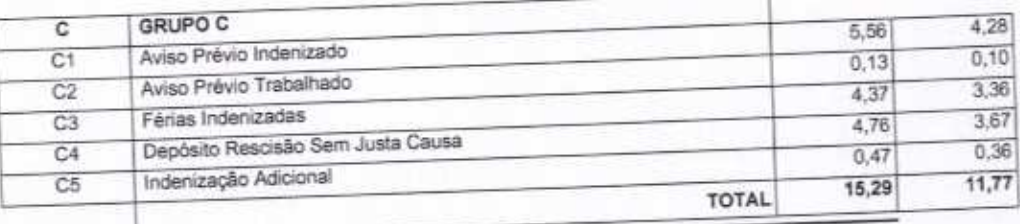

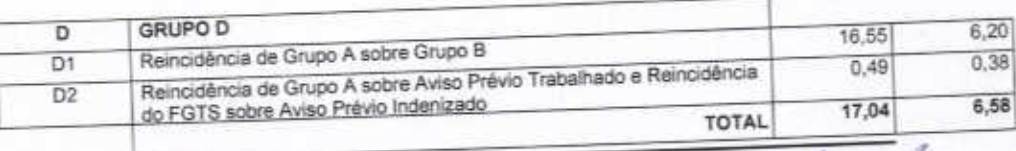

Horista = 114,10% Mensalista =  $71,99\%$ 

 $A + B + C + D$ 

VETOR OBRAS DE ENGENHARIA ÉIRELI - EPP<br>CNPJ: 28.32336310001-87<br>Eng. Helder Pinneye de Melo Proprietario

VETOR OBRAS DE ENGENHARIA EIRELI EPP - CNPJ: 28.323.383/0001-87<br>Praça Monsenhor José Candido, Nº 103 - Centro - CEP: 63870000 - Boa Viagem/CE - FONE: (85) 9967-39721 FONE; (88) 3427-1541

Página: 1.

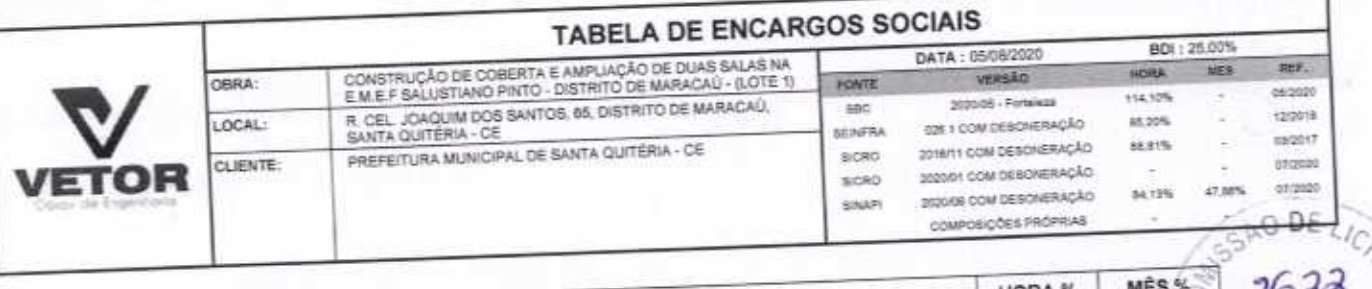

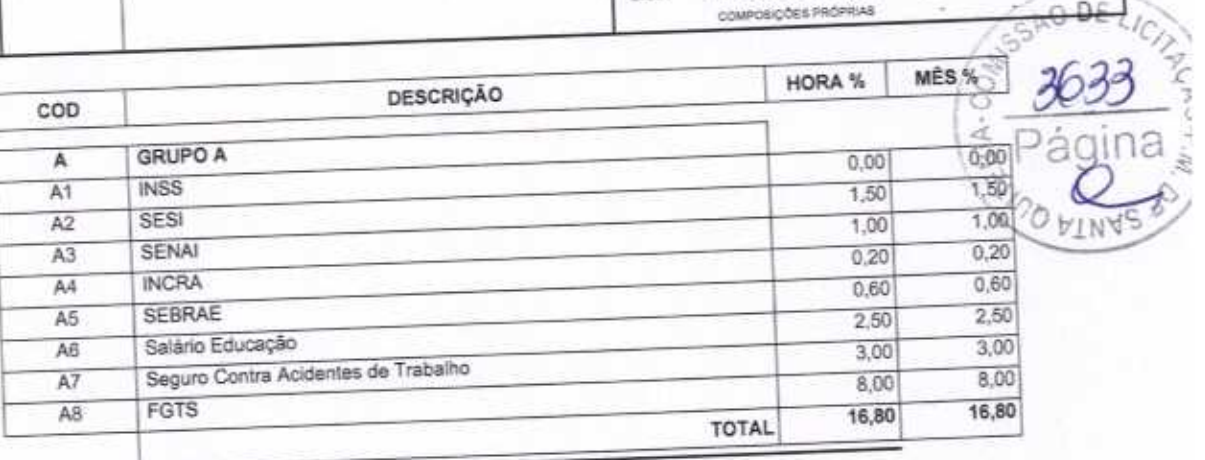

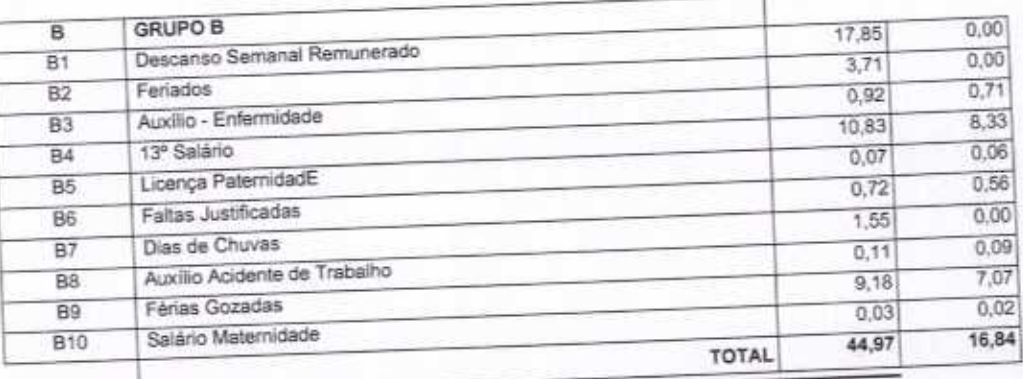

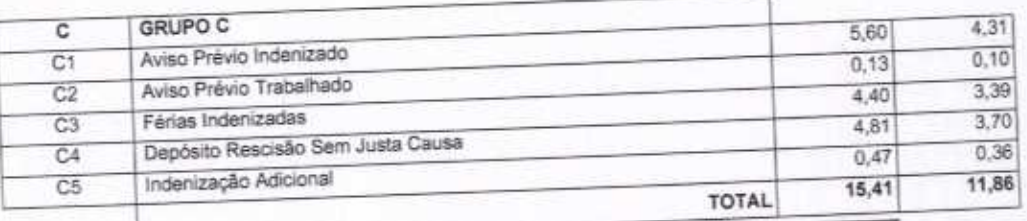

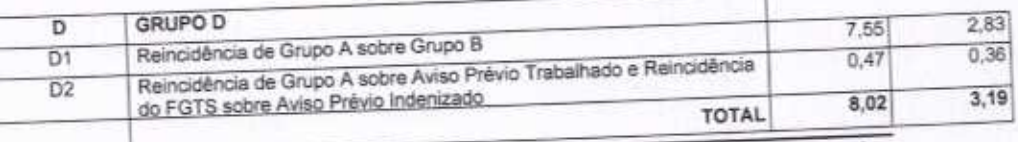

Horista = 85,20% Mensalista =  $48,69\%$ 

 $A + B + C + D$ 

VETOR OBRAS DE ENGENHARIA EIRELI - EPP<br>CNPJ: 28,283.3638001-87<br>Eng. Helder Pinhero de Melo<br>Proprietario<br>CREAICE N°061567060-1

VETOR OBRAS DE ENGENHARIA EIRELI EPP - CNPJ: 28.323.363/0001-87<br>Praça Monsenhor José Candido, N° 103 - Centro - CEP: 63870000 - Boa Viagem/CE - FONE: (85) 9967-39721 FONE: (88) 3427-1541

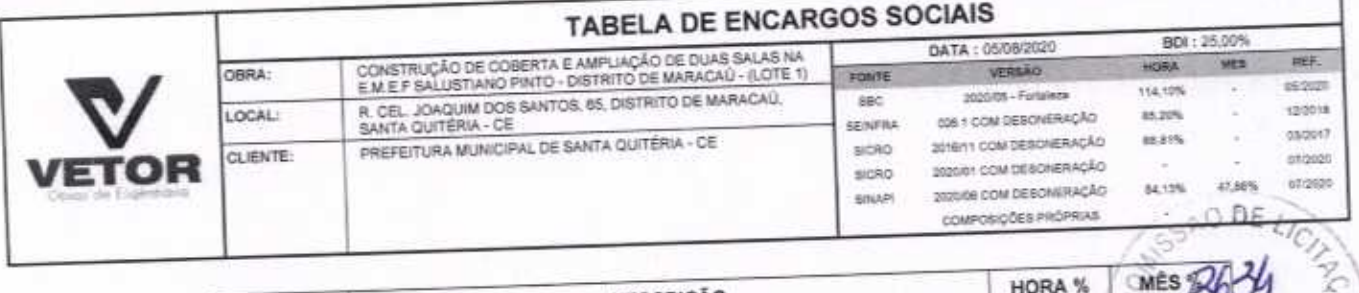

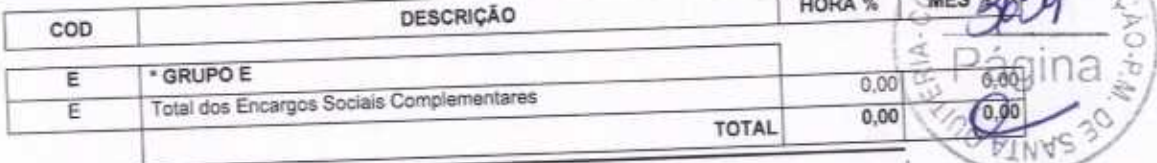

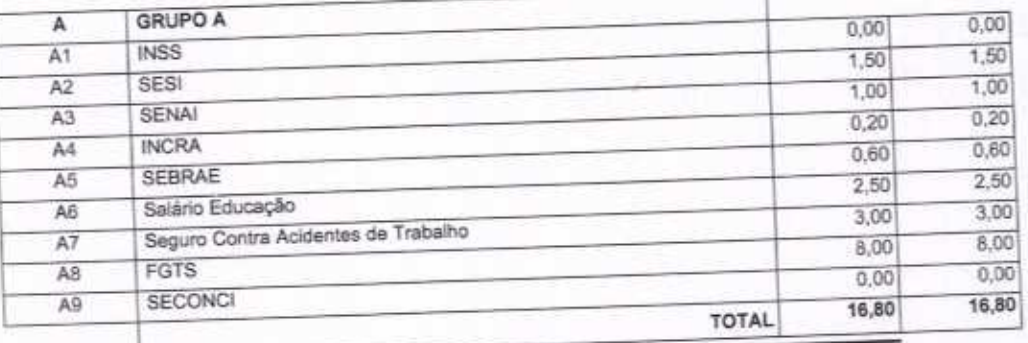

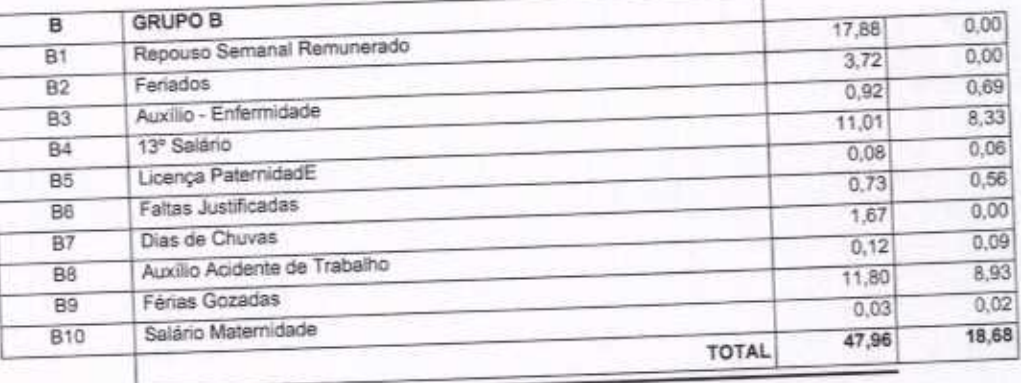

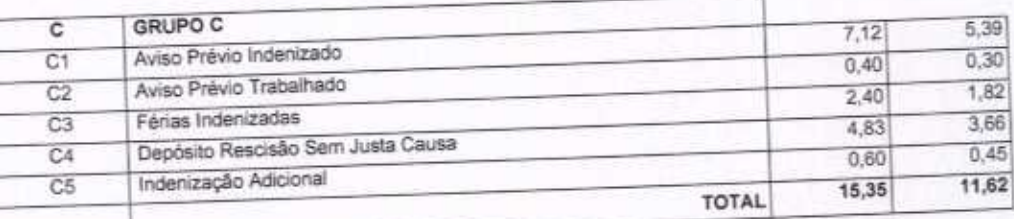

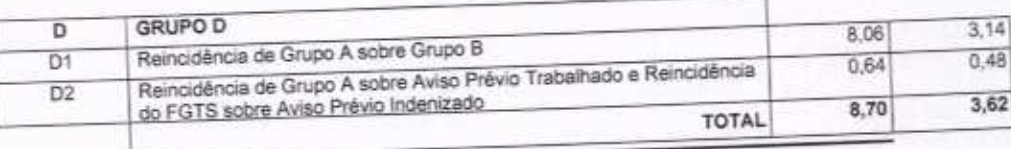

VETOR OBRAS DE ENGENHARIA EIRELI EPP - CNPJ: 28.323.383/0001-87<br>Praça Monsenhor José Candido, Nº 103 - Centro - CEP: 63870000 - Boa Viagem/CE - FONE: (85) 9967-39721 FONE: (88) 3427-1541

VETOR OBRAS DE ENGENHARIA EIRELI - EPP<br>
CNPJ: 28.323.38310001-87<br>
Eng. Helder Papheiro de Melo<br>
Proprietario<br>
CREAICE N° 061567060-1

Pagne 3

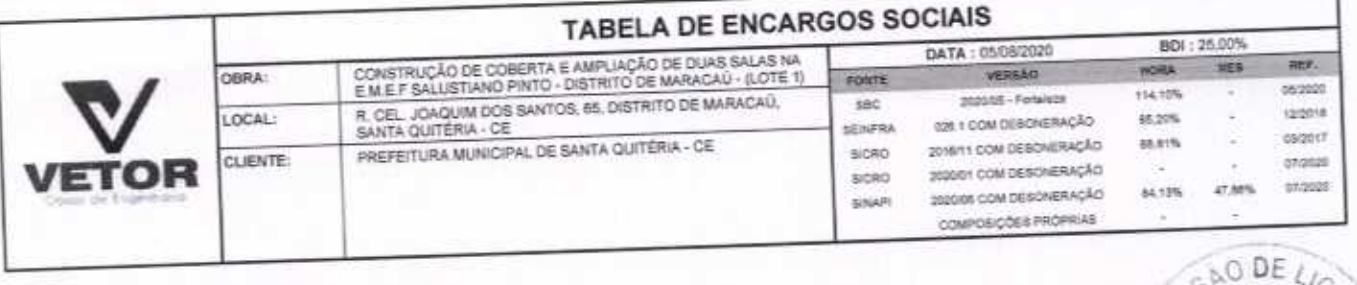

Horista = 88,81% Mensalista =  $50,72\%$ 

 $A + B + C + D + E$ 

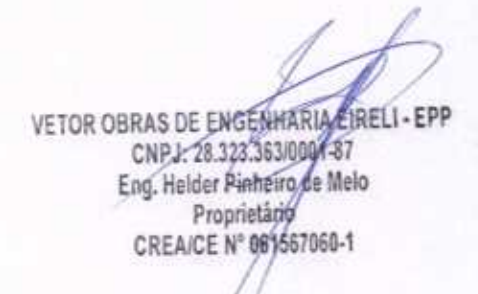

VETOR OBRAS DE ENGENHARIA EIRELI EPP - CNPJ: 28.323.363/0001-87<br>Praça Monsenhor José Candido, Nº 103 - Centro - CEP: 63870000 - Boa Viagem/CE - FONE: (85) 9967-39721 FONE: (88) 3427-1541

Página: 4

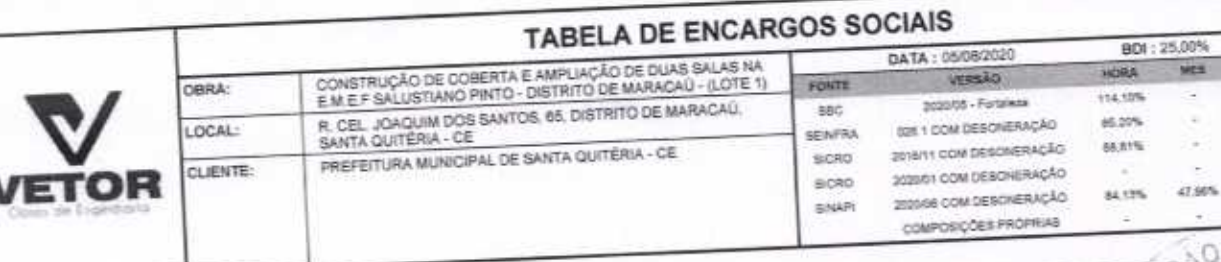

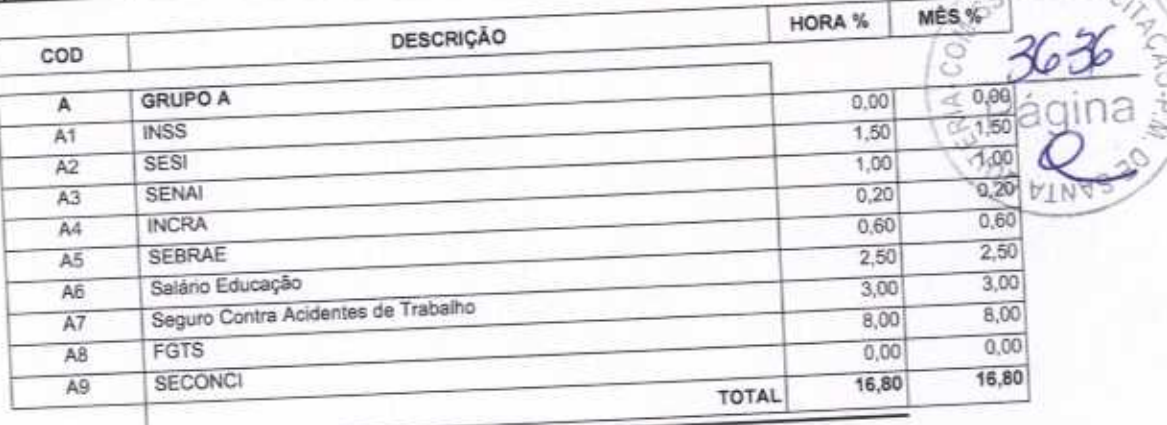

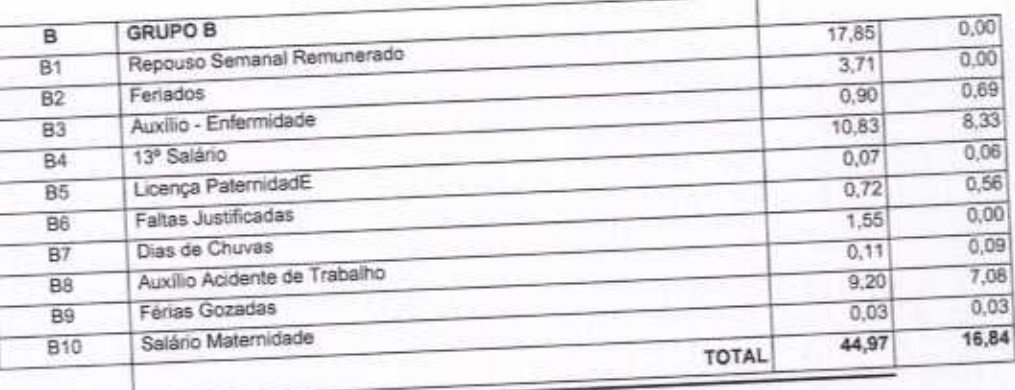

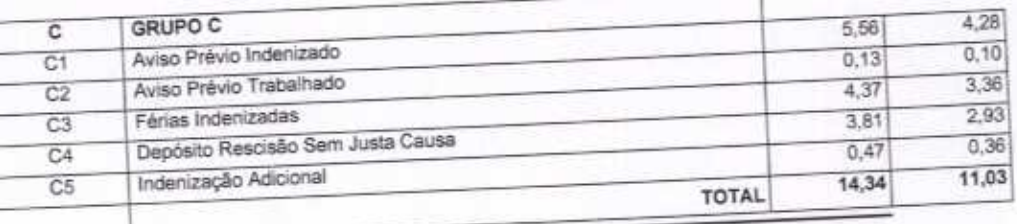

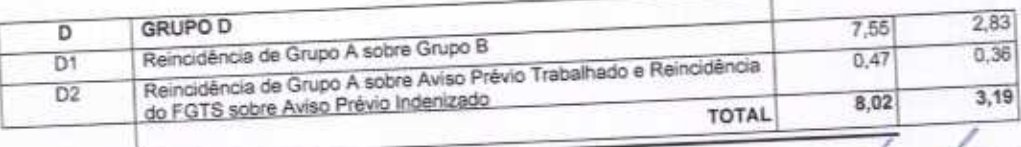

Horista = 84,13% Mensalista =  $47,86%$ 

 $A + B + C + D$ 

VETOR OBRAS DE ENGENHAM A EIRELI - EPP<br>
CNPJ: 28.323.35300011-87<br>
Eng. Helder Pinnéiro de Melo<br>
Propriétario<br>
CREAICE N° 061567060-1

virs

REF 05/2020 topote 05/2017 entered

07/2020

O DE LICA

VETOR OBRAS DE ENGENHARIA EIRELI EPP - CNPJ: 26.323.363/0001-87<br>Praça Monsenhor José Candido, N° 103 - Centro - CEP: 63870000 - Boa Viagem/CE - FONE: (85) 9967-39721 FONE: (68) 3427-1541